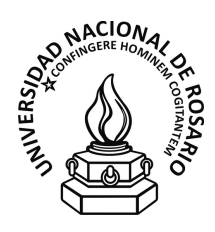

Departamento de Física Escuela de Ciencias Exactas y Naturales Facultad de Ciencias Exactas, Ingeniería y Agrimensura Universidad Nacional de Rosario

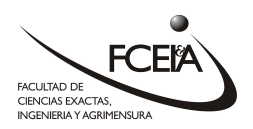

### **TESINA DE GRADO PARA OPTAR POR EL TÍTULO DE LICENCIADO EN FÍSICA**

## **Métodos Espectrales para la Determinación de la Profundidad del Punto de Curie y el Espesor Elástico de la Corteza Terrestre**

**AUTOR** Santiago Rubén Soler

**DIRECTOR** Dr. Mario E. Giménez

Consejero de Estudios DR. PABLO A. TURNER

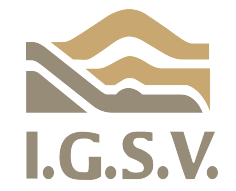

En colaboración con el Instituto Geofísico-Sismológico Ing. Volponi Universidad Nacional de San Juan

2015

# **Índice general**

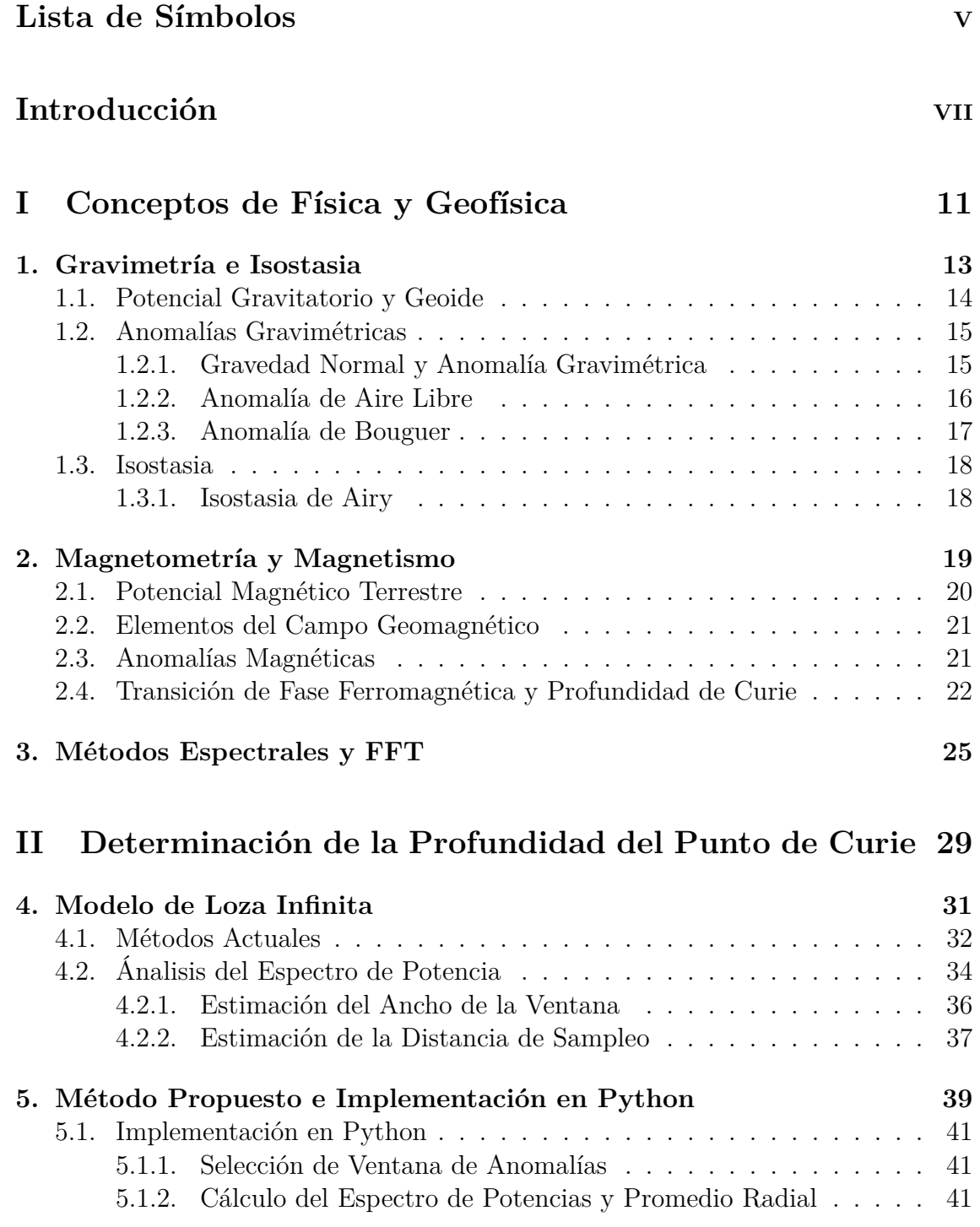

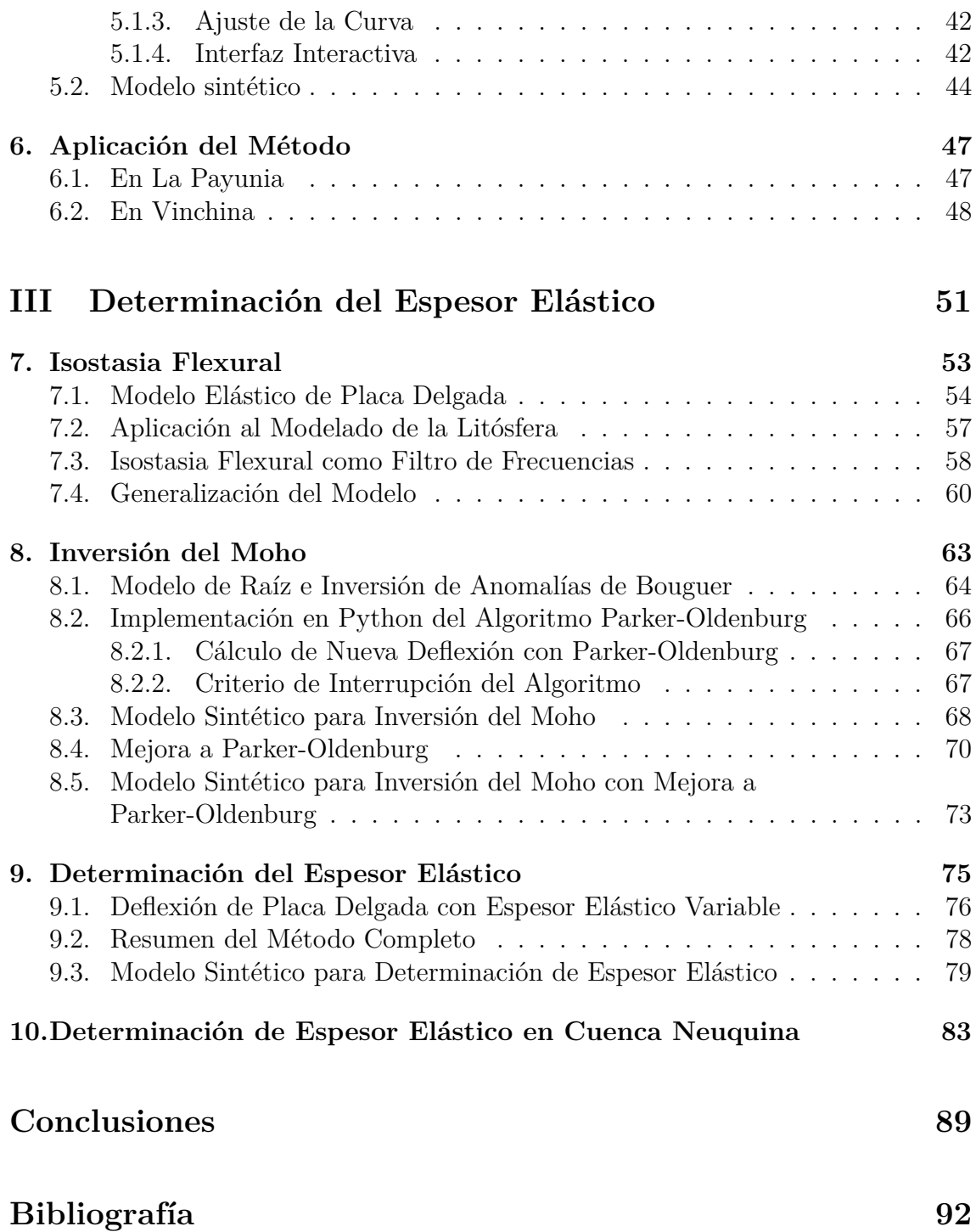

### **Lista de Símbolos**

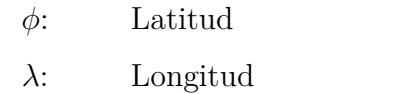

- G: Constante de Gravitación Universal  $(6.67384e-11 \text{ m/s}^2)$
- *g*: Aceleración de la gravedad normal
- ∆*gfa*: Anomalía de Aire Libre
- ∆*gbg*: Anomalía de Bouguer
- ∆*T*: Anomalía Magnética
- mGal: Unidad de aceleración, equivalente a 10<sup>−</sup><sup>5</sup>m/s<sup>2</sup>
	- TF: Transformada de Fourier
- FFT: Transformada Rápida de Fourier (Fast Fourier Transform)

 $\Phi_{\Delta T}(\mathbf{k})$ : Espectro de Potencias de la Anomalía Magnética ∆*T*

- $\overline{\Phi}_{\Delta T}(\mathbf{k})$ : Promedio Radial de  $\Phi_{\Delta T}(\mathbf{k})$ 
	- **k**: Vector de frecuencias
	- *t*: Ancho de la corteza normal
	- *h*: Altura topográfica
	- *w*: Deflexión de la Raíz
	- $\rho_t$ : : Densidad de la Topografía
	- *ρc*: Densidad de la Corteza
	- *ρm*: Densidad del Manto
	- *Te*: Espesor Elástico
	- *D*: Rigidez Flexural
	- $Z_t$ : : Profundidad al techo de la loza magnetizada
	- *Zc*: Profundidad al centroide de la loza magnetizada
	- *Zb*: Profundidad al piso de la loza magnetizada

### **Introducción**

La Geofísica es la rama de la ciencia que posee como objeto de estudio el Planeta Tierra desde un punto de vista físico, concentrada en los procesos y propiedades físicas del mismo. Su objetivo es ahondar en la comprensión de su estructura, evolución y los fenómenos que en él se generan. El origen de estas inquietudes acerca de nuestro planeta data de tiempos ancestrales. Los primeros pensadores ya intentaban dar explicaciones a los fenómenos naturales que los rodeaban, mientras que en ciertas civilizaciones ya hacían uso de herramientas como la brújula o instrumentos sísmicos, de los cuales se sabe de su existencia desde el año 132 AC. El auge del pensamiento científico tampoco fue indiferente a esta rama del conocimiento: luego de formular sus Teorías sobre Mecánica, Newton las aplicó para el estudio de la precesión del equinoccio, entre otros.

Sin embargo, la Geofísica no fue considerada una disciplina independiente hasta el siglo XIX. A partir de entonces los avances tecnológicos acompañaron el crecimiento de esta ciencia, posibilitando la aparición de nuevos y mejores instrumentos de medición (desde magnetómetros protónicos hasta mediciones via satélites) como también de nuevas herramientas computacionales que permiten acelerar el análisis de cada vez mayores cantidades de datos.

En este trabajo haremos foco en la modelización de la última capa de la Tierra que se conoce como Litósfera, compuesta por la corteza terrestre y el manto superior. Aún contando con los avances tecnológicos nombrados en el párrafo anterior, la adquisición de datos por perforación continúa siendo poco accesible, dificultosa y sólo nos brinda información de los primeros metros de la corteza. Es por ello que es necesario recurrir a métodos indirectos que nos den información de la Litósfera a partir de datos que podamos obtener en la superficie terrestre o en altura. Estos métodos están basados en la modelización física de la Litósfera.

A lo largo de este trabajo propondremos dos métodos fundados en otros ya existentes: uno que parte del análisis del magnetismo para la Determinación de la Profundidad al Punto de Curie, y otro que utiliza datos gravimétricos y cartas de topografía para la Determinación del Espesor Elástico de la Corteza Terrestre. Además, expondremos los programas computaciones que se implementaron con fin de aplicar estas metodologías, mostrando en ambos casos, sus funcionamientos sobre modelos sintéticos así como también sobre una zona actualmente bajo estudio: la cuenca Neuquina. Si bien el objetivo principal del trabajo no es la interpretación y entendimiento de dicha zona, decidimos aportar a su estudio desde los métodos aquí implementados.

El punto en común que poseen ambos es que la resolución de los modelos se realizan en el espacio de frecuencia, es por ello que podemos introducirlos dentro de la categoría de métodos espectrales; los cuales han tenido su auge en muchas áreas científicas y tecnológicas, así como también dentro de la Geofísica, con la aparición del método de las Transforamdas Rápidas de Fourier, a mediados de los años 60'. A través de este algoritmo optimizado es posible trasladar los problemas hacia el espacio de frecuencias muy rápidamente, reduciendo los tiempos de cálculo.

Los programas computaciones para aplicar algunas de las metodologías ya existentes se distribuyen bajo licencias privativas. Frente a esto, es nuestro deseo que las implementaciones de los métodos que aquí propondremos se encuentren bajo licencias de Software Libre, con el fin de que todos puedan beneficiarse con ellos y que tengan la libertad de estudiarlos, modificarlos y distribuirlos si así lo desean.

Para realizar esta tarea elegimos utilizar el lenguaje de programación Python. La principal razón de esta elección reside en que tanto el intérprete como la mayor parte de las librerías que posee se encuentran bajo Licencias de Software Libre. En segundo lugar, porque nos permite escribir código de forma muy rápida y entendible, liberando más cantidad de tiempo para trabajar sobre la idea que queremos implementar y haciendo más hincapié en ella que en la construcción del código. En tercer y último lugar lo elegimos debido a la existencia de poderosas librerías científicas y de cálculo numérico (SciPy y NumPy, Jones et al. (2001)) como de ploteo (Matplotlib, Hunter (2007)). Además, durante el desarrollo del trabajo supimos de la existencia de una librería orientada a la aplicación de métodos Geofísicos conocida como Fatiando a Terra (Uieda et al. (2014)), también bajo Licencias de Software Libre.

Como ya hemos dicho, en el desarrollo de este trabajo haremos foco en la modelización de la Litósfera. Es de especial interés entender su comportamiento tectónico, composición y estructura debido a los fenómenos naturales que en ella ocurren (vulcanismo, sismicidad, orogénesis, etc) y por la cantidad de recursos naturales que alberga.

Existe una superficie, a la cual haremos referencia frecuentemente, conocida como discontinuidad de Mohorovičić, también llamada Moho. Se trata de la superficie que delimita la corteza terrestre del manto superior. En océano, la corteza normal suele tener un promedio de 6km de profundidad, mientras que para regiones continentales promedia los 35km. La presencia de cuerpos anómalos puede generar variaciones de esos valores, modificando la profundidad del Moho punto a punto. La Determinación del Espesor Elástico de la corteza juega un papel importante en la forma en la cual la presencia de topografía en regiones continentales produce tal perturbación en el Moho.

También es necesario definir un marco de referencia para los datos con los cuales trabajaremos. Debido a la geometría regular que presenta la superficie terrestre, se hace muy difícil hallar una expresión matemática que la represente. Es por ello que es necesario definir una superficie que reproduzca ciertas características de la misma.

Desde un punto de vista geométrico podemos realizar una primera aproximación de la Tierra por una esfera cuyo radio es el radio promedio de la misma. Siendo este modelo muy rudimentario e insuficiente, podemos extender dicha aproximación a un esferoide de revolución que llamaremos Elipsoide de Referencia.

En el presente trabajo se utilizó el Elipsoide de Referencia WGS84 (World Geodetic System 1984), cuyo semieje mayor posee una longitud de *a* = 6378137*,*0 m y la inversa del achatamiento  $1/f = 298,257223563$ , de donde se obtiene un semieje menor de  $b \simeq 6356752,314245$  m. Este representa un sistema de referencia estándar para datos de altitud y de geoide (vease sección 1.1), en coordenadas elipsoidales de latitud  $(\phi)$ , longitud  $(\lambda)$  y altitud  $(h)$ , donde  $h(\lambda, \phi) = 0$  reproduce el Elipsoide en cuestión.

Es común hallar los datos de muchas magnitudes referenciados en coordenadas elipsoidales, o también conocidas como geográficas. Sin embargo, en determinadas ocasiones es necesario contar con información acerca de la distancia entre los puntos donde estos fueron tomados. Si la zona de estudio no es muy grande (no se extiende más a allá de algunos grados) es posible realizar una proyección de los mismos a coordenadas planas cuyos ejes se encuentran en metros. A lo largo de este trabajo utilizaremos un tipo particular de proyección, conocida como Gauss-Krüger. Se trata de un derivado de la Transversal de Mercator, y divide al territorio argentino entre distintas zonas o fajas longitudinales. Para realizarla haremos uso del software PROJ4, a través de su interfaz en Python: pyproj.

## **Parte I**

## **Conceptos de Física y Geofísica**

# **Capítulo 1 Gravimetría e Isostasia**

Los métodos gravimétricos poseen un lugar formidable en la historia de la ciencia. Las primeras observaciones cuantificadas de la caída de los objetos tienen sus raíces en los experimentos de Galileo Galilei alrededor del año 1590. En 1687 Isaac Newton publica su famoso tratado *Philosophiae Naturalis Principia Mathematica* en el cual propone que la fuerza gravitatoria es una interacción entre toda la materia, incluido el planeta Tierra.

En 1672 un estudiante francés, Jean Richer, nota que un reloj pendular diseñado para ser preciso en París perdía unos pocos minutos al día en Cayenne, Guinea Francesa. De esta forma se descubre que las observaciones con péndulos sirven para medir la variación espacial del geopotencial gravitatorio. Newton interpretó correctamente esta diferencia entre ambas mediciones como consecuencia de la forma "ovalada" de la Tierra. Los franceses opinaban distinto, por lo que enviaron dos expediciones: una a las altas latitudes de Suecia y otra a Ecuador para medir cuidadosamente la longitud de un arco de un grado en ambos lugares para compararlos. La expedición a Ecuador estaba liderada por Pierre Bouguer, quien es conocido por la anomalía que lleva su nombre.

La aplicación de mediciones de gravedad a problemas geológicos se remonta a las hipótesis rivales de John Pratt y George Airy publicadas entre 1855 y 1859 acerca del equilibrio isostático mediante el cual se soporta la topografía. En ese entonces notaron que las plomadas cerca del Himalaya se deflectaban de la vertical una cantidad menor de la predicha debido a la masa topográfica de la cadena montañosa. Ambos propusieron que en la ausencia de fuerzas además de la gravitatoria, las partes rígidas de la corteza "flotan" en un substrato denso, por ende la masa total en cada columna vertical hasta la profundidad de compensación debe equilibrarse punto a punto. De esa forma, las regiones elevadas deben estar compensadas por deficiencia de masa, mientras que las depresiones topográficas están sustentadas por excesos de masas.

Pratt explicó estas observaciones en términos de variación lateral de la densidad, es decir, que los Himalayas estaban elevados por ser menos densos que la corteza que los rodea. Airy propuso encambio que la corteza posee una densidad uniforme, pero varía su grosor, por ende la cadena montañosa se eleva sobre el terreno que la rodea gracias a la presencia de raíces corticales.

Blakely (1995)

### **1.1. Potencial Gravitatorio y Geoide**

Según la Ley de Gravitación Universal de Newton, el potencial gravitatorio generado por un diferencial de masa en un punto a una distancia *r* del mismo es:

$$
dV = +G\frac{dm}{r} \tag{1.1}
$$

donde G es la constante de gravitación universal<sup>1</sup>. Por ende, el potencial generado por una distribución de masas con densidad  $\rho(\vec{r})$  y volumen V puede escribirse como:

$$
W_a(\vec{r}) = G \int\limits_V \frac{\rho(\vec{r}')}{|\vec{r} - \vec{r}'|} d\vec{r}' \tag{1.2}
$$

Puede demostrarse que este potencial satisface la ecuación de Poisson:

$$
\nabla^2 W_a = -4\pi G \rho \tag{1.3}
$$

Fuera de las masas la densidad *ρ* se anula y el potencial satisface la ecuación de Laplace:

$$
\nabla^2 W_a = 0 \tag{1.4}
$$

y por ende, *W<sup>a</sup>* es una función harmónica.

En el caso de que el cuerpo que genera dicho potencial sea la Tierra, no debemos dejar de considerar el efecto de rotación de la misma, el cual genera un potencial centrífugo Φ.

$$
\Phi(\vec{r}) = \frac{1}{2}\omega^2 d_z^2 \tag{1.5}
$$

donde  $\omega$  es la velocidad angular de la Tierra y  $d_z =$ √  $\sqrt{x^2+y^2}$  la distancia del punto  $\vec{r}$  al eje rotacional  $(z)$ .

En conclusión, el potencial gravitatorio generado por la Tierra fuera de sus masas puede escribirse como la suma de un potencial harmónico y un potencial centrífugo.

$$
W = W_a + \Phi \tag{1.6}
$$

Sin embargo, podemos replantear dicho potencial como la suma de dos potenciales: uno que llamaremos "normal" *U* y otro denominado "perturbativo" *T*. Definiremos al primero de forma tal que la superficie equipotencial dada por  $U(\vec{r}) = U_0$ tenga la misma forma que el Elipsoide de revolución. Mientras que el segundo será el potencial perturbador necesario para alcanzar el potencial *W*.

Reescribiendo los potenciales en las coordenadas elipsoidales (*h, λ, φ*), y teniendo en cuenta que *U* no depende de *λ*, podemos expresar a *W* como:

$$
W(h, \lambda, \phi) = U(h, \phi) + T(h, \lambda, \phi) \tag{1.7}
$$

Finalmente, definiremos al geoide como aquella superficie equipotencial definida por  $W(h, \lambda, \phi) = U_0$  y ondulación del geoide a la función  $N(\lambda, \phi)$  tal que:

$$
W(h = N(\lambda, \phi), \lambda, \phi) = U(h = 0, \phi) = U_0
$$
\n(1.8)

<sup>1</sup>Obsérvese que se utiliza la convención del signo positivo para la definición del potencial.

### **1.2. Anomalías Gravimétricas**

#### **1.2.1. Gravedad Normal y Anomalía Gravimétrica**

Antes de poder hacer referencia a una anomalía gravimétrica es necesario definir el escenario "normal" del cual dicha anomalía se aparta. Para ello se utiliza el concepto de gravedad normal.

El vector de aceleración de la gravedad puede obtenerse a partir del potencial que lo genera. Por ejemplo, el vector de gravedad generado por el potencial terrestre  $W$  puede obtenerse de la siguiente manera<sup>2</sup>:

$$
\vec{g} = +\nabla W\tag{1.9}
$$

Y de aquí obtenemos la componente radial de la aceleración:

$$
g_z = \frac{\partial W}{\partial r} \tag{1.10}
$$

Ahora, podemos definir la gravedad normal como la componente radial del gradiente normal *U* evaluada en la superficie del Elipsoide.

$$
g_0 = \frac{\partial U}{\partial r}\Big|_{h=0} \tag{1.11}
$$

Aprovechando que el potencial *U* es harmónico, es posible realizar un desarrollo en harmónicos esféricos y luego obtener el valor de *g*<sup>0</sup> como función de *φ*. Para el Elipsoide WGS84 *g*<sup>0</sup> adopta el siguiente:

$$
g_0(\phi) = 9,7803267714 \frac{1 + 0,00193185138639 \sin^2(\phi)}{\sqrt{1 - 0,00669437999013 \sin^2(\phi)}}
$$
(1.12)

Finalmente, podemos definir la anomalía gravitatoria observada como la diferencia entre la gravedad observada y la normal:

$$
\Delta g(h, \lambda, \phi) = g_z(h, \lambda, \phi) - g_0(\phi) \tag{1.13}
$$

En la Figura 1.1 se expone un ejemplo simple de un modelo de litósfera que incluye el manto, la corteza, una dada topografía junto con la raíz que genera, e incluye un cuerpo anómalo inmerso en corteza. En la primer gráfica podemos apreciar la gravedad observada, es decir, la que genera el modelo completo junto con el resto de la Tierra. Mientras que en la segunda gráfica se muestra cómo se ve modificada al quitarle a dicha magnitud la gravedad normal. El efecto que posee esto sobre el modelo es el de remover la corteza normal y el manto, dejando una raíz con un contraste de densidad negativo y parte del cuerpo anómalo con contraste de densidad positivo.

<sup>2</sup>Obsérvese que se utiliza la convención del signo positivo para la definición del gradiente del potencial.

#### **1.2.2. Anomalía de Aire Libre**

Observemos que la anomalía de gravedad observada posee una dependencia en *h*. Por ejemplo, si la medición fue realizada en topografía, *h* vendrá a tomar el valor de la cota topográfica. Dicha dependencia resulta innecesaria, por lo cual es beneficioso eliminarla. Para realizarlo haremos uso de lo que se conoce como corrección de Aire Libre.

Esta consiste en quitar el efecto que produce el potencial normal *U* al elevar el punto de medición desde el geoide a la altura *h*. El mismo se obtiene realizando una aproximación por series de Taylor de la aceleración de la gravedad:

$$
g(h) \simeq g_0 + \frac{\partial g(h)}{\partial r} h \simeq g_0 - 0,3086 \cdot 10^{-5} h \tag{1.14}
$$

donde la constante 0.3086 está expresada en *s* −2 .

Definimos entonces el término de corrección de Aire Libre como:

$$
g_{fa}(h) = -0.3086 \cdot 10^{-5} h \tag{1.15}
$$

Y la anomalía de Aire Libre no será más que la Anomalía de Gravedad Observada menos dicha corrección:

$$
\Delta g_{fa} = g_z - g_0 - g_{fa} \tag{1.16}
$$

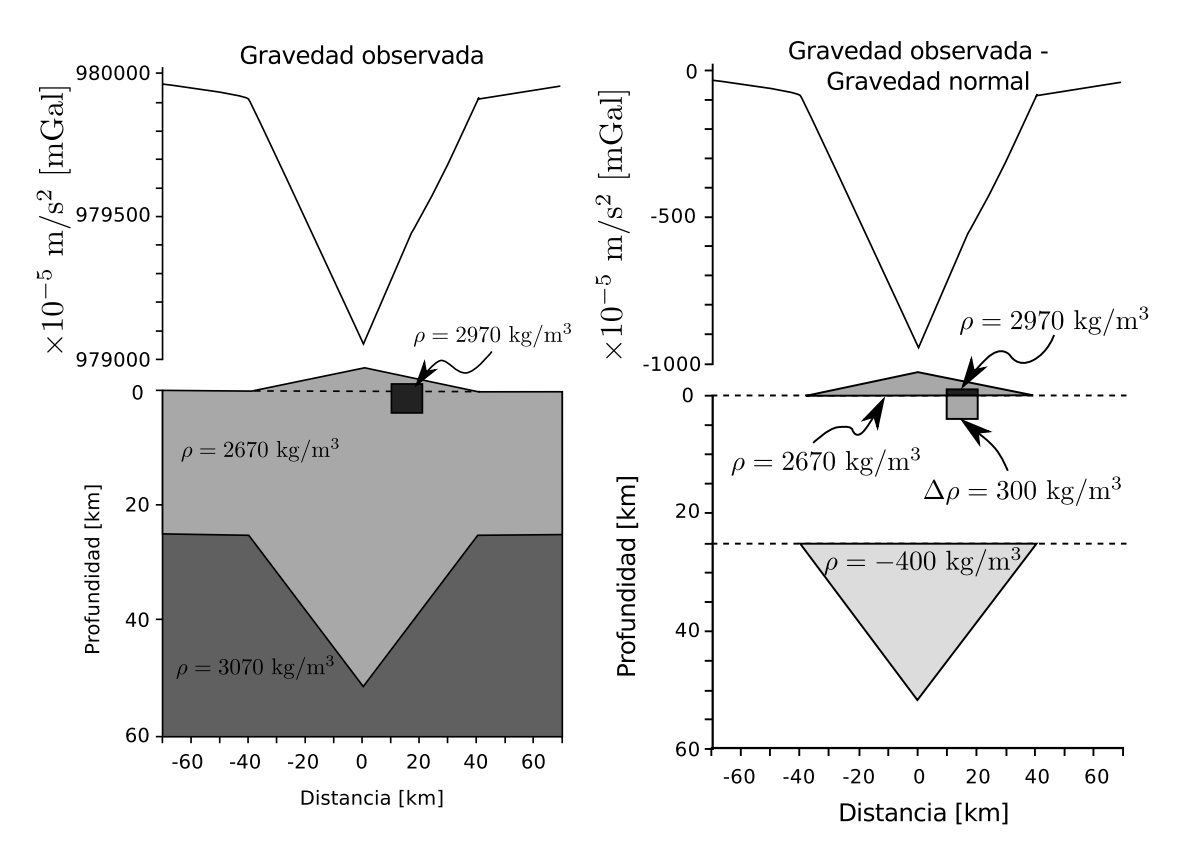

Figura 1.1: Gravedad Observada y Anomalía Observada para un ejemplo con Topografía, Raíz y cuerpo anómalo en corteza, medidas en topografía.

#### **1.2.3. Anomalía de Bouguer**

Además de la corrección de Aire Libre, suele realizarse también otra corrección para eliminar el efecto que produce la topografía sobre dicha anomalía. Ésta se conoce como anomalía de Bouguer.

La forma simple de la anomalía de Bouguer consiste en aproximar la altura topográfica en un punto dado por un cilindro infinito y restarle el efecto que este genera a la anomalía de Aire Libre en el mismo punto.

$$
g_{bg} = 2\pi g_0 \rho_c h \simeq 0,1119 \cdot 10^{-5} h \tag{1.17}
$$

donde *ρ<sup>c</sup>* = 2670 kg/m<sup>3</sup> es la densidad estándar de las masas topográficas y la constante de proporcionalidad está expresada en s<sup>−</sup><sup>2</sup> .

Finalmente, definimos la Anomalía de Bouguer como:

$$
\Delta g_{bg} = \Delta g_{fa} - g_{bg} = g_z - g_0 - g_{fa} - g_{bg} \tag{1.18}
$$

En la Figura 1.2 se exponen las anomalías de Aire Libre y de Bouguer para el mismo ejemplo que el de la Figura 1.1. En la primer gráfica vemos que la corrección de Aire Libre quita el efecto que produce el haber obtenido las mediciones en altura, sin embargo no produce ninguna modificación al modelo. Mientras que en la segunda gráfica observamos cómo la corrección de Bouguer elimina el efecto gravimétrico que produce la topografía.

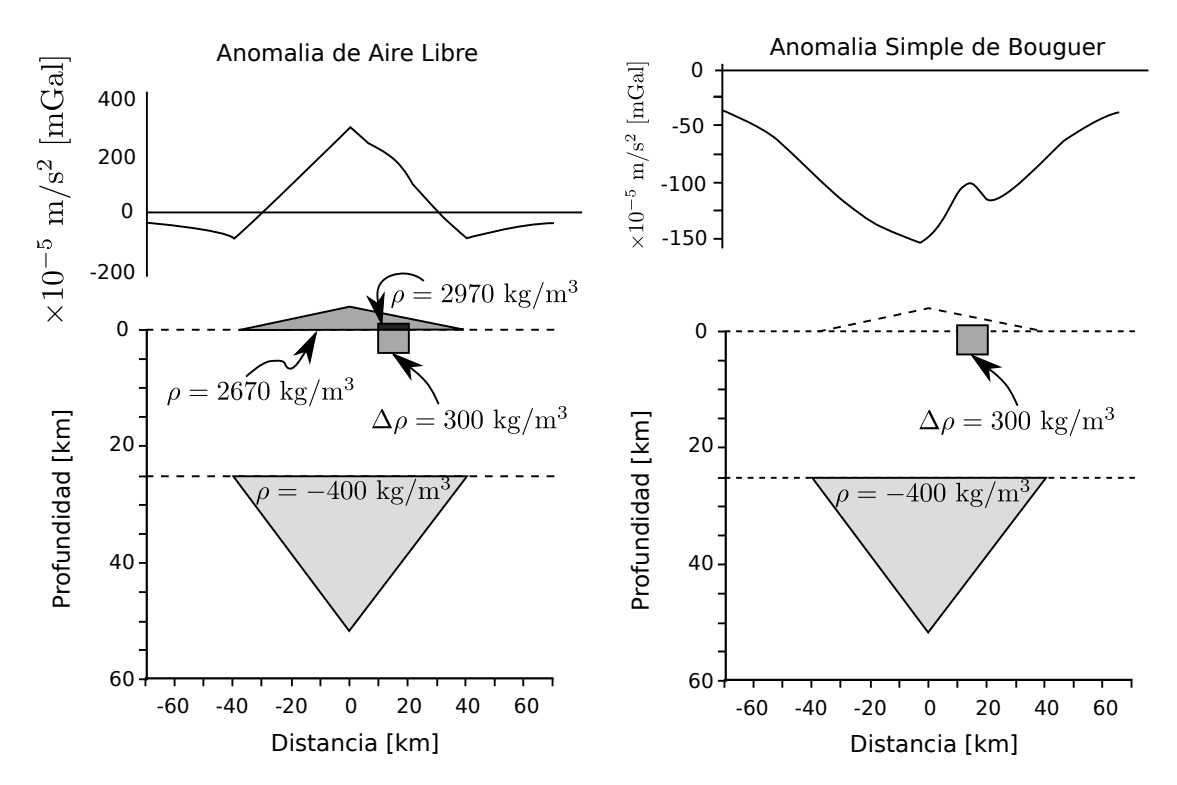

Figura 1.2: Anomalía de Aire Libre y Anomalía Simple de Bouguer para el mismo ejemplo que el de la Figura 1.1.

#### **1.3. Isostasia**

La isostasia es el estado de equilibrio entre la corteza y el manto terrestre debido, entre otros factores, a la diferencia de densidades entre ambos. La corteza terrestre es generalmente menos densa que el manto, con lo cual, debido al principio de Arquímedes, se puede interpretar que la primera flota sobre el segundo.

#### **1.3.1. Isostasia de Airy**

Existe un modelo isostático clásico conocido como Modelo Isostático de Airy-Heiskanen o Isostasia de Airy el cual predice que una elevación topográfica produce una raíz que se introduce en el manto a una profundidad que depende de dicha elevación. El equilibrio se produce con la competencia de la fuerza gravitatoria de la corteza y el empuje generado por la diferencia de densidades del manto y la raíz.

Dada una topografía arbitraria consideremos una columna de toda la litósfera (desde la topografía hasta el manto superior), como se puede apreciar en la Figura 1.3. Según el modelo de Airy, el peso de la parte cortical de la columna (primer miembro de la ecuación 1.19) debe anularse con el empuje generado por el desplazamiento de manto debido a la intrusión de la raíz (segundo miembro de la ecuación 1.19).

$$
\rho_t g h + \rho_c t g + \rho_c w g = \rho_m w g + \rho_c t g \qquad (1.19)
$$

Reagrupando los términos se obtiene la ecuación de equilibrio isostático de Airy:

$$
w = \frac{\rho_t}{\rho_m - \rho_c} h \tag{1.20}
$$

Al aplicar dicha ecuación a cada punto del perfil o grilla es posible obtener la raíz isostática. Como observación, tomando valores normales de densidades de topografía, corteza y manto ( $\rho_t = 2670 \text{ kg/m}^3$ ,  $\rho_t = 2900 \text{ kg/m}^3$ ,  $\rho_m = 3300 \text{ kg/m}^3$ ) la relación de proporcionalidad entre la intrusión de la corteza en manto y la topografía queda:

$$
w \simeq 6,675 \, h \tag{1.21}
$$

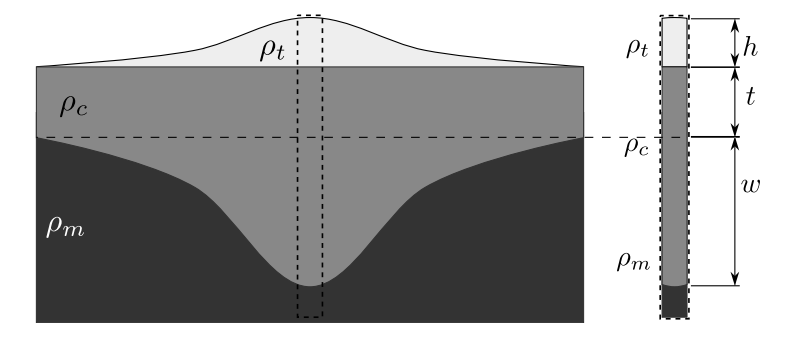

Figura 1.3: Perfil de litósfera con topografía, corteza normal, raíz isostática de Airy y manto superior. En la columna elegida la topografía posee una altura *h* y la raíz una profundidad *w* medida desde el limite inferior de la corteza normal, definida con un ancho *t*.

## **Capítulo 2**

### **Magnetometría y Magnetismo**

El campo geomagnético debe ser la propiedad geofísica de la Tierra más ancestralmente estudiada. La atracción mutua entre imanes se remonta a los tiempos de Tales de Mileto, mientras que la tendencia de estas rocas a alinearse en direcciones preferenciales ya se conocían en China para el I D.C.

En el siglo XIII, Petrus Peregrinus llevó a cabo importantes experimentos con esferas de rocas magnéticas, describiendo por primera vez los conceptos de polarización magnética, meridianos magnéticos y la idea de que polos opuestos se atraen y polos iguales se repelen. En 1600, el físico William Gilbert publicó su tratado *De Magnete* en el cual proclama que *"la Tierra es un gran imán"*, atribuyéndole así otra propiedad además de la redondez al planeta Tierra. En 1838, el matemático Carl Friederich Gauss le otorgó a las mediciones geomagnéticas el primer formalismo a escala global, aplicando el análisis de armónicos esféricos a un conjunto de mediciones disponibles en ese tiempo.

La aplicación de métodos magnéticos a problemas geológicos avanzó en paralelo con el desarrollo de los magnetómetros. En 1630 se usaron brújulas para realizar prospecciones de oro en Suecia. Y Max Thomas Edelmann utilizó magnetos balanceados en las primeras mediciones aeromagnéticas en la primer década del siglo pasado, los cuales permiten una mejor cobertura que las realizadas en tierra.

En 1955 Varian Associates diseñaron un magnetómetro protónico, un instrumento simple que mide la magnitiud total del campo magnético sin necesidad de estabilizadores o equipos de orientación, el cual revolucionó las mediciones aéreas y terrestres, siendo el estándar en campañas actuales.

Mientras que el campo gravitatorio es invariante en el tiempo, a excepción de algunos cambios por la redistribuciones de masas (como las mareas, movimientos magmáticos, etc), el campo magnético terrestre varía en intensidad y orientación en escalas de tiempos que van desde los milisegundos a milenios. Esto hace parecer que la reducción de mediciones magnéticas para el estudio de cuerpos de la corteza sea muy complicada, sin embargo en la práctica no lo es.

Para poder alcanzar dicha reducción es necesario discriminar entre los campos magnéticos generados por los cuerpos de la corteza y los originados por distintas otras fuentes, como el movimiento de magma en el interior de la Tierra, vientos solares, la presencia de la ionósfera, etc.

Blakely (1995)

### **2.1. Potencial Magnético Terrestre**

En la mayoría de las situaciones geofísicas, las corrientes eléctricas son despreciables en regiones donde se realizan las mediciones de magnetometría, por lo cual es posible expresar al campo magnético como el gradiente de un potencial escalar (caso contrario deberíamos hacer uso del potencial vector **A**).

$$
\nabla \times \mathbf{B} = 0 \quad \Rightarrow \quad \mathbf{B} = -\nabla \varphi \tag{2.1}
$$

Además, si consideramos una esfera de radio *a* que no es atravesada por fuentes magnéticas entonces el potencial *ϕ* satisface la ecuación de Laplace.

$$
\nabla^2 \varphi = 0 \tag{2.2}
$$

Si existen fuentes dentro y fuera de la esfera, entonces el potencial en las regiones libres de ellas y cercanas a su superficie, puede ser escrito como suma de los potenciales originados por fuentes internas (*i*) y externas (*e*) a la esfera, respectivamente.

$$
\varphi = a \sum_{n=0}^{\infty} \left[ \left( \frac{r}{a} \right)^n T_n^e + \left( \frac{a}{r} \right)^{n+1} T_n^i \right] \tag{2.3}
$$

$$
T_n^i = \sum_{m=0}^n (g_n^{mi} \cos m\lambda + h_n^{mi} \sin m\lambda) P_n^m(\theta)
$$
 (2.4)

$$
T_n^e = \sum_{m=0}^n (g_n^{me} \cos m\lambda + h_n^{me} \sin m\lambda) P_n^m(\theta)
$$
 (2.5)

Donde el ángulo *θ* es la colatitud, es decir, 90◦ - *φ*, y *λ* la longitud; las constantes  $g_n^m$  y  $h_n^m$  se conocen como coeficientes de Gauss; y  $P_n^m$  es el polinomio asociado de Legendre de grado *n* y orden *m* normalizado según la convención de Schmidt (Blakely, 1995, p. 113).

A partir de mediciones de campo magnético alrededor del globo es posible demostrar que las constantes  $g_n^{me}$  y  $h_n^{me}$  pueden ser despreciadas en una primera aproximación, es decir, el campo magnético terrestre está principalmente originado por las fuentes internas. Por simplicidad nos desharemos de los índices *i* y *e*, y daremos por supuesto que las constantes  $g_n^m$  y  $h_n^m$  se refieren a fuentes internas. Sin embargo, se suele aplicar correcciones, como la diurna, para eliminar los efectos de las fuentes externas.

En conclusión, podemos escribir el potencial generado por fuentes internas a la Tierra como:

$$
\varphi = a \sum_{n=1}^{\infty} \left(\frac{a}{r}\right)^{n+1} \sum_{m=0}^{n} \left(g_n^m \cos m\lambda + h_n^m \sin m\lambda\right) P_n^m(\theta) \tag{2.6}
$$

Al igual que hicimos en gravimetría al introducir el Elipsoide, es necesario definir un marco de referencia para la magnetometría. Dicho sistema de referencia se construye al igual que el Elipsoide, por acuerdo internacional, y se lo denomina IGRF (International Geomagnetic Reference Field).

El IGRF consiste en establecer los términos de Gauss hasta orden 10, ya que se ha demostrado que el campo generado por ellos representa en gran medida el campo originado en el núcleo de la Tierra. Debido a sus variaciones temporales, se adopta un nuevo modelo IGRF cada 5 años, período denominado *época*.

Es posible separar el potencial  $\varphi$  entre dos componentes:

$$
\varphi = \varphi^D + \varphi^{ND} \tag{2.7}
$$

$$
\varphi^D = \frac{a^3}{r^2} \left[ g_1^0 \frac{z}{r} + g_1^1 \frac{x}{r} + h_1^1 \frac{y}{r} \right]
$$
 (2.8)

$$
\begin{cases}\n x = r \cos \lambda \sin \theta \\
y = r \sin \lambda \sin \theta \\
z = r \cos \theta\n\end{cases}
$$
\n(2.9)

La componente *ϕ <sup>D</sup>* coincide con el potencial generado por un dipolo magnético con magnetización **m** = 4*π*  $\frac{4\pi}{\mu_0}a^3(g_1^1, h_1^1, g_1^0)$  y se conoce como potencial dipolar, mientras que *ϕ ND* se denomina potencial no dipolar. Se puede demostrar que *ϕ ND* compone solo un 10 % del campo total, por lo cual podemos considerar al campo magnético terrestre como dipolar a una muy buena aproximación.

### **2.2. Elementos del Campo Geomagnético**

A la hora de determinar el campo magnético terrestre en un dado punto de la superficie terrestre es posible hacerlo mediante sus tres componentes:  $B_x$ ,  $B_y$ ,  $B_z$ . De forma alternativa, es posible describirlo a partir de la intensidad total del campo *T*, y dos ángulos: la inclinación *I* y la declinación *D*.

$$
T = \sqrt{B_x^2 + B_y^2 + B_z^2}
$$
 (2.10)

$$
I = \arctan\frac{B_z}{\sqrt{B_x^2 + B_y^2}}\tag{2.11}
$$

$$
D = \arcsin \frac{B_y}{\sqrt{B_x^2 + B_y^2}}\tag{2.12}
$$

Dado un campo magnético **B**, podemos ver en la Figura 2.1 cómo quedan definidos los ángulos *I* y *D*.

### **2.3. Anomalías Magnéticas**

En los vuelos aeromagnéticos se suelen utilizar magnetómetros escalares (*totalfield magnetometers*) los cuales son capaces de medir la magnitud del campo magnético, sin importar la dirección del mismo.

La anomalía magnética se define entonces como la diferencia entre la intensidad medida y la magnitud de un campo regional como puede ser el IGRF apropiado para el momento en el cual se llevó a cabo la medición. Si **T** representa el campo total

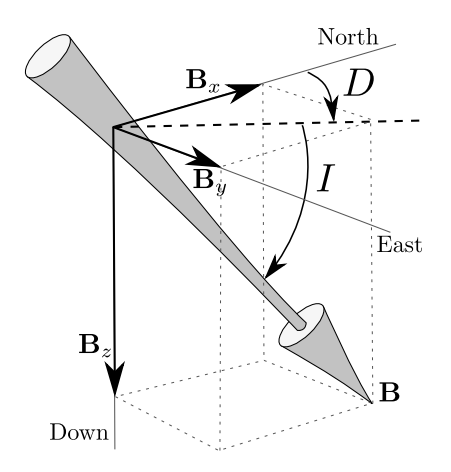

Figura 2.1: Ejemplo gráfico de cómo determinar los ángulos de inclinación *I* y declinación *D* a partir del vector campo magnético *B*.

en cualquier punto y **F** es el campo regional, entonces podemos escribir la anomalía magnética como:

$$
\Delta T = |\mathbf{T}| - |\mathbf{F}| \tag{2.13}
$$

Además de quitarle el campo generado por el IGRF, se suele realizar correcciones para extraer las contribuciones de los fuentes externas. Un ejemplo de ellas es la corrección diurna, que elimina las contribuciones al campo magnético generado por la actividad solar.

### **2.4. Transición de Fase Ferromagnética y Profundidad de Curie**

En párrafos anteriores hemos hecho mención sobre el origen del magnetismo terrestre en dos fuentes principales, una de ellas el núcleo (especialmente el núcleo exterior) y la otra, la corteza terrestre. La razón por la cual se descarta al manto como generador del campo geomagnético se debe a una característica de los materiales ferromagnéticos como es la Temperatura de Curie.

Los materiales paramagnéticos son aquellos que al estar expuestos a un campo magnético generan una magnetización en la misma dirección del campo, sin embargo, cuando el campo se desvanece, su magnetización vuelve a ser nula.

Por otro lado, los materiales ferromagnéticos son aquellos que se comportan similar a los paramagnetos frente a un campo externo, sin embargo cuando este se anula, el material presenta una magnetización remanente no nula.

Sin embargo, los materiales ferromagnéticos poseen dicha cualidad por debajo de una temperatura característica conocida como Temperatura de Curie. Una vez que la alcanzan sufren una Transición de Fase y se transforman en paramagnetos, es decir, no presentan más magnetizaciones remanentes.

En el interior de la Tierra las temperaturas aumentan con la profundidad, lo suficiente como para que dentro de la misma corteza superen la Temperatura de Curie de las rocas ferromagnéticas allí presentes. A la profundidad en la cual las rocas sufren la transición de fase se la conoce como Profundidad al Punto de Curie, o Profundidad de Curie.

Por debajo de dicha profundidad podemos considerar que no existen fuentes de campo magnético, no hasta alcanzar el núcleo externo, donde el campo magnético se genera por movimientos de fluidos, un mecanismo distinto al de magnetizaciones remanentes en la corteza.

De conocer la naturaleza de las rocas presentes en la corteza es posible determinar cuál es la Temperatura de Curie de las mismas y por ende la Profundidad de Curie puede ser tomada como una isoterma, es decir, una superficie que posee la misma temperatura en todos sus puntos. Sin embargo hay que tener especial cuidado al realizar esto, ya que las Temperaturas de Curie de diversas rocas pueden variar hasta centenas de grados.

### **Capítulo 3**

### **Métodos Espectrales y Transformada Rápida de Fourier**

Un camino posible para la interpretación de anomalías es trabajar con **métodos directos**, es decir, proponer un modelo inicial de los cuerpos causantes de dicha anomalía construido a partir del conocimiento geológico y geofísico ya existente de la zona de estudio, para luego ajustar parámetros para mejorar el ajuste de la anomalía resultante con la observada. Con modelo entendemos la distribución geométrica de cuerpos anómalos con parámetros característicos como densidad, susceptibilidad, resistencia, magnetización, etc.

La desventajas que presentan estos métodos residen en en la necesidad de poseer información a priori sobre nuestra zona, lo cual no siempre es posible, y además en un aspecto más intrínseco del problema: la ambigüedad de la solución. Está demostrado que dado un potencial, ya sea gravitatorio o magnético, existen diversas distribuciones de densidades que generan el mismo resultado, un ejemplo de esto es la Capa Equivalente de Green (Blakely, 1995, p. 61). Por lo tanto, si el conocimiento de la zona no es preciso, nuestra solución al problema por estos métodos puede llegar a ser errónea, aunque los valores de anomalías ajusten de forma excelente. Por último, pero no menos importante, estos métodos se llevan a cabo mediante prueba y error, lo cual resulta en un costo de tiempo y trabajo elevado hasta alcanzar la solución.

Los métodos opuestos a estos últimos son los llamados **métodos de inversión**, en los cuales la solución al problema se obtiene de forma directa desde las anomalías. Se propone un tipo de comportamiento de los cuerpos anómalos y se ajustan los parámetros según dicho modelo. En este caso al modelo lo entendemos como la respuesta física que genera cualquier distribución arbitraria de los cuerpos anómalos que estamos considerando.

Los beneficios que otorgan estos métodos están relacionados con el ahorro de trabajo, ya que la resolución del problema puede ser encarada computacionalmente, como también generan más confiabilidad ya que necesitan menos información a priori. La desventaja que presentan reside en la falta de generalización, es decir, es posible que la zona de estudio no responda según el modelo geofísico propuesto, por lo cual el resultado que se obtenga de la inversión será erróneo.

Dentro de estos métodos podemos ubicar a algunos **métodos espectrales**, como los que desarrollamos en este trabajo. Estos hacen uso de la Tansformada de Fourier

para trasladar el problema hacia el espacio de frecuencias, donde algunos problemas como la continuación ascendente <sup>1</sup> se reducen a relaciones lineales.

La Transformada de Fourier (TF) de cualquier función *f*(*x*) se puede definir de la siguiente manera:

$$
\mathcal{F}[f(x)](k) = \int_{-\infty}^{\infty} f(x) e^{-ikx} dx \qquad (3.1)
$$

donde *k* = 2*π/λ* es el número de onda y *λ* es la longitud de onda asociada a *k*. Por conveniencia, hablaremos de forma indistinta del número de onda y de la frecuencia haciendo referencia siempre al *k*, aunque se indique lo contrario.

Una de las propiedades importantes que posee la Transformada de Fourier es la identidad que relaciona la Transformada de una función con la Transformada de su derivada n-ésima:

$$
\mathcal{F}[f^{(n)}(x)](k) = (ik)^n \mathcal{F}[f(x)](k)
$$
\n(3.2)

Además, la Transformada de Fourier puede definirse para funciones de más de una variable, siendo el caso de interés para el presente trabajo, la Transformada de Fourier en 2D:

$$
\mathcal{F}\left[f(\mathbf{r})\right](\mathbf{k}) = \int_{-\infty}^{\infty} f(\mathbf{r}) e^{-i\mathbf{k}\cdot\mathbf{r}} d\mathbf{r}
$$
 (3.3)

donde  $\mathbf{r} = (x, y)$  y  $\mathbf{k} = (k_x, k_y)$  ahora son vectores.

No fue hasta las décadas de los 60 y 70 que los métodos espectrales comenzaron a tener mayor atención para la resolución de problemas geofísicos. Este auge fue causado por el reciente desarrollo del algoritmo de Cooley y Tukey (1965) denominado Transformada Rápida de Fourier (FFT), el cual permite llevar a cabo la resolución de una Transformada de Fourier Discreta (ecuación 3.4) de forma muy eficiente, disminuyendo considerablemente los tiempos de cálculo.

$$
F_{kl} = \sum_{m=0}^{M-1} \sum_{n=0}^{N-1} f_{mn} \exp\left\{-2\pi i \left(\frac{mk}{M} + \frac{nl}{N}\right)\right\} \quad k = 0, \dots, M-1; \quad l = 0, \dots, N-1
$$
\n(3.4)

Una desventaja de los métodos espectrales es la necesidad de que los datos se encuentren ubicados en los nodos de una grilla regular, es decir, una cuadrícula de puntos equiespaciados. En el caso de campañas aeromagnéticas esto no presenta un problema, ya que la densidad de puntos medidos es lo suficientemente alta como para que los algoritmos de interpolación de los datos a los puntos de la grilla sea muy fiel al dato original.

Sin embargo existen situaciones donde los puntos no poseen tales características, sino que pueden describir caminos o regiones sin datos (algo que suele suceder en mediciones terrestres que pueden presentar obstáculos hacia determinadas zonas). En estos casos se debe tener precaución a la hora de interpretarlos, ya que los algoritmos de interpolación pueden estar rellenando erróneamente esas regiones vacías.

Otra característica contraproducente de las TF es que suelen producir efectos de borde, es decir, en los límites de la grilla los métodos espectrales suelen cometer

 $^1$ Continuación Ascendente: es la obtención de la anomalía generada por cualquier distribución de densidades a una altura arbitraria conociendo únicamente la anomalía a una altura menor.

errores y no responder como lo hacen en los puntos más interiores. Esto se origina en la hipótesis de que la función  $f$  debe ser periódica en todo el espacio  $\Re^2$ . Como no se poseen datos en todo ese espacio al trabajar con cantidades discretas, se transforma la función *f* en periódica extendiéndola a infinito con un período igual al ancho de la grilla. De esta forma solo se hace necesario calcular las componentes espectrales para longitudes de ondas menores a ese período. Es por ello que es conveniente siempre disponer de datos en áreas mayores a la zona de estudio, para poder luego descartar los valores cercanos a los bordes.

Por último podemos notar que la Transformada de Fourier resulta ser una función compleja en el espacio de frecuencias. En varios casos se suele hacer uso de lo que se conoce como el Espectro de Potencia de una función *f*(*x, y*), el cual se define como el cuadrado del módulo de la Transformada de Fourier de la función *f*:

$$
\Phi_f(\mathbf{k}) = |\mathcal{F}[f(\mathbf{r})]|^2 \tag{3.5}
$$

Una propiedad importante que posee el espectro de potencia es que si la función *f* posee únicamente valores reales, entonces su Espectro de Potencia Φ*<sup>f</sup>* (**k**) será simétrico con respecto al origen.

## **Parte II**

## **Determinación de la Profundidad del Punto de Curie**

# **Capítulo 4 Modelo de Loza Infinita**

La utilización de métodos espectrales para la determinación del Punto de Curie a partir de las anomalías magnéticas se originaron al poco tiempo de la divulgación de la Transformada Rápida de Fourier. Estos podrían clasificarse en dos tipos: aquellos que examinan el efecto de cuerpos anómalos aislados, y por otro lado los que examinan de forma estadística las propiedades de las anomalías.

Uno de los trabajos pioneros del último grupo es el de Spector y Grant (1970), en el cual los autores presentan una forma compacta del espectro de potencial de un ensamble de prismas con magnetizaciones arbitrarias; aplicando los desarrollos de Bhattacharyya (1964) para la determinación de la anomalía magnética generada por un prisma y el Principio Fundamental de la Mecánica Estadística.

Blakely (1995) condensa el modelo construido por Spector y Grant (1970) de la siguiente manera: dada una loza con superficies superiores e inferiores a profundidades *Z<sup>t</sup>* y *Zb*, respectivamente; extendida infinitamente en las direcciones horizontales, y con magnetización *M*(*x, y*) arbitraria, el espectro de potencia de la anomalía magnética medida que genera en *z* = 0 puede escribirse como:

$$
\Phi_{\Delta T}(\mathbf{k}) = \Phi_M(\mathbf{k}) \left\{ 4\pi^2 C_m^2 |\Theta_m|^2 |\Theta_f|^2 \right\} \left\{ e^{-2|\mathbf{k}|Z_t} \left[ 1 - e^{-|\mathbf{k}| (Z_b - Z_t)} \right]^2 \right\} \tag{4.1}
$$

donde **k** es el número de onda, Φ*M*(*kx, ky*) es el espectro de potencia de la magnetización  $M(x, y)$ ,  $C_m$  es una constante de proporcionalidad y  $\Theta_m$  y  $\Theta_f$  son factores relacionados con la dirección de la magnetización y del campo geomagnético, respectivamente. Este modelo propone la existencia de un límite a una profundidad *Z<sup>b</sup>* a partir del cual no existen magnetizaciones. Se puede entender este límite como el Punto a la Profundidad de Curie, ya que más allá de eso las magnetizaciones remanentes son inexistentes.

Vale observar que todos los factores de la ecuación anterior son radialmente simétricos, excepto por Φ∆*<sup>M</sup>*(*kx, ky*), |Θ*m*| <sup>2</sup> y |Θ*<sup>f</sup>* | 2 . Sin embargo, se puede demostrar que los promedios radiales de los últimos dos son constantes; por ende, el promedio radial del espectro de potencial puede ser escrito de la siguiente manera:

$$
\overline{\Phi}_{\Delta T}(k) = \langle \Phi_{\Delta T}(k) \rangle = B \langle \Phi_M(k) \rangle e^{-2kZ_t} \left[ 1 - e^{-k(Z_b - Z_t)} \right]^2 \tag{4.2}
$$

donde *k* es el módulo de **k** y *B* es una constante de proporcionalidad.

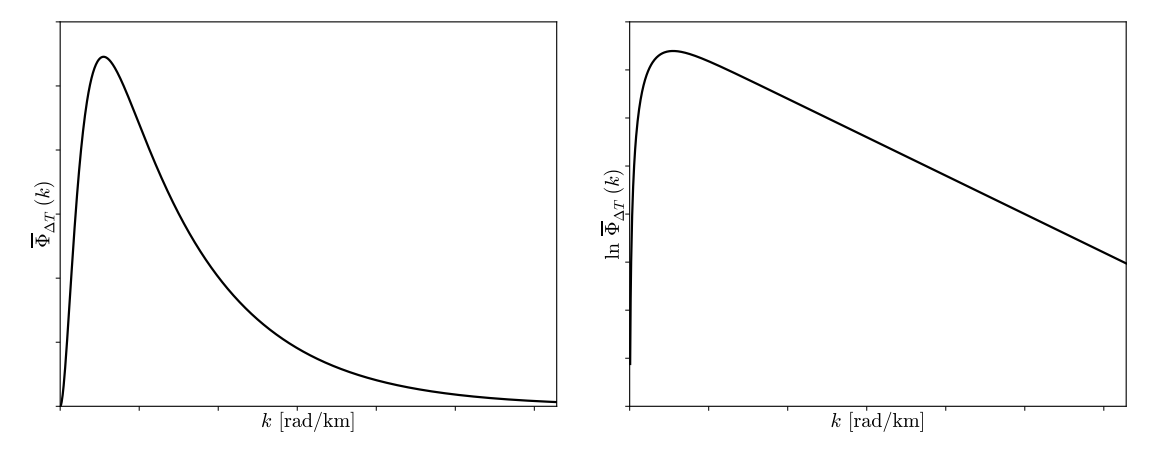

Figura 4.1: Gráficas de promedios radiales del espectro de potencia de anomalías magnéticas y de su logaritmo, según el modelo de Spector y Grant (1970) y Blakely (1995).

De conocer el comportamiento de la magnetización *M*(*x, y*) en cada punto de la corteza, el cálculo de su espectro radial es trivial y la determinación de las profundidades de la loza son fáciles de obtener. Sin embargo en situaciones geofísicas eso no sucede, por lo cual debemos proponer un modelo estadístico adecuado para *M*(*x, y*).

A lo largo de la bibliografía el modelo de preferencia es proponer que *M*(*x, y*) es completamente aleatoria y no correlacionada. En ese caso, el espectro de potencia de *M*(*x, y*) es constante y la ecuación anterior se reduce a:

$$
\overline{\Phi}_{\Delta T}(k) = A e^{-2kZ_t} \left[ 1 - e^{-k(Z_b - Z_t)} \right]^2 \tag{4.3}
$$

donde *A* es una nueva constante de proporcionalidad. Y finalmente, aplicando el logaritmo en ambos miembros obtenemos la siguiente expresión:

$$
\ln \overline{\Phi}_{\Delta T}(k) = \ln A - 2Z_t k + 2 \ln \left( 1 - e^{-k(Z_b - Z_t)} \right)
$$
\n(4.4)

En la Figura 4.1 se muestran las gráficas correspondientes a las ecuaciones anteriores (4.3 y 4.4). Actualmente, las diversas metodologías existentes intentan ajustar los parámetros *Z<sup>b</sup>* y *Z<sup>t</sup>* a partir del espectro de potencias de las anomalías magnéticas.

### **4.1. Métodos Actuales**

Tanaka et al. (1999) proponen realizar dos aproximaciones a la ecuación 4.3: una para baja frecuencias y otra para altas frecuencias (ecuaciones 4.5 y 4.6, respectivamente).

$$
\overline{\Phi}_{\Delta T}(k) \simeq 4A(Z_b - Z_c)^2 k^2 e^{-2kZ_t} \quad \Rightarrow \quad \ln\left[\overline{\Phi}_{\Delta T}(k)^{1/2}/k\right] \simeq \ln C - Z_c k \tag{4.5}
$$

$$
\overline{\Phi}_{\Delta T}(k) \simeq A \, e^{-2kZ_t} \quad \Rightarrow \quad \ln\left[\overline{\Phi}_{\Delta T}(k)^{1/2}\right] \simeq \ln D - Z_t \, k \tag{4.6}
$$

*C* y *D* son constantes y  $Z_c$  es la profundidad del centroide de la loza ( $2Z_c$  =  $Z_b + Z_t$ .

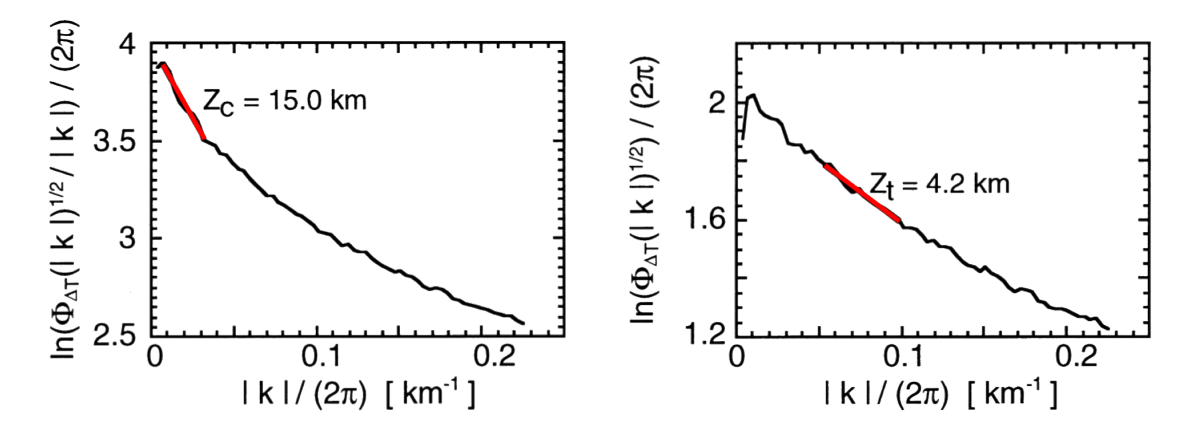

Figura 4.2: Aplicación del método propuesto por Tanaka et al. (1999) para el promedio radial de un espectro de potencia dado. Se muestran dos gráficas con las funciones necesarias para obtener las relaciones lineales expuestas en las ecuaciones 4.5 y 4.6 y sobre ellas los segmentos utilizados para el ajuste de las profundidades.

Ambas aproximaciones permiten relacionar linealmente funciones del espectro de potencia de las anomalías con las profundidades del centroide y del techo de la loza. Esto reduce la obtención de los parámetros a un simple ajuste lineal de los puntos (ver Figura 4.2). Una vez estimadas ambas cantidades es posible obtener el valor para el piso de la misma, es decir, la Profundidad de Curie.

Este método permite determinar la Profundidad de Curie en diversos puntos de nuestra zona de estudio, construyendo ventanas cuadradas de los datos de anomalía magnética y realizando un cálculo como el que se describió en el párrafo anterior para cada uno de estos puntos.

Una de las desventajas que hallamos en este método es la ausencia de herramientas que permitan discriminar si la ventana de datos de anomalía que se utiliza es lo suficientemente "buena" como para llevar a cabo el ajuste de los parámetros.

Además, encontramos que esta metodología deja libre a nuestra subjetividad qué puntos tomar para realizar el ajuste de las rectas. Cómo se pueden ver en la Figura 4.2, la determinación de ambas pendientes puede verse modificada en función de qué puntos de las curvas tomamos para realizar el ajuste, conllevando una estimación errónea de los parámetros que deseamos precisar.

Una posible solución a este problema es analizar cuál es el rango de validez de cada aproximación, con lo cual podríamos identificar de forma más objetiva qué puntos debemos seleccionar para realizar los ajustes por mínimos cuadrados.

Por otro lado, Ross et al. (2006) proponen otro método que soluciona algunos de los problemas mencionados. Su método consiste en construir una ventana de datos de ancho *W* por cada punto en donde desean determinar las profundidades *Z<sup>t</sup>* y *Z<sup>b</sup>* . Luego proceden a aumentar el tamaño de la ventana hasta que observan un pico en la gráfica del ln Φ∆*<sup>T</sup>* (*k*). La presencia del pico indica que las dimensiones de la ventana son suficientemente grandes como para incluir las bajas frecuencias asociadas al piso de la loza magnética.

Finalmente ajustan manualmente la curva de la ecuación 4.4 a los puntos de más baja frecuencia, ya que a partir de un determinado *k* el scatter de puntos se desvía de la recta teórica, lo que podemos interpretar como la componente de ruido que

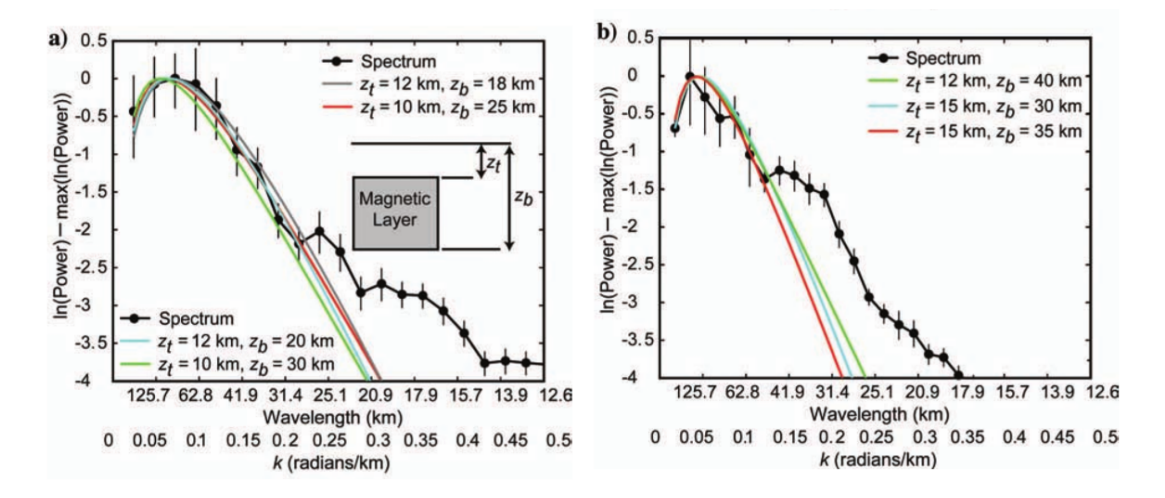

Figura 4.3: Ejemplo del método de Ross et al. (2006) para la determinación de la Profundidad de Curie. La gráfica a) corresponde a una ventana de 130km de ancho, mientras que la b) a una de 180km. Las curvas negras corresponden a los datos, mientras que cada curva de color hace referencia a un ajuste con un par de parámetros distintos.

poseen los datos de anomalías magnéticas.

Este método resuelve uno de los problemas de Tanaka et al. (1999), dando un criterio para discriminar entre las "buenas" ventanas, de las que no lo son. Además advierte que la mejor forma de elegir los puntos sobre los cuales estimar las profundidades no es construir una grilla de puntos como lo hace Tanaka et al. (1999), sino elegirlos cuidadosamente, intentando que la ventana quede dentro de una "región magnética", es decir que no posean información de lozas de diferentes profundidades.

Sin embargo, sigue incorporando un ingrediente subjetivo en el análisis, ya que el ajuste de la curva lo llevan a cabo de forma manual, a prueba y error, argumentando que sus ajustes por mínimos cuadrados no respondían a situaciones geofísicamente posibles.

### **4.2. Ánalisis del Espectro de Potencia**

Partiendo de la ecuación 4.3 podemos concluir sencillamente que los rangos de validez de las aproximaciones propuestas por Tanaka et al. (1999) en las ecuaciones 4.5 y 4.6 vienen dadas por las ecuaciones 4.7 y 4.8, respectivamente.

$$
k \ll 1/(Z_b - Z_t) \tag{4.7}
$$

$$
k \gg 1/(Z_b - Z_t) \tag{4.8}
$$

Al intentar utilizar estos rangos de validez nos encontramos con el problema de que ellos mismos están delimitados por los parámetros que deseamos calcular, por lo cual nos resultan poco útiles.

Consideremos por ejemplo dos lozas: una gruesa de  $Z_t = 5 \text{ km } y Z_b = 35 \text{ km}$ y otra delgada de  $Z_t = 18 \text{ km }$  y  $Z_b = 22 \text{ km}$ . En ambos casos, el centroide está ubicado en  $Z_c = 20 \text{ km}$ . En las Figuras 4.4 y 4.5 se muestran los promedios radiales de los espectros de potencia y sus logaritmos junto con las gráficas correspondientes

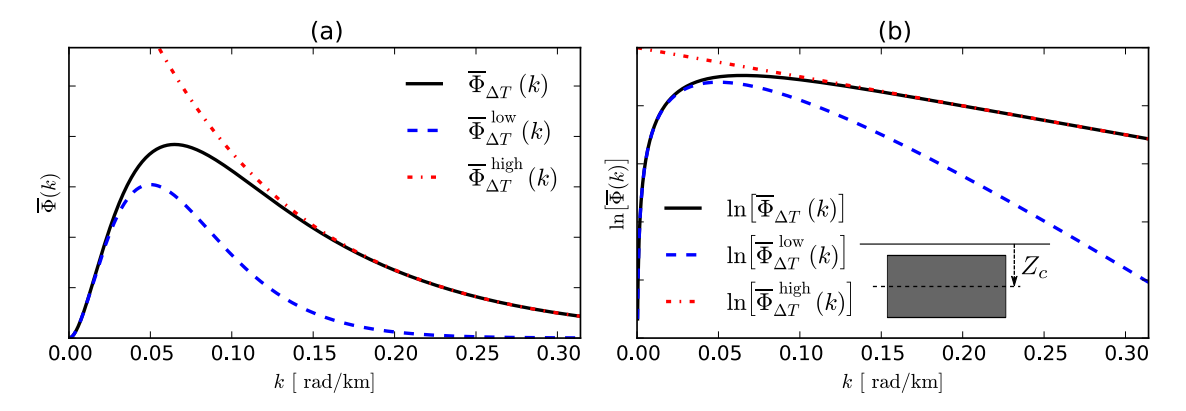

Figura 4.4: Promedio radial del espectro de potencias de las anomalías magnéticas (a) y su logaritmo (b), según la ecuación 4.3 junto con las curvas correspondientes a las aproximaciones de bajas y altas frecuencias para una loza de  $Z_t = 5 \text{ km } y Z_b = 35 \text{ km}$  $(Z_c = 20 \,\text{km}).$ 

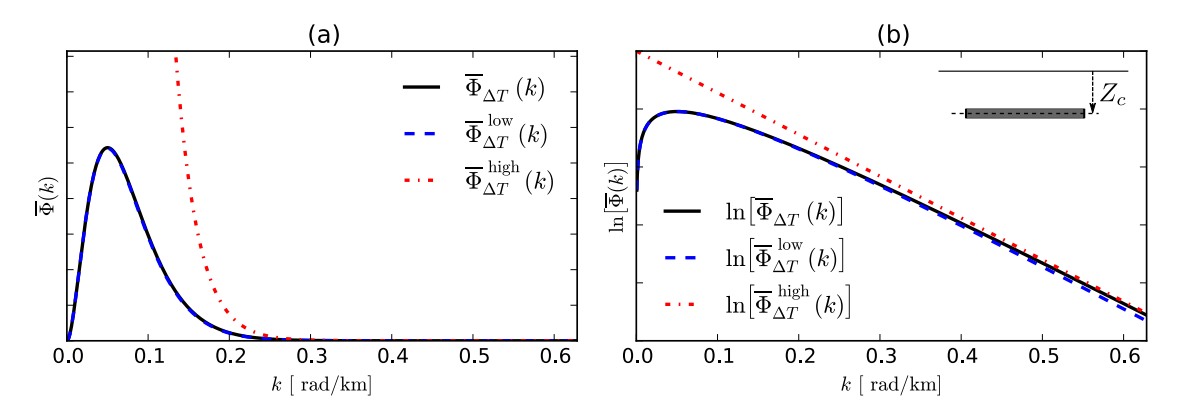

Figura 4.5: Promedio radial del espectro de potencias de las anomalías magnéticas (a) y su logaritmo (b), según la ecuación 4.3 junto con las curvas correspondientes a las aproximaciones de bajas y altas frecuencias para una loza de *Z<sup>t</sup>* = 18 km y *Z<sup>b</sup>* = 22 km  $(Z_c = 20 \,\text{km}).$ 

a las aproximaciones de bajas y altas frecuencias para la loza gruesa y delgada, respectivamente.

Como podemos apreciar en ellas, Ross et al. (2006) están en lo correcto al hacer hincapié en la necesidad de observar el pico en las gráficas del ln Φ∆*<sup>T</sup>* (*k*), ya que de otra forma no se obtiene información sobre el piso de la loza magnética. Es necesario también contar con información de frecuencias altas o intermedias. Esto en la práctica se ve facilitado ya que si somos capcaes de observar las componentes de ruido, entonces podemos afirmar que alcanzamos frecuencias suficientemente altas.

En conclusión, una ventana satisfactoria para la obtención de nuestras profundidades es aquella cuyo espectro de frecuencia exhibe un pico con buena resolución y una recta hasta encontrarse con las frecuencias activadas por el ruido.

Aún así vimos necesario realizar análisis cuantitativos sobre dicho espectro y la construcción de la ventana.

#### **4.2.1. Estimación del Ancho de la Ventana**

Consideremos una ventana cuadrada de ancho *W* y distancia entre primeros vecinos *d* (distancia de sampleo). Derivando la ecuación 4.3 ei igualando a cero, se obtiene la frecuencia *k<sup>p</sup>* en la cual se da el pico (ver Figura 4.7 a).

$$
\left. \frac{\partial \overline{\Phi}_{\Delta T}}{\partial k} \right|_{k_p} = 0 \quad \Rightarrow \quad k_p = \frac{\ln(Z_b) - \ln(Z_t)}{Z_b - Z_t} \tag{4.9}
$$

Si definimos a  $k_0$  la frecuencia fundamental  $(k_0 = 2\pi/W)$  y deseamos ubicar  $(\alpha - 1)$  puntos antes del pico, entonces  $k_0$  debe ser:

$$
k_0 = \frac{k_p}{\alpha} \tag{4.10}
$$

Podemos hallar una relación entre el ancho de la ventana y las profundidades de la loza sustituyendo *k<sup>p</sup>* entre las ecuaciones anteriores.

$$
W = 2\pi\alpha \frac{Z_b - Z_t}{\ln(Z_b) - \ln(Z_t)}
$$
(4.11)

Con el fin de simplificar la dependencia del ancho de la ventana *W* con respecto a las profundidades  $Z_b$  y  $Z_t$ , definimos al cociente de estas dos como  $\xi = Z_b/Z_t$ . Reescribiendo la ecuación anterior se obtiene:

$$
W = 2\pi\alpha Z_t \frac{\xi - 1}{\ln(\xi)}
$$
\n(4.12)

Si consideramos que  $Z_b$  puede llegar a ser hasta diez veces mayor que  $Z_t$  (lo cuál es lógico para una loza gruesa), entonces el factor dependiente de *ξ* en la ecuación 4.12 barre valores desde 1 a 4 para lozas delgadas a más gruesas, como se muestra en la Figura 4.6.

Por ejemplo, si queremos obtener 2 puntos entre  $k = 0$  y  $k_p$  ( $\alpha = 3$ ) para una ventana con  $Z_b = 25 \text{km}$  y  $Z_t = 5 \text{km}$ , es decir  $\xi = 5$ , el tamaño de ventana que necesitamos es aproximadamente de *T* = 234km.

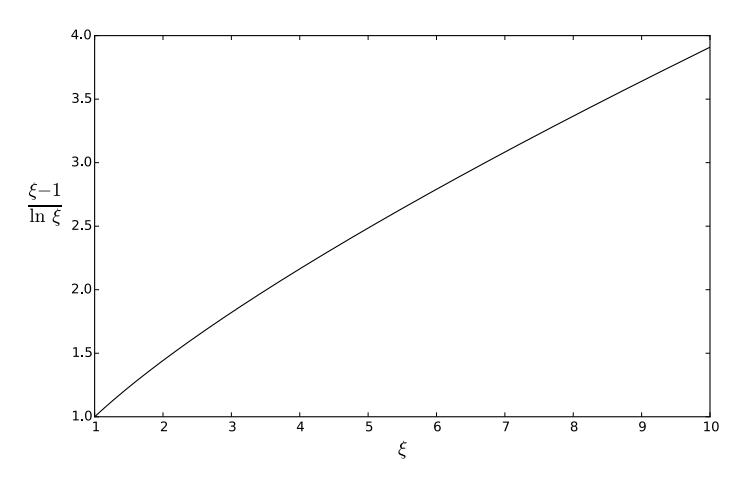

Figura 4.6: Gráfica del factor dependiente de  $\xi = Z_b/Z_t$  de la ecuación 4.12.
#### **4.2.2. Estimación de la Distancia de Sampleo**

Como dijimos antes, en la práctica resulta sencillo discernir si la distancia de sampleo que utilizamos es suficientemente pequeña analizando la presencia de ruido en nuestro espectro. Sin embargo, resulta interesante analizar qué valor de *d* debería ser suficientemente pequeño, ya que al subestimarlo se incrementa considerablemente la cantidad de puntos por ventana y con ello el tiempo de cómputo de las Transformadas de Fourier.

Un criterio sería exigirle a nuestro espectro de potencias que el ancho del pico (aquel que aparece en la gráfica del Φ∆*<sup>T</sup>* (*k*)) ocupe una porción 1*/β* de todo el eje de frecuencias. Su ancho puede ser definido como la distancia entre  $k = 0$  y  $\sigma_k$ , siendo esta la frecuencia en la cual el espectro de potencia presenta el segundo punto de inflexión (véase Figura 4.7 a).

Para obtener el valor de *σ<sup>k</sup>* es necesario analizar cuándo se anula la derivada segunda del espectro de potencia. Dicha ecuación no posee solución analítica, sin embargo podemos obtener un valor aproximado calculando el punto de inflexión de la raíz cuadrada del espectro de potencia:  $\overline{\Phi}_{\Delta T}^{\, 1/2}$  $\Delta T^{1/2}(k)$ . En ese caso,  $\sigma_k$  queda definido por:

$$
\sigma_k \simeq 2 \frac{\ln(Z_b) - \ln(Z_t)}{Z_b - Z_t} = 2k_p \tag{4.13}
$$

En la Figura 4.7 b podemos observar que el valor de  $\sigma_k$  se aproxima muy bien a la frecuencia del punto de inflexión de Φ∆*<sup>T</sup>* (*k*). Incluso hemos verificado dicha aproximación a través de la resolución numérica de *σk*, reforzando aún más la validez de la misma.

La frecuencia máxima del espectro de potencias *kmax* queda definida en función de la distancia de sampleo como:

$$
k_{\text{max}} = \frac{2\pi}{2d} = \frac{\pi}{d} \tag{4.14}
$$

Y dado que el pico ocupará  $1/\beta$  de todo el eje de frecuencias:  $k_{\text{max}} = \beta \sigma_k$ Podemos agrupar las ecuaciones anteriores y concluir que:

$$
d = \frac{\pi}{2\beta} \frac{Z_b - Z_t}{\ln Z_b - \ln Z_t} = \frac{W}{4\alpha\beta}
$$
\n(4.15)

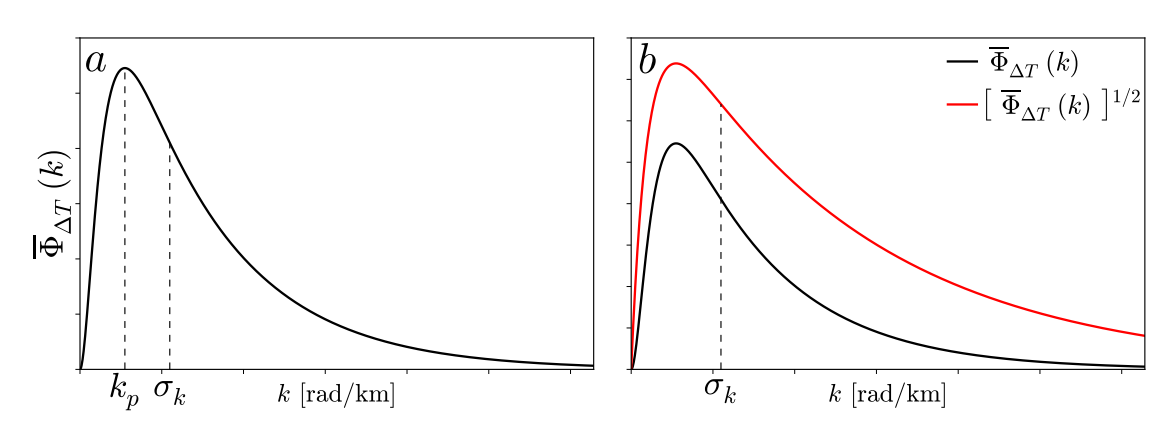

Figura 4.7: Espectro de potencia según ecuación 4.3 y su raíz cuadrada, identificando la frecuencia del pico  $k_p$  y su ancho  $\sigma_k$ .

Continuando con el ejemplo de la página 36, para que el pico de Φ∆*<sup>T</sup>* (*k*) ocupe un sexto del eje de frecuencias, entonces la distancia de sampleo debe ser *d* = 3*,* 25 km.

# **Capítulo 5**

# **Método Propuesto e Implementación en Python**

Las dificultades que presenta el método de Ross et al. (2006) (expuesto en el capítulo anterior) vendrán dadas, en principio por la subjetividad involucrada en el ajuste de la curva del espectro de potencias de las anomalías, y luego por un detalle que no hemos nombrado anteriormente. Este tiene que ver con el tamaño de la ventana y las regiones magnéticas.

Según el ejemplo de la página 36, la ventana de puntos de anomalía debe tener un ancho de 264 km. Esto puede presentar un problema en la práctica, ya que si las "regiones" magnéticas poseen dimensiones menores, el espectro de potencias incluirá información de más de una loza, dificultando la posibilidad del ajuste.

Para solucionar esto proponemos aplicar sobre la ventana de anomalías lo que se conoce como padding, es decir, agrandarla rellenando con valores, que en nuestro caso elegimos ceros. Esto produce que el espectro de potencia de una dada ventana posea más resolución. La longitud del eje de frecuencias no sufrirá ningún cambio, ya que *k*max se mantiene invariante; sin embargo, con el aumento del tamaño de la ventana, el espectro de potencia incorpora más puntos.

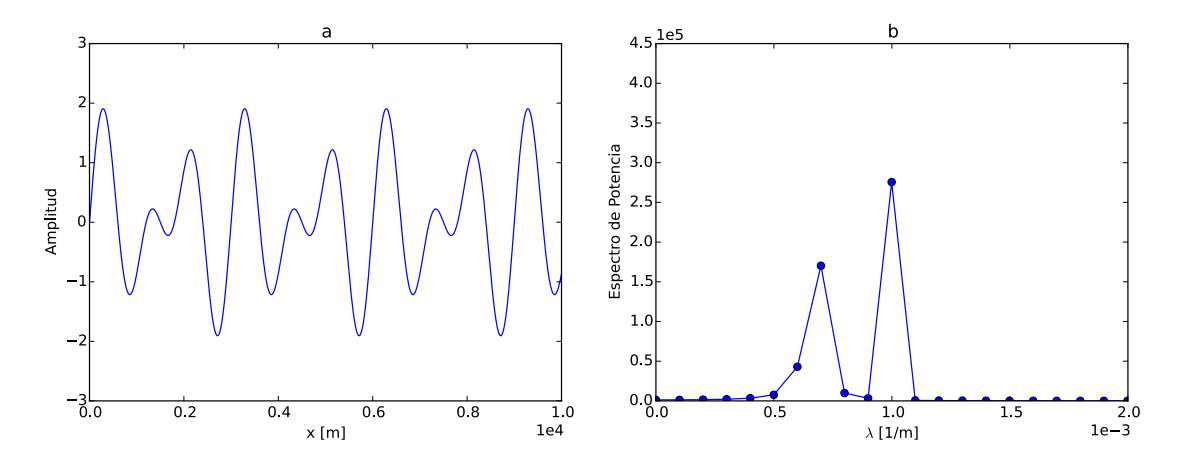

Figura 5.1: (a) Señal compuesta por dos funciones sinusoidales con frecuencias  $1 \cdot 10^3 \,\mathrm{m}^{-1}$ y 1*,*5 · 10<sup>3</sup> m−<sup>1</sup> con una distancia de muestreo de 10 m y (b) su Espectro de Potencia recortado a las frecuencias de interés.

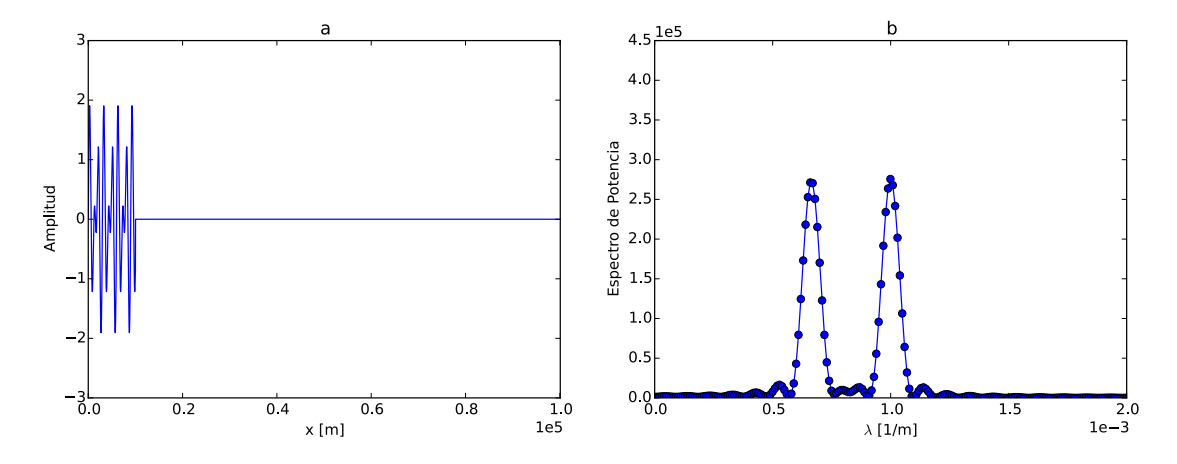

Figura 5.2: a) La misma señal de la Figura 5.1 pero habiendo aplicado un padding de 9000 ceros. b) Su Espectro de Potencia.

En la Figura 5.1 mostramos como ejemplo una señal generada por dos funciones sinusoidales con frecuencias 1 · 10<sup>3</sup> m<sup>−</sup><sup>1</sup> y 1*,*5 · 10<sup>3</sup> m<sup>−</sup><sup>1</sup> con una distancia de muestreo de 10 m y su Espectro de Potencia. Mientras que en la Figura 5.2 podemos ver la misma señal luego de haberle realizado un padding de 9000 ceros. Vale observar en estas gráficas que del espectro de potencia solo observamos el semieje positivo, ya que debido a que las señales poseen solo valores reales, este es simétrico con respecto al origen.

Lo que se obtiene luego de realizar el padding es mayor resolución en el Espectro de Potencia. En el problema de la determinación de la Profundidad de Curie, esto se traduce en la capacidad de utilización de ventanas más pequeñas conservando una buena resolución del espectro.

Si bien, la ventana deberá seguir respetando la relación impuesta por la ecuación 4.12, ahora podemos utilizar un valor de *α* mínimo. Continuando con el ejemplo de la página 36, si ahora pedimos que haya únicamente 1 punto detrás del pico, entonces  $\alpha = 2$ , con lo cual el ancho de la ventana debe ser de 156km.

Se debe ser cuidadoso a la hora de implementar e interpretar el padding. En los casos expuestos en las Figuras 5.1 y 5.2 podemos ver que el Espectro de Potencia de la señal original muestra los dos picos relacionados con las frecuencias de cada sinusoide. Sin embargo, el hecho de aplicar padding no adelgaza los picos, es decir, no somos capaces de recuperar las deltas de Dirac que contiene el espectro analítico de las funciones sinusoidales. Con esto deseamos hacer hincapié que el padding es una buena técnica para "rellenar" el espectro de potencia, pero ante la falta de información de mayores longitudes de onda, aplicarlo resulta inútil.

La otra problemática que superamos es la que tiene que ver con la subjetividad del ajuste de la curva del espectro. Aquí proponemos ajustar la curva dada por la ecuación 4.4 haciendo uso del algoritmo de Levenberg-Marquardt, el cual permite realizar un ajuste de mínimos cuadrados en problemas no lineales como el nuestro. Seleccionando los puntos de bajas frecuencias que componen el pico (en la gráfica del logaritmo del espectro) para realizar la regresión, obtenemos como salida los valores que mejor ajustan las constantes ln *A*, *Z<sup>t</sup>* y *Z<sup>b</sup>* de la ecuación 4.4.

### **5.1. Implementación en Python**

Con el objetivo de llevar a cabo el método propuesto hemos escrito una implementación del mismo en lenguaje Python. En la Figura 5.3 se muestra un sencillo diagrama de flujo del programa desarrollado.

### **5.1.1. Selección de Ventana de Anomalías**

Como datos de entrada tomamos valores de anomalías magnéticas situados en una grilla regular en coordenadas planas, es decir, las distancias entre los puntos deben estar en metros. El software desarrollado nos da acceso a una sencilla interfaz gráfica que nos permite seleccionar una ventana cuadrada de puntos de anomalía con la que deseamos trabajar. Su centro será el punto en el cual asociaremos luego la profundidad que obtengamos. Para no tener inconvenientes con la determinación del mismo, el ancho de la ventana tendrá siempre un número impar de puntos.

Además de determinar la ubicación de la ventana, la interfaz nos permite redimensionarla, aumentando o disminuyendo su ancho. Una vez seleccionada, procedemos a calcular el promedio radial del espectro de potencia.

### **5.1.2. Cálculo del Espectro de Potencias y Promedio Radial**

Al inicio el software nos pide especificar la cantidad de puntos que deseamos que nuestro espectro posea. Con la ventana ya seleccionada, el software automáticamente calcula cuántos puntos de padding cero que necesita agregar para que el espectro posea dicha cantidad de puntos; y luego modifica la ventana de anomalías con el padding necesario.

La Transformada de Fourier de la nueva ventana se lleva a cabo a través de la función fftpack.fft2 de SciPy (Jones et al. (2001)) y luego se calcula el espectro de potencia simplemente con el cuadrado del módulo de los valores. De este proceso

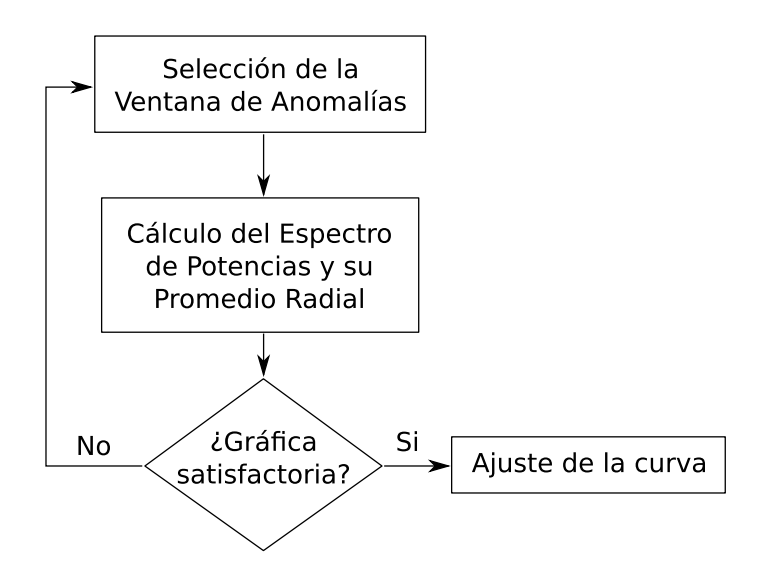

Figura 5.3: Diagrama de Flujo del algoritmo desarrollado para el cálculo de Profundidades de Curie.

se obtiene una grilla en el espacio de frecuencias (*kx, ky*) con valores positivos o nulos. Cerca del origen de coordenadas se ubica la información de bajas frecuencias; mientras que a medida que nos movemos hacia los extremos, las mismas aumentan.

Para calcular el Promedio Radial dividimos la grilla de frecuencias en anillos concéntricos con centro en el origen. La cantidad de anillos será la mitad de los puntos por eje de la grilla. Luego promediamos los valores de anomalías que caigan dentro de cada anillo. De esta forma obtenemos el promedio radial del espectro de potencia por cada anillo; y como cada uno posee una frecuencia media (radio medio en el espacio de frecuencias), se construye así una gráfica en 1 dimensión a partir de nuestro espectro de potencia. Además de los valores del promedio radial, calculamos también la desviación estándar en cada anillo, con lo cual obtenemos un intervalo de error por cada punto del promedio radial.

Luego, analizamos gráficamente el logaritmo de la curva obtenida verificando si se asemeja a simple vista a la propuesta de Blakely (1995), en otras palabras, si presenta un pico y luego un comportamiento lineal decreciente. De no ser así debemos seleccionar otra ventana y proceder de la misma manera. Si por el contrario, la ventana aparenta ser ajustable, procedemos al siguiente paso.

#### **5.1.3. Ajuste de la Curva**

El ajuste del logaritmo del promedio radial del espectro de potencias se realiza sencillamente a través del algoritmo de Levenberg-Marquardt, mediante su implementación en la función curve\_fit de SciPy. Habiendo seleccionado previamente los puntos con los cuales queremos que la curva ajuste, los cuales en general coinciden con los de bajas frecuencias.

Como salida de este método obtenemos las profundidades *Z<sup>t</sup>* y *Z<sup>b</sup>* que mejor ajustan junto con la constante aditiva ln *A* y los errores de esos valores. Es importante analizar si el ajuste es satisfactorio, ya que puede suceder que la curva obtenida se correlacione con los puntos seleccionados, pero el error relativo de las profundidades sea muy elevado, dando un intervalo de confianza muy amplio como para considerar dicha estimación como un buen resultado.

Aún así, es común ver en la bibliografía que los errores en las Profundidades de Curie suelen ser elevados, incluso rondando entre el 10 % y el 20 %. Por ende, podemos esperar encontrarnos con cifras en ese orden.

### **5.1.4. Interfaz Interactiva**

En la Figura 5.4 se muestra la interfaz del software que permite la selección de la ventana de anomalías. En el gráfico de la derecha podemos seleccionar interactivamente la ventana que deseamos y luego ordenarle que nos muestre, en los ejes de la izquierda, el promedio radial del espectro de las anomalías interiores a dicha ventana.

Si deseamos tomar ese espectro para realizar el ajuste de la curva, continuamos al siguiente paso: elegir qué puntos de la gráfica utilizaremos como entrada. Un ejemplo de esto se muestra en la Figura 5.5 a. Una vez ajustado, el software nos muestra los valores de los parámetros *Z<sup>t</sup>* y *Z<sup>b</sup>* y la curva de ajuste correspondiente,

como se expone en la Figura 5.5 b. Además, nos da información de los errores de estos parámetros, y nos alerta en caso de que el error relativo de la Profundidad de Curie  $Z_b$  sea mayor al 40 %.

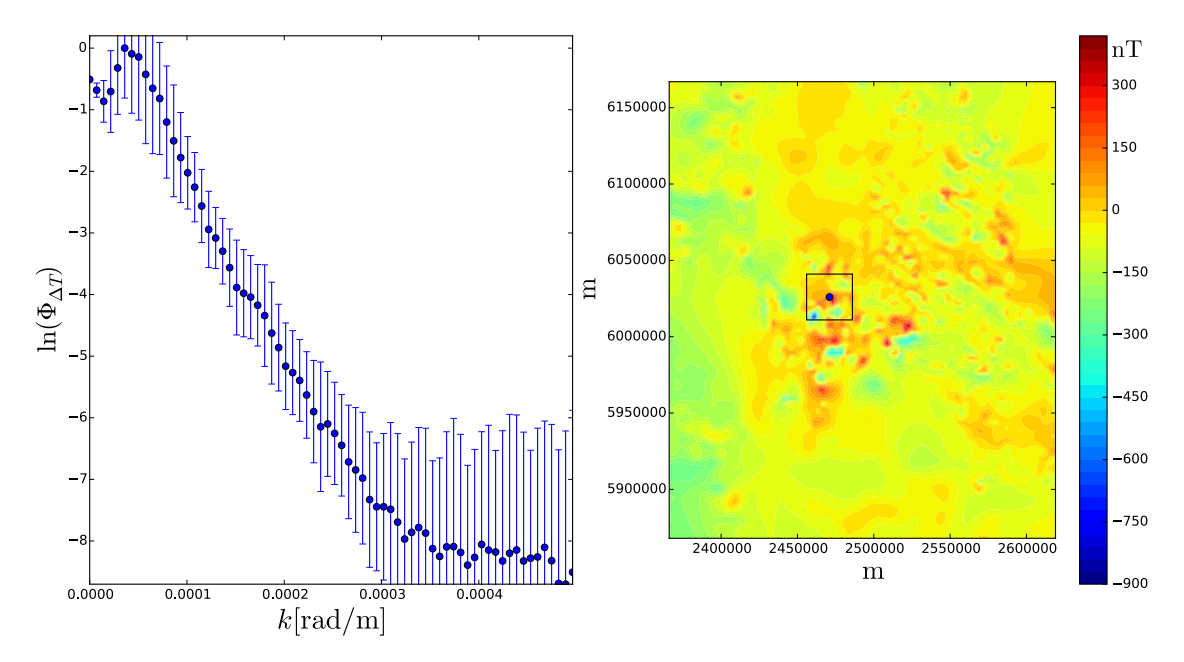

Figura 5.4: Interfaz Interactiva para la selección de ventana de anomalías. A la derecha se ve la grilla de anomalías magnéticas junto con la región seleccionada para conformar la ventana. A la izquierda se ve el logaritmo del promedio radial del espectro de potencias, habiendo aplicado el padding necesario para tener 70 puntos en dicha gráfica. En este ejemplo se tomó una ventana de 30km de ancho.

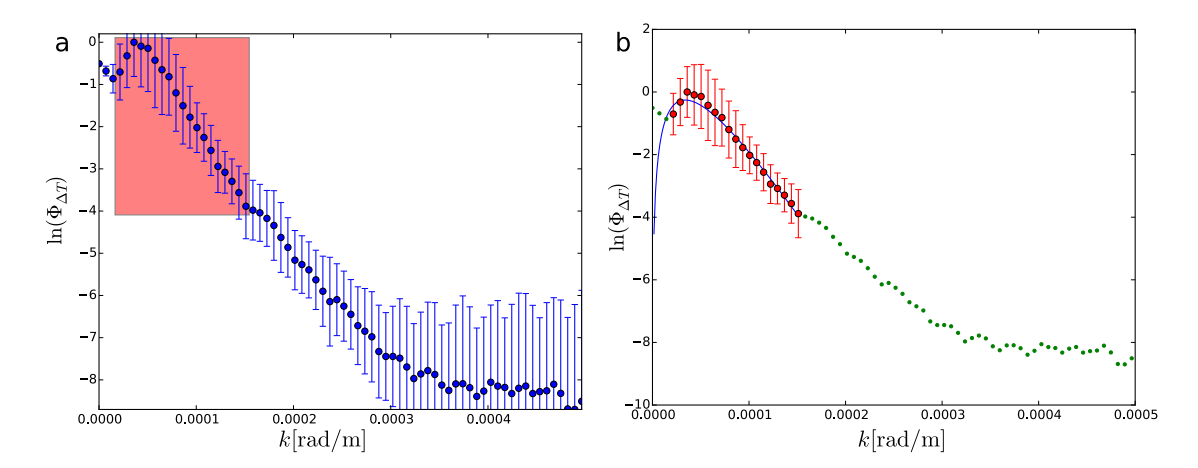

Figura 5.5: (a) Ventana para seleccionar los puntos con los cuales deseamos hacer el ajuste de la curva, a partir del espectro obtenido en el ejemplo de la Figura 5.4. (b) Curva de ajuste de dichos puntos. En rojo se muestran aquellos que han sido elegidos para el ajuste. Los parámetros que se obtuvieron fueron:  $Z_t = (3.6 \pm 0.6)$ km y  $Z_b = (5.9 \pm 1.3)$ km.

## **5.2. Modelo sintético**

Con el objetivo de corroborar el funcionamiento del software desarollado, construimos un modelo sintético que consiste en una loza de 600km de ancho con profundidades  $Z_t = 5 \text{km y } Z_b = 25 \text{km}$ .

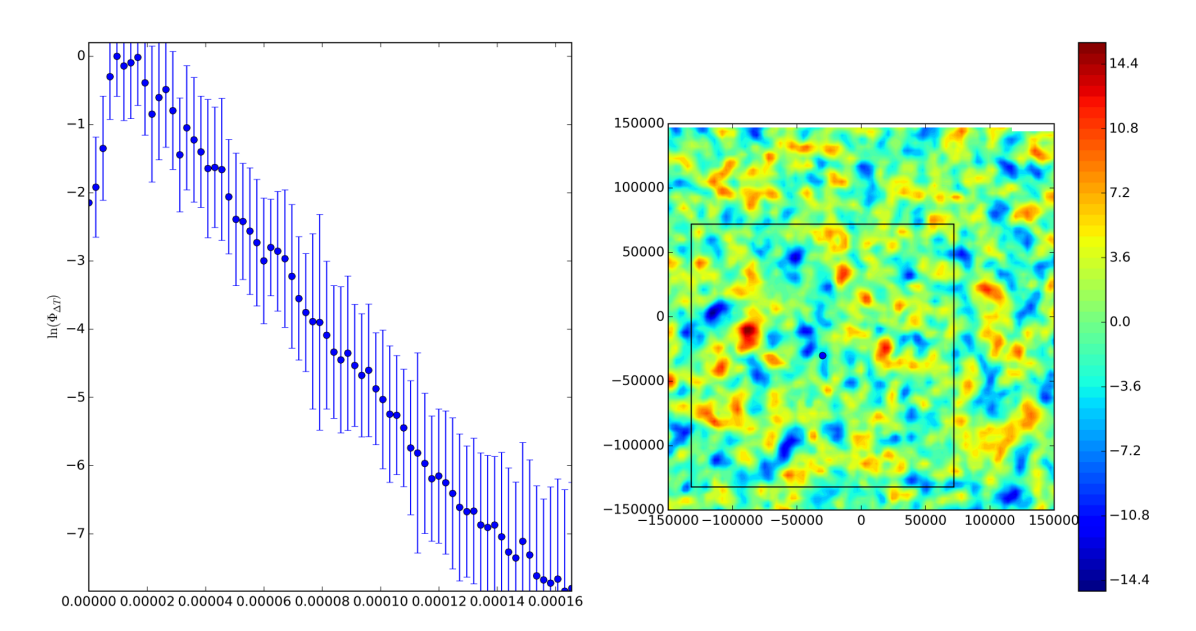

Figura 5.6: Interfaz gráfica mostrando la selección de la ventana de las anomalías magnéticas generada por el modelo sintético.

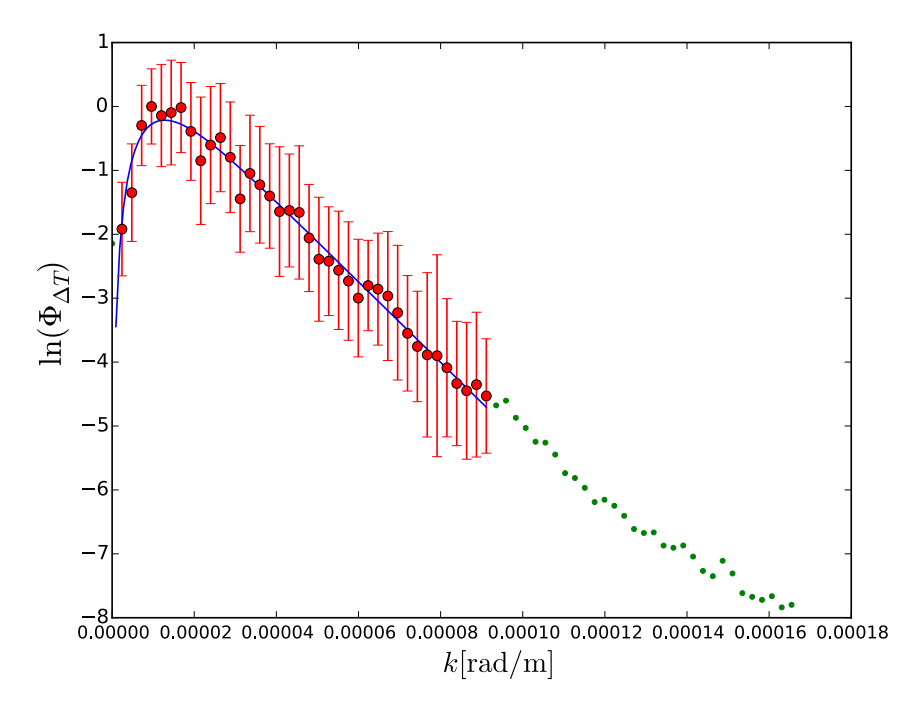

Figura 5.7: Espectro de Potencia de la ventana seleccionada en la Figura 5.6 junto con la curva de ajuste. Las profundidades obtenidas fueron de  $Z_t = (5.0 \pm 0.2)$ km y  $Z_b =$  $(25 \pm 2)$  km.

Para simular el comportamiento aleatorio de la magnetización *M*(*x, y*) la loza está constituida por 2020×2020 prismas de aproximadamente 300m de ancho, que se extienden verticalmente desde *Z<sup>t</sup>* hasta *Z<sup>b</sup>* y cada uno cuenta con una magnetización aleatoria con distribución uniforme entre -1 y 1 [A/m], verticalmente orientada.

Luego, a través de funciones de la librería Fatiando a Terra (Uieda et al. (2014)), calculamos la anomalía que esta loza genera en una grilla de 101×101 nodos con un equiespaciado de 3km, ubicada en  $z = 0$ , de tal forma que el origen de la grilla coincide con el origen (en (*x, y*)) de la loza. En la Figura 5.6 se expone la interfaz de CuDePy, en la cual se puede observar la anomalía generada por la loza y a su izquierda el espectro de la ventana seleccionada.

En la Figura 5.7 mostramos el espectro junto con la curva de ajuste. Los parámetros que se obtuvieron para este modelo sintético fueron:  $Z_t = (5.0 \pm 0.2)$ km y  $Z_b = (25 \pm 2)$ km. Demostrando así que el software desarrollado reproduce con buena precisión al modelo sintético propuesto.

Vale observar que la profundidad de Curie que obtuvimos, en un caso muy ideal, posee un error relativo del orden del 10 %. Esto debe tomarse como una buena medición del parámetro *Zb*. Como se mencionó en párrafos anteriores, es usual encontrarse con valores de error bastante elevados en la determinación de las profundidades de la loza, especialmente en el *Zb*.

# **Capítulo 6 Aplicación del Método**

## **6.1. En La Payunia**

EL bloque San Rafael y Payunia se encuentran ubicados en el centro-sur de la Provincia de Mendoza (ver Figura 6.1). En ella podemos hallar dos volcanes importantes: el Payún Matrú y el Cerro Nevado, que presentan un magmatismo joven de composición primordialmente basáltica.

Tomando los datos de anomalía magnéticas obtenidos por Anci Araniti (2012), aplicamos el método desarrollado para obtener la Profundidad del Punto de Curie en esta zona. Hemos sido capaces de ajustar satisfactoriamente dicho valor en 29 ventanas diferentes, con un error promedio del 20 %. El ancho de las ventanas utilizadas variaba según la profundidad del Punto de Curie en cada una de ellas. Para regiones donde el *Z<sup>b</sup>* era más superficial utilizamos ventanas del orden de los 30km, mientras que para las que presentaban valores más profundos, el mismo rondaba los 60km.

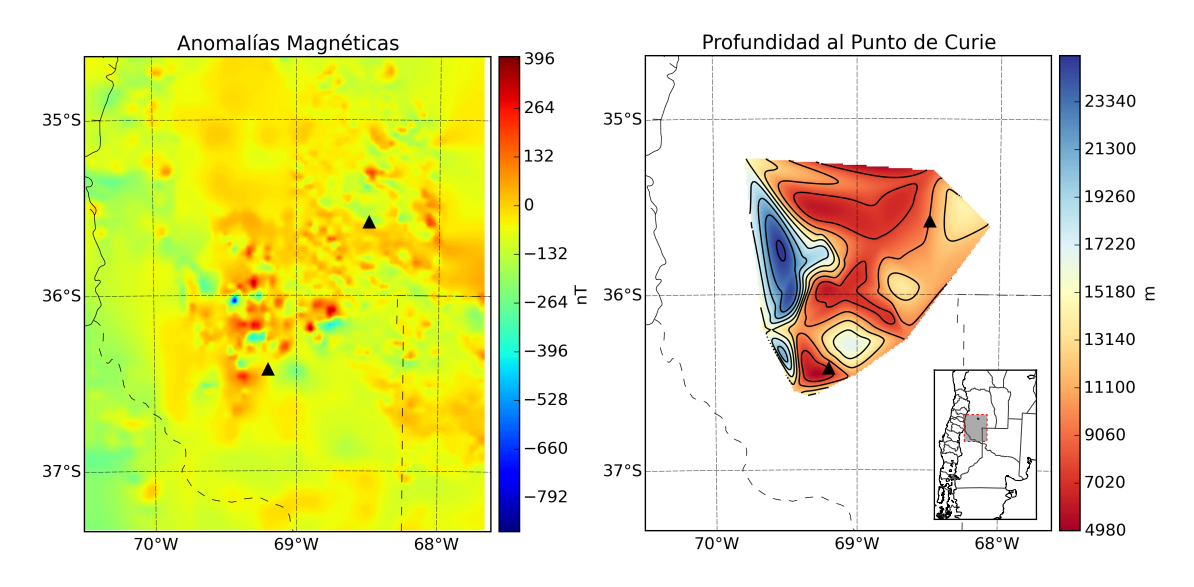

Figura 6.1: Grillas de Anomalía Magnética para la región de Payunia junto a la grilla de Profundidades de Curie calculadas. Se pueden identificar el volcán Payún Matrú (el más austral) y el Cerro Nevado.

Como resultado obtuvimos la grilla de Profundiades del Punto de Curie que se muestra en la Figura 6.1, en la cual podemos diferenciar una región más caliente hacia el este, y otra más fría hacia el oeste. Cuanto más superficial se encuentra el Punto de Curie entendemos que la región es más cálida, ya que la isoterma se encuentra más cerca de la superficie terrestre. Estos resultados están de acuerdo con la geología de la zona: en la región volcánica la isoterma es más superficial debido al flujo térmico que las cámaras magmáticas generan.

### **6.2. En Vinchina**

El método aquí desarrollado fue puesto a disposición de Weidmann (2015) con el fin de aplicarlo en la zona de estudio que involucra su trabajo de Tesis. La misma consiste en la Cuenca de Vinchina, ubicada en la Región de los Andes Centrales, sobre la zona de subducción subhorizontal de la placa oceánica de Nazca (ver Figura

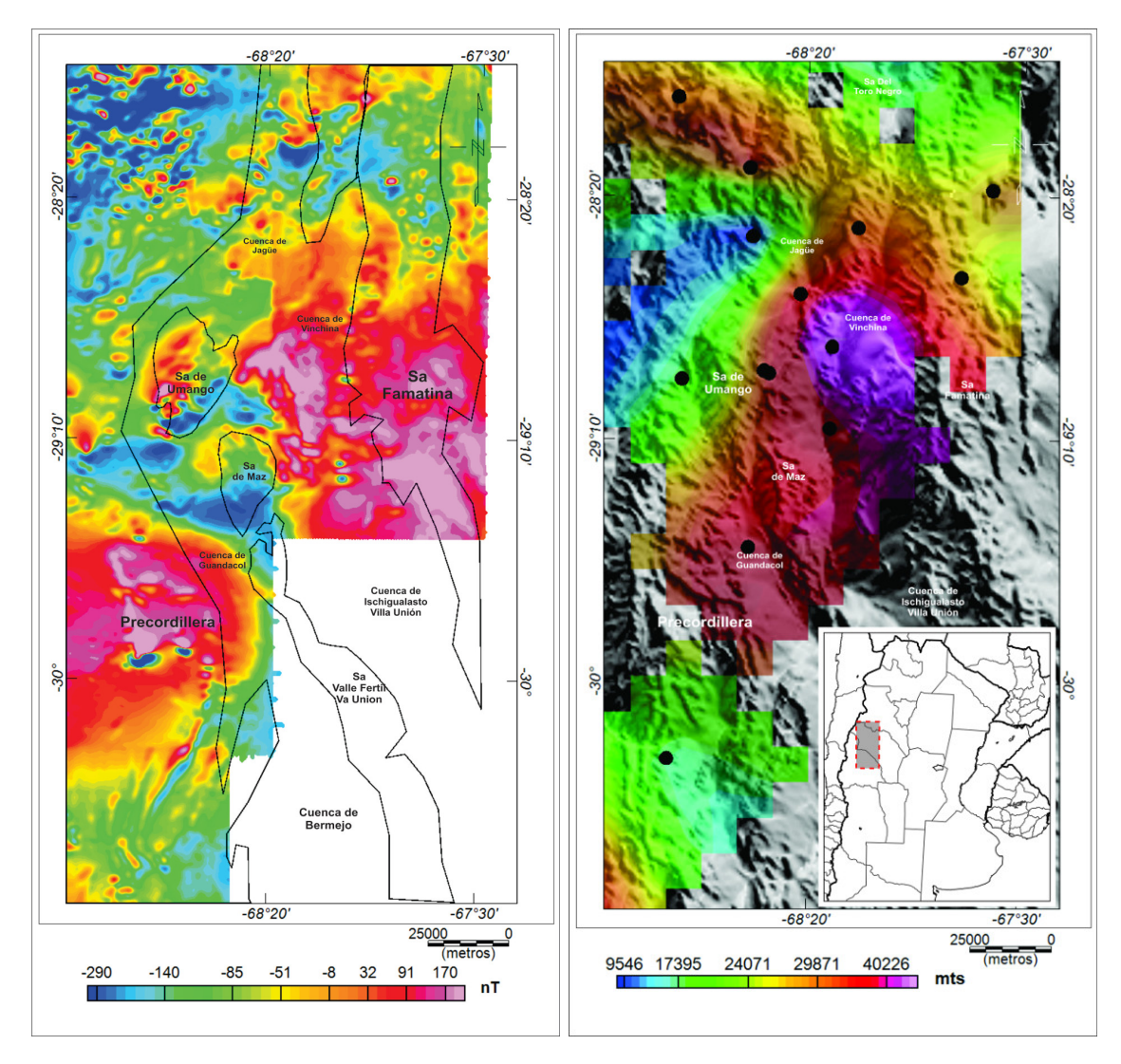

Figura 6.2: Grillas de Anomalía Magnética para la región de Vinchina junto a la grilla de Profundidades de Curie calculadas por Weidmann (2015).

6.2).

En esta región, se han interpretado importantes colisiones de terrenos, que han causado grandes orogénesis dentro del Gondwana. Los modelos geológicos-geofísicos indican la existencia de una importante estructura geológica de alta densidad, ubicada bajo la cuenca de Vinchina, que se podría vincular con un sector del arco Famatiniano y la cuña de acreción de Cuyania y Gondwana. Resultando ser una cuenca fría y inmadura.

Los resultados obtenidos mediante la aplicación del software aquí desarrollado se pueden ver en la Figura 6.2, los cuales refuerzan las interpretaciones mencionadas en el párrafo anterior.

# **Parte III**

# **Determinación del Espesor Elástico de la Corteza Terrestre**

# **Capítulo 7 Isostasia Flexural**

Los modelos isostáticos clásicos, como el de Airy o el de Pratt, pueden clasificarse dentro de los llamados modelos locales. Esto se debe a que una columna topográfica de altura *h* solo afecta a la columna subyacente generando una raíz que se deflecta una profundidad *w*. La presencia de esa columna no modifica en absoluto la profundidad de la raíz en regiones vecinas.

Esto fue discutido por Vening Meinesz, quien creía que la compensación de la superficie terrestre no necesariamente debía ser local. En cambio, propuso un modelo de isostasia regional, en el cual la corteza terrestre se comporta como una placa elástica (en escala de tiempos geológicos) que flota sobre un sustrato no viscoso y la topografía puede considerarse como una carga que genera la deflexión de la placa, explicando así la presencia de la raíz.

Esta placa elástica tendrá una propiedad que se conoce como rigidez flexural, la cual define qué tan rígida es la placa. Cuánto mayor es este valor, la isostasia será más regional. Más adelante mostraremos que esta magnitud depende de parámetros como los módulos de Young y de Poisson de la placa y a su vez de su espesor.

Al aplicar el modelo a la litósfera, definimos el Espesor Elástico de la corteza como el espesor que debería tener una placa elástica de módulo de Young *E* = 1 · 10<sup>11</sup> Pa y módulo de Poisson *ν* = 0*,*25 para generar la misma deflexión que presenta la corteza.

Vale observar que el espesor elástico resulta una propiedad virtual de la corteza, o bien, un parámetro de un modelo análogo a ella. Sin embargo, el análisis de las variaciones del espesor elástico permite identificar elementos de la reología de la misma, así como hallar estructuras internas o variaciones térmicas, hasta obtener información sobre la edad de las placas.

Actualmente existen diversos métodos para la determinación del espesor elástico, siendo todos muy discutidos. Aquí presentaremos un método espectral que recopila aspectos de varios de los métodos ya existentes con el objetivo de mejorar el análisis de los resultados y disminuir los tiempos de cómputo.

A continuación describiremos el modelo de placa delgada, a través del cual interpretamos el espesor elástico de la corteza.

### **7.1. Modelo Elástico de Placa Delgada**

Consideremos una placa de espesor *Te*, largo *L* y extendida infinitamente en el eje *z* que se encuentra fija en sus extremos y bajo la acción de una fuerza por unidad de area *q*(*x*) aplicada a lo largo de largo de la misma (ver Figura 7.1).

Vamos a suponer que la placa es delgada, es decir, que su largo es mucho mayor que su espesor  $(L \gg T_e)$  y que posee un comportamiento elástico, el cual podemos garantizar exigiendo que la deflexión *w* que presenta la placa, debido a la presencia de la fuerza *q*(*x*), sea mucho más pequeña que su largo (*L w*).

Bajo estas hipótesis, analicemos el balance de fuerzas y momentos sobre una porción infinitesimal de la placa de longitud *dx*. En él actuará una fuerza *q*(*x*) *dx* sobre la superficie superior debido a la carga *q*(*x*) y unas fuerzas netas de corte (shear) por unidad de longitud *V* y  $V + dV$  en sus caras verticales, respectivamente. Además, debido a las tensiones normales (normal stress  $\sigma_{xx}$ ) aparecen momentos resultantes por unidad de longitud *M* y *M* +*dM* en las caras verticales, respectivamente. Estas fuerzas y momentos están esquematizadas en la Figura 7.2. Como es de esperarse, la deflexión *w* varía a lo largo de la placa, por lo cual en cada cara vertical de la porción infinitesimal tendremos dos deflexiones:  $w \, y \, w + dw$ , respectivamente.

Realizando el balance de fuerzas en el eje *y* obtenemos que:

$$
q(x) dx + (V + dV) - V = 0 \quad \Rightarrow \quad q(x) dx + dV = 0 \tag{7.1}
$$

$$
\therefore q(x) = -\frac{dV}{dx} \tag{7.2}
$$

Realizando el balance de momentos obtenemos:

$$
M - (M + dM) + \frac{1}{2}Vdx + \frac{1}{2}(V + dV)dx = 0
$$
\n(7.3)

$$
\therefore \frac{dM}{dx} = V \tag{7.4}
$$

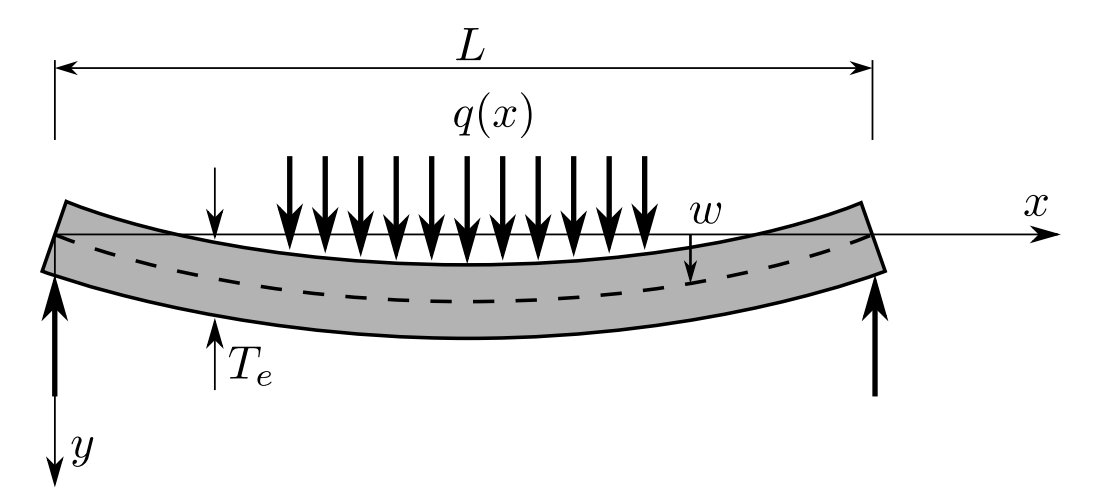

Figura 7.1: Esquema de la placa delgada propuesta.

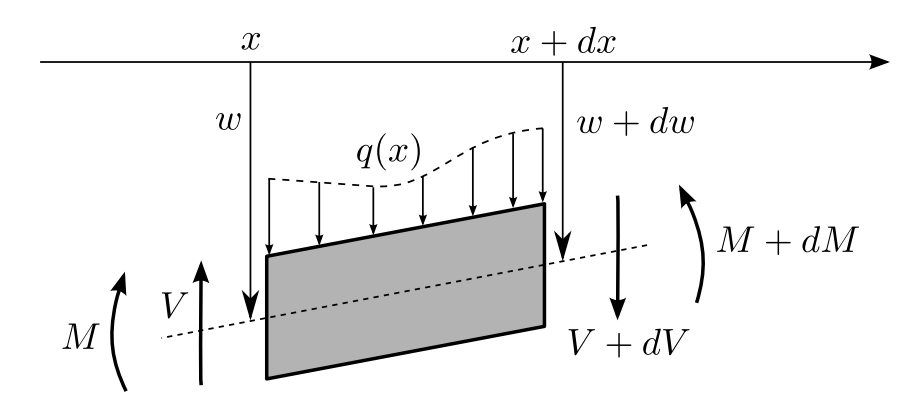

Figura 7.2: Porción infinitesimal de la placa delgada.

Derivando la ecuación anterior y utilizando la relación 7.2, podemos arribar a la siguiente relación entre el momento  $M$  y la carga  $q(x)$ :

$$
\therefore \frac{d^2M}{dx^2} = -q(x) \tag{7.5}
$$

Veamos cómo podemos relacionar al momento *M* con la deflexión *w* para así transformar la ecuación anterior en una ecuación diferencial que relacione la carga *q*(*x*) con la deflexión de la placa.

El momento *M* lo podemos calcular como la sumatoria de los momentos generados por todas las tensiones normales aplicadas en una cara vertical:

$$
M = \int_{-T_e/2}^{T_e/2} \sigma_{xx} y' dy' \tag{7.6}
$$

Si la placa se deflecta hacia abajo, la cara superior se contrae y la tensión normal es positiva desde el centro de la placa hacia arriba, mientras que la cara inferior se dilata y la tensión normal desde el centro hacia abajo es negativa, como se puede ver en la Figura 7.3.

La relación entre la tensión normal  $\sigma_{xx}$  y la dilatación o contracción de la placa viene dada por la Ley de Hooke. Considerando que las tensiones normales  $\sigma_{xx}$  generan una deformación *εxx* en la misma dirección; que no existen deformaciones en

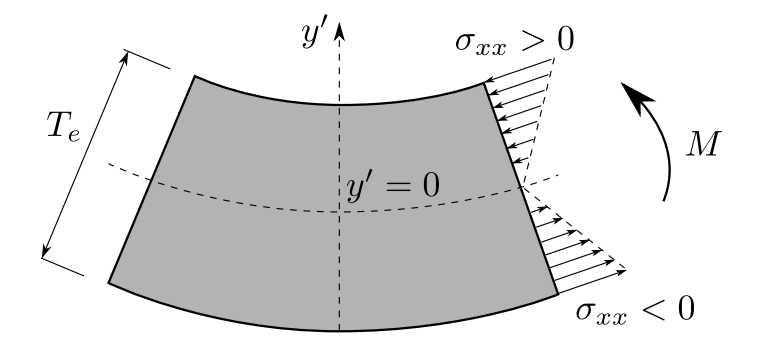

Figura 7.3: Esquema de las tensiones normales (normal stress) en un corte de la placa.

direcciones perpendiculares al plano *xy* ya que en *z* la placa se extiende infinitamente; y que podemos despreciar las tensiones *σyy* debido a la aproximación de placa delgada, podemos escribir entonces la tensión *σxx* en función de la deformación *εxx*:

$$
\sigma_{xx} = \frac{E}{1 - \nu^2} \varepsilon_{xx} \tag{7.7}
$$

donde *E* y *ν* son el módulo de Young y el de Poisson de la placa, respectivamente.

Tras un análisis geométrico (Turcotte y Schubert, 2001, p. 203-204) es posible relacionar la deformación *εxx* con la deflexión de la placa:

$$
\varepsilon_{xx}(y') = -y' \frac{d^2 w}{dx^2} \tag{7.8}
$$

Agrupando la información de las últimas tres ecuaciones podemos reescribir al momento *M* como:

$$
M = -\frac{E}{1 - \nu^2} \frac{d^2 w}{dx^2} \int_{-T_e/2}^{T_e/2} y'^2 dy' = -\frac{E T_e^3}{12(1 - \nu^2)} \frac{d^2 w}{dx^2}
$$
(7.9)

Definimos la rigidez flexural *D* como:

$$
D \equiv \frac{ET_e^3}{12(1 - \nu^2)}
$$
 (7.10)

entonces, la relación entre el momento *M* y la flexión de la placa *w* queda determinada por la siguiente ecuación diferencial:

$$
M = -D \frac{d^2 w}{dx^2} \tag{7.11}
$$

Remplazando finalmente la última expresión del momento *M* en la ecuación 7.5 obtenemos la ecuación diferencial que relaciona la carga *q*(*x*) con la deflexión *w*(*x*) que esta genera:

$$
\frac{d^2}{dx^2} \left[ D \frac{d^2 w}{dx^2} \right] = q(x) \tag{7.12}
$$

Y si además suponemos que la rigidez flexural es constante a lo largo de toda la placa, entonces la ecuación anterior puede escribirse como:

$$
\therefore \left[ D \frac{d^4 w}{dx^4} = q(x) \right] \tag{7.13}
$$

### **7.2. Aplicación al Modelado de la Litósfera**

A la hora de modelizar la corteza como si se tratase de una placa elástica y delgada, es necesario tener en cuenta ciertas cuestiones. Nuestro modelo partirá de una litósfera normal, es decir, una corteza de ancho *t* que flota sobre un manto no viscoso (ver Figura 7.4a). Al incorporar topografía a este esquema, estas serán consideradas como cargas, tal y como lo hacíamos con las fuerzas por unidad de superficie *q*(*x*). Esta topografía producirá una deflexión en la corteza, generando así la aparición de la raíz.

Sin embargo, cuando esta última desplaza parte del manto, genera una fuerza hidrostática que intentará restaurarla a su posición original. Es por ello que dentro de la carga *q*(*x*) deberemos incorporar tanto las cargas topográficas como las fuerzas hidrostáticas (conocidas también como cargas enterradas).

Llamemos *q<sup>a</sup>* a la fuerza por unidad de área generada únicamente por la carga topográfica y consideremos una columna de la litósfera (ver Figura 7.4c). Calculemos la carga total *q* como sumatoria de las cargas topográficas y las enterradas. Por un lado tenemos el peso por unidad de área de cada uno de los elementos de la columna:

$$
\rho_c(t+w)g + \rho_m h_m g \tag{7.14}
$$

Y por otro la presión en la base de la columna:

(a)  
\n
$$
\rho_c
$$
  
\n $\rho_c$   
\n $\rho_m$   
\n $\rho_m$   
\n $\rho_m$   
\n $\rho_m$   
\n $\rho_c$   
\n $\rho_c$   
\n $\rho_c$   
\n $\rho_c$   
\n $\rho_c$   
\n $\rho_c$   
\n $\rho_c$   
\n $\rho_m$   
\n $\rho_m$   
\n $\rho_m$   
\n $\rho_m$   
\n $\rho_m$   
\n $\rho_m$   
\n $\rho_m$   
\n $\rho_m$   
\n $\rho_m$   
\n $\rho_m$   
\n $\rho_m$ 

$$
\rho_c t g + \rho_m (w + h_m) g \tag{7.15}
$$

Figura 7.4: (*a*) Esquema del modelo de partida para desarrollar la isostasia flexural en litósfera. (*b*) Al incorporar una carga topográfica al escenario anterior, aparece una raíz que se deflecta hacia abajo para compensar dicha carga. (*c*) Comprimimos toda la carga topográfica en una fuerza *q<sup>a</sup>* por unidad de área. (*d*) Columna de la litósfera para evaluar la fuerza total *q* como sumatoria de las cargas topográficas y las enterradas.

Añadiendo la carga topográfica *qa*, la fuerza total *q* queda determinada:

$$
q = q_a + \left[\rho_c(t+w)g + \rho_m h_m g\right] - \left[\rho_c t g + \rho_m (w + h_m)g\right]
$$
(7.16)

$$
\therefore q(x) = q_a(x) - \underbrace{(\rho_m - \rho_c) g w(x)}_{\text{fuerza hidrostática restauradora}} \tag{7.17}
$$

Reemplazando esta expresión de  $q(x)$  en la ecuación 7.13 obtenemos:

$$
\therefore D\frac{d^4w}{dx^4} + (\rho_m - \rho_c)g w(x) = q_a(x) \tag{7.18}
$$

Finalmente, si consideramos que la topografía posee una densidad constante de *ρt* , entonces podemos reemplazar a *q<sup>a</sup>* por:

$$
q_a(x) = \rho_t g h(x) \tag{7.19}
$$

donde *h*(*x*) es la cota topográfica en el punto *x*. Y por ende la ecuación diferencial queda expresada como:

$$
\therefore \left[ D \frac{d^4 w}{dx^4} + (\rho_m - \rho_c) g w(x) = \rho_t g h(x) \right] \tag{7.20}
$$

Esta ecuación diferencial nos permite obtener la deflexión de la raíz *w*(*x*) de una corteza con rigidez flexural *D* generada por una carga topográfica *qa*(*x*). La única dificultad que tendríamos sería la capacidad de resolución de dicha ecuación. Una opción puede ser encararla a través de diferencias finitas, sin embargo, veremos más adelante que es posible trasladar el problema al espacio de frecuencias, donde además tendremos una mejor interpretación del comportamiento del sistema.

### **7.3. Isostasia Flexural como Filtro de Frecuencias**

Con el fin de interpretar el comportamiento de la raíz frente a cargas topográficas y de obtener un método de resolución rápida de la ecuación diferencial 7.20, trasladaremos el problema al espacio de frecuencias. Para ello aplicamos la Transformada de Fourier en cada miembro de la ecuación antes nombrada.

$$
\mathcal{F}\left[D\frac{d^4w}{dx^4} + (\rho_m - \rho_c)gw(x)\right] = \mathcal{F}\left[\rho_tgh(x)\right] \implies
$$
\n
$$
D\mathcal{F}\left[\frac{d^4w}{dx^4}\right] + (\rho_m - \rho_c)g\mathcal{F}\left[w(x)\right] = \rho_t g\mathcal{F}\left[h(x)\right] \quad (7.21)
$$

Vamos a llamar *W*(*k*) y *H*(*k*) a las Transformadas de Fourier de la deflexión  $w(x)$  y la topografía  $h(x)$ , respectivamente. Además, haciendo uso de la propiedad de la ecuación 3.2, la ecuación diferencial queda reescrita en el espacio de frecuencias como:

$$
\[Dk^4 + (\rho_m - \rho_c)g\] W(k) = \rho_t g H(k) \quad \Rightarrow \quad W(k) = \frac{\rho_t g}{Dk^4 + (\rho_m - \rho_c)g} H(k) \quad (7.22)
$$

Definiendo la función Φ*e*(*k*) como:

$$
\Phi_e(k) \equiv \left[\frac{Dk^4}{(\rho_m - \rho_c)g} + 1\right]^{-1} \tag{7.23}
$$

Podemos reescribir la ecuación 7.22 de la siguiente manera:

$$
\therefore \quad W(k) = \frac{\rho_t}{\rho_m - \rho_c} \Phi_e(k) H(k) \tag{7.24}
$$

De esta forma, conociendo las densidades involucradas y la rigidez flexural de la placa, es posible obtener la Transformada de Fourier de la deflexión de la corteza sólo a partir de la cota topográfica. La obtención de la deflexión *w*(*x*) se reduce únicamente a antitransformar la *W*(*k*) obtenida.

La ecuación anterior no solo nos brinda una sencilla forma de resolución de la isostasia flexural, sino que además nos permite interpretar la obtención de la deflexión como un filtrado de frecuencias de la topografía, realizado a través de la función  $\Phi_e(k)$ .

En la Figura 7.5 se observa una gráfica de Φ*e*(*k*) para distintos valores de rigidez flexural. En ella se puede apreciar que el filtro se comporta como un pasabajos, atenuando el efecto de las altas frecuencias y manteniendo el de las más bajas. Además, podemos ver que cuánto mayor es la rigidez *D*, más estricto es el filtro.

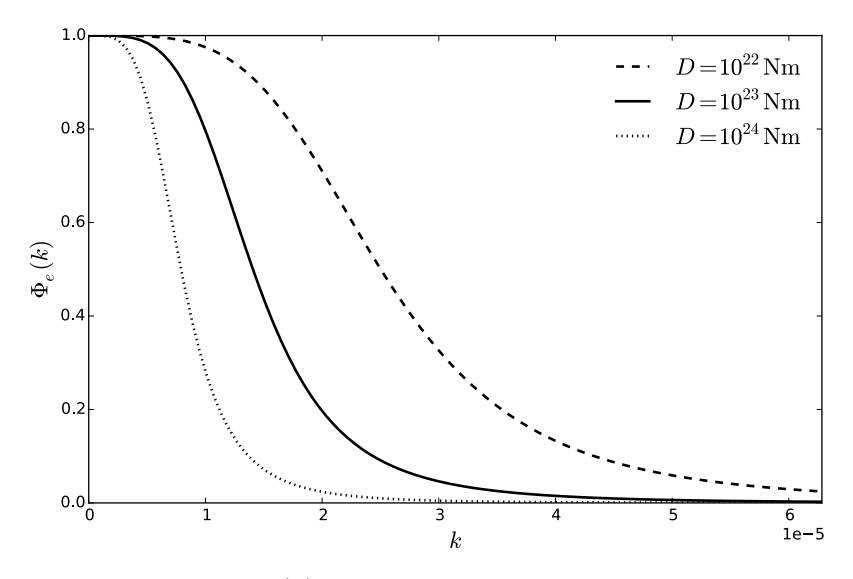

Figura 7.5: Gráfica del filtro Φ*e*(*k*) para distintos valores de rigidez flexural. Se puede corroborar que efectivamente se comporta como un pasabajos y que cuánto mayor es el valor de *D*, más estricto es el filtro.

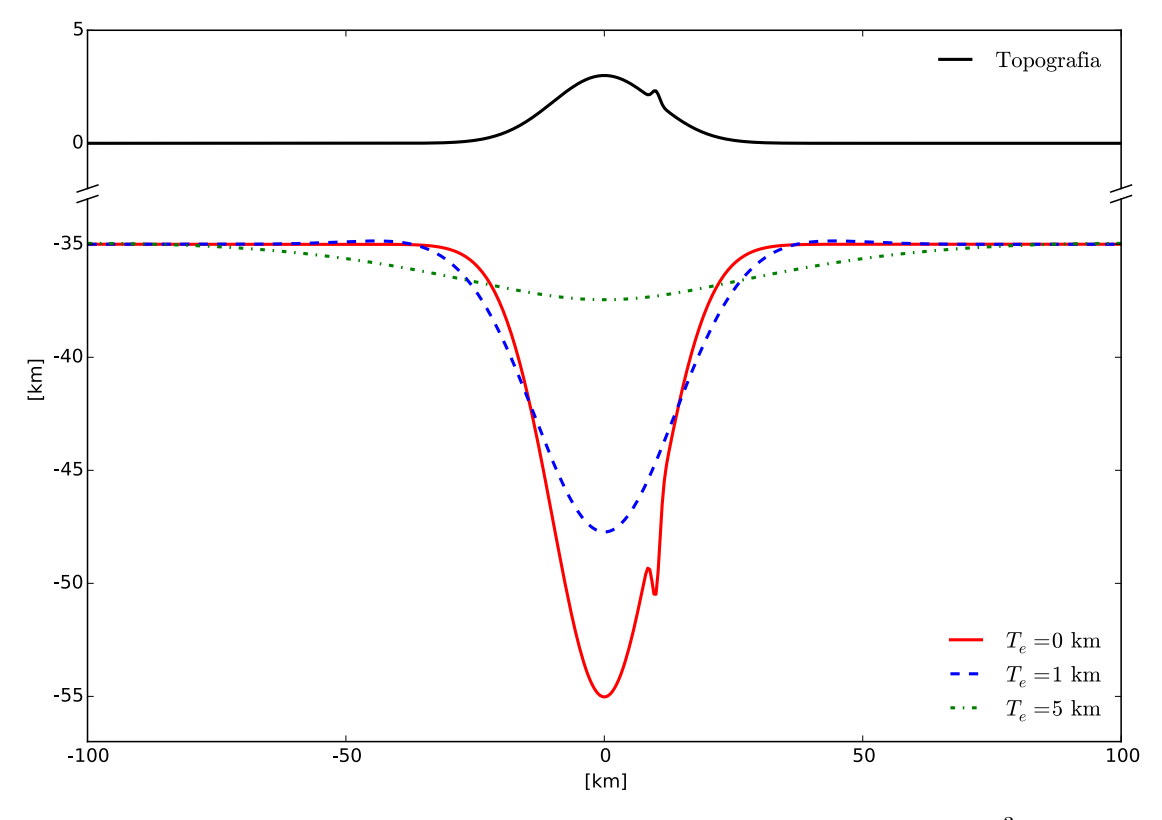

Figura 7.6: Perfil de litósfera con topografía arbitraria de densidad 2670kg/m<sup>3</sup>, sostenida por una corteza normal de 35km de ancho y densidad 2900kg/m<sup>3</sup> sobre un manto de 3300kg/m<sup>3</sup> . Se muestran los Mohos que se obtienen al aplicar un modelo de isostasia flexural para distintos valores de espesor elástico *Te*. El *T<sup>e</sup>* = 0 coincide con el modelo isostático de Airy.

En la Figura 7.6 podemos ver una topografía arbitraria con densidad  $\rho_t$  $2670\text{kg/m}^3$  en una corteza de densidad  $\rho_c = 2900\text{kg/m}^3$  y ancho  $t = 35\text{km}$ . Y por debajo de ella se muestran las distintas raíces que se obtienen para diferentes valores de espesor elástico *Te*.

En el caso particular en el que la placa no tiene rigidez  $(D = 0)$ , el filtro  $\Phi_e(k)$ es igual a la identidad y por ende se recupera el modelo isostático de Airy (ecuación 1.20). Observando la gráfica de la Figura 7.6 podemos ver que el Moho generado con  $T_e = 0$  coincide con el modelo isostático de Airy, generando una raíz local. Mientras que los modelos flexurales producen que las raíces sean regionales y no reproduzcan el efecto de las altas frecuencias, como es el caso del pico que podemos ver en la topografía propuesta en dicha Figura.

## **7.4. Generalización del Modelo**

El modelo propuesto en la sección 7.1 supone que las cargas están homogeneamente distribuidas a lo largo del eje *z*, pudiendo reducir el estudio de la deflexión de la corteza a una función unidimiensional *w*(*x*). Sin embargo, en la práctica, las masas se encuentran distribuidas en todo el plano *xy* heterogeneamente, por ende la deflexión vendrá dada por una función *w*(*x, y*) como solución de una ecuación

### 7.4. GENERALIZACIÓN DEL MODELO 61

diferencial a derivadas parciales.

Además, la rigidez de la corteza no suele ser constante para regiones amplias, sino que pueden presentar variaciones, por lo tanto, es posible representarla mediante una función  $D(x, y)$ .

La ecuación diferencial que determina la raíz para cargas distribuidas en el plano *xy* y rigidez flexural variable es la siguiente (Garcia et al. (2014)):

$$
\nabla^2 \left[ D \nabla^2 w \right] - (1 - \nu) \left[ \frac{\partial^2 D}{\partial x^2} \frac{\partial^2 w}{\partial y^2} - 2 \frac{\partial^2 D}{\partial x \partial y} \frac{\partial^2 w}{\partial x \partial y} + \frac{\partial^2 D}{\partial y^2} \frac{\partial^2 w}{\partial x^2} \right] + (\rho_m - \rho_c) g \, w = \rho_t g \, h \tag{7.25}
$$

En el caso particular de que *D* sea constante en toda la región, la ecuación diferencial se reduce a:

$$
D\,\nabla^4 w + (\rho_m - \rho_c)g\,w = \rho_t g\,h\tag{7.26}
$$

Y aplicando la Transformada de Fourier en esta ecuación, se obtiene una relación similar a la de 7.24:

$$
W(k_x, k_y) = \frac{\rho_t}{\rho_m - \rho_c} \Phi_e(k) H(k_x, k_y)
$$
\n(7.27)

donde *k* es el módulo del vector  $\mathbf{k} = (k_x, k_y)$  y  $\Phi_e(k)$  sigue estando definida según la ecuación 7.23.

# **Capítulo 8 Inversión del Moho**

Nuestro objetivo es construir un método que nos permita determinar el espesor elástico de una región de interés particular. De contar con datos de altura topográfica (*h*) y de profundidad del Moho en dicha zona (*t* + *w*), solo resta obtener el valor de *T<sup>e</sup>* que mejor ajusta la ecuación 7.27. Los datos de topografía son sencillos de recolectar a partir de modelos globales o mapas de elevación digital; mientras que la profundidad del Moho se obtiene generalmente por sismología. Sin embargo suele suceder que no tengamos mediciones sismológicas en nuestra zona de estudio.

En situaciones como esta es necesario hallar otra forma de calcular la profundidad del Moho. La opción que vamos a abordar aquí reside en realizar una inversión de las anomalías de Bouguer mediante métodos espectrales.

En un trabajo que abrió nuevas puertas dentro de los métodos espectrales en geofísica, Parker (1973) consideró el potencial gravitatorio producido por una capa de material de densidad *ρ*, cuyos límites inferior y superior son el plano *z* = 0 y una superficie definida por  $z = h(\mathbf{r})$ , respectivamente (con  $\mathbf{r} = (x, y)$ ). Supuso que fuera de una región finita, la placa se desvanece  $(h(\mathbf{r}) = 0 \forall r > R$ , por ejemplo); y que *h* es acotada e integrable. A partir de estas hipótesis, obtuvo una expresión para la Transformada de Fourier de dicho potencial gravitatorio (medido en el plano de observación  $z = z_0$  como serie de potencias de la TF de  $h(\mathbf{r})$ , modulada por una exponencial decreciente:

$$
\mathcal{F}\left[U\right] = 2\pi G\rho \, e^{-kz_0} \sum_{n=1}^{\infty} \frac{k^{n-2}}{n!} \mathcal{F}\left[h^n(\mathbf{r})\right] \tag{8.1}
$$

Junto con una expresión análoga para la componente en *z* de la aceleración de la gravedad, en el mismo plano de observación:

$$
\mathcal{F}\left[g_z\right] = 2\pi G\rho \, e^{-kz_0} \sum_{n=1}^{\infty} \frac{k^{n-1}}{n!} \mathcal{F}\left[h^n(\mathbf{r})\right] \tag{8.2}
$$

Con estas ecuaciones elaboró también una solución espectral para el problema de la continuación ascendente, es decir, obtener la anomalía gravitatoria Δ*g*<sup>'</sup> a un nivel *z*<sup>'</sup><sub>0</sub></sub> conociendo la anomalía  $\Delta g$  en un nivel *z*<sub>0</sub>. Ya que si consideramos que ambas están generadas por los mismos cuerpos, responderán a relaciones como la anterior a diferencia del factor del exponente ( $z'_0$  y  $z_0$  en cada caso). Es sencillo de calcular

la relación que existirá entre las TF de ambas anomalías:

$$
\mathcal{F}\left[\Delta g'\right] = e^{-(z'_0 - z_0)k} \mathcal{F}\left[\Delta g\right]
$$
\n(8.3)

De esta forma obtuvo una solución espectral muy simple, que se reduce a la aplicación de un filtro pasabajos, a un problema que espacialmente debe encararse como la resolución de una integral de superficie.

Finalmente, generalizó la ecuación 8.2 para una capa con límite superior *h*(**r**) e inferior  $q(\mathbf{r})$ ; y con densidad variable  $\rho(\mathbf{r})$ :

$$
\mathcal{F}\left[g_z\right] = 2\pi G \, e^{-kz_0} \sum_{n=1}^{\infty} \frac{k^{n-1}}{n!} \mathcal{F}\left[\rho(\mathbf{r})\left\{h^n(\mathbf{r}) - g^n(\mathbf{r})\right\}\right] \tag{8.4}
$$

## **8.1. Modelo de Raíz e Inversión de Anomalías de Bouguer**

Para la inversión del Moho que propondremos vamos a considerar una raíz de densidad constante con superficies superior e inferior  $h(\mathbf{r}) = -t \cdot y \cdot q(\mathbf{r}) = -[t+w(\mathbf{r})]$ medidas desde *o*. La atracción gravitatoria que la raíz genera se aproximará mucho a la anomalía de Bouguer, salvo por los cuerpos anómalos que puedan aparecer en corteza (ver Figura 1.2), asignándole una densidad equivalente al contraste entre las densidades del manto y la corteza. Tomaremos como hipótesis para nuestro modelo que la única fuente de anomalía de Bouguer es la raíz propuesta con densidad constante  $\rho_c - \rho_m < 0$ .

Para simplificar los cálculos, nos trasladamos al marco de referencia o', en el cual las superficies de la raíz vienen dadas por  $h(\mathbf{r}') = 0$  y  $g(\mathbf{r}') = -w(\mathbf{r})$ ; y tomamos como plano de observación de la anomalía el  $z = 0$  ( $z' = t$ ).

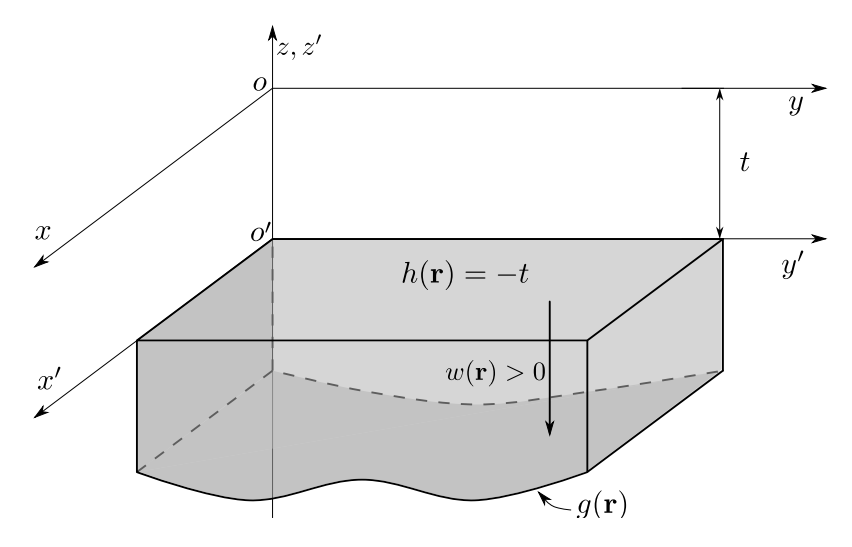

Figura 8.1: Modelo de raíz con densidad constante para realizar la inversión del Moho a partir de anomalías de Bouguer. Las superficies *h*(**r**) y *g*(**r**) medidas desde *o* delimitan la raíz superior e inferiormente, respectivamente. El ancho de la corteza normal es *t* y  $w(\mathbf{r}) > 0$  es la deflexión de la misma.

Según la ecuación 8.4, la anomalía de Bouguer estará relacionada con las superficies que limitan la raíz de la siguiente forma:

$$
\mathcal{F}\left[\Delta g_{bg}\right] = -2\pi G \left(\rho_m - \rho_c\right) e^{-kt} \sum_{n=1}^{\infty} \frac{k^{n-1}}{n!} \mathcal{F}\left[\underbrace{h^n(\mathbf{r}')}_{0^n} - \underbrace{g^n(\mathbf{r}')}_{[-w(\mathbf{r})]^n}\right] \quad \Rightarrow \tag{8.5}
$$

$$
\mathcal{F}\left[\Delta g_{bg}\right] = 2\pi G \left(\rho_m - \rho_c\right) e^{-kt} \sum_{n=1}^{\infty} \frac{(-1)^n k^{n-1}}{n!} \mathcal{F}\left[w^n(\mathbf{r})\right] \tag{8.6}
$$

Para llevar a cabo la inversión deseada tendremos que reordenar la ecuación anterior, de forma análoga a la propuesta por Oldenburg (1974); despejando el primer término de la sumatoria:

$$
\mathcal{F}\left[w(\mathbf{r})\right] = -\frac{\mathcal{F}\left[\Delta g_{bg}\right]e^{kt}}{2\pi G(\rho_m - \rho_c)} + \sum_{n=2}^{\infty} \frac{(-1)^n k^{n-1}}{n!} \mathcal{F}\left[w^n(\mathbf{r})\right]
$$
(8.7)

Y luego construir un algoritmo iterativo que se retroalimente con la salida de la última iteración. Este método fue desarrollado por Oldenburg (1974) y se conoce como el método de inversión de Parker-Oldenburg. Consiste en partir de una deflexión arbitraria *w*<sup>0</sup> y calcular la raíz de la iteración *i* a partir de la obtenida en la iteración *i* − 1:

$$
\mathcal{F}\left[w_i\right] = \underbrace{-\frac{\mathcal{F}\left[\Delta g_{bg}\right]e^{kt}}{2\pi G(\rho_m - \rho_c)}}_{\text{término constante}} + \sum_{n=2}^{N} \frac{(-1)^n k^{n-1}}{n!} \mathcal{F}\left[w_{i-1}^n\right]
$$
\n(8.8)

donde *N* es el orden máximo de la sumatoria. Las iteraciones se llevan a cabo hasta que el sistema alcance un criterio de interrupción deseado. Notemos que el primer término de la ecuación anterior no se ve modificado en ninguna de las iteraciones, es por ello que lo denominaremos término constante.

Un aspecto importante para asegurar la convergencia de este algoritmo es aplicar un filtro pasabajos entre cada iteración (Oldenburg (1974), Braitenberg y Zadro (1999), Braitenberg et al. (2000), Gómez-Ortiz y Agarwal (2005)). Esto se debe a que la exponencial creciente del término constante amplifica las altas frecuencias, lo cual dificulta la convergencia del algoritmo. Nuestra propuesta es utilizar un filtro que se conoce como filtro de Hamming:

$$
\text{Hamming}\left(k\right) = \begin{cases} \frac{1}{2} \left[1 + \cos\left(\pi \frac{k}{k_{cut}}\right)\right] & k < k_{cut} \\ 0 & k \ge k_{cut} \end{cases} \tag{8.9}
$$

En la Figura 8.9 se muestra una gráfica de este filtro de frecuencias, donde se ve que *kcut* cumple la función de una frecuencia de corte: se eliminan las contribuciones de frecuencias mayores a ella.

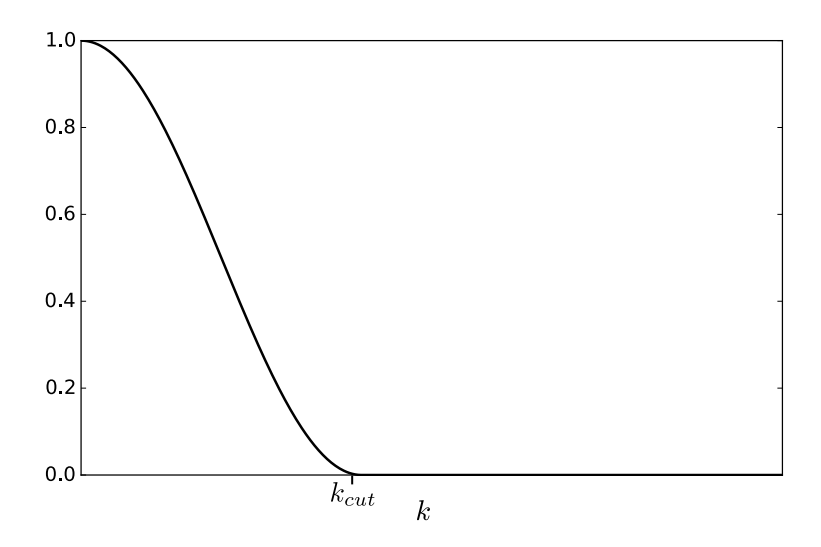

Figura 8.2: Gráfica del filtro pasabajos de Hamming, definido en la ecuación 8.9 y utilizado para eliminar las altas frecuencias en cada iteración de la inversión del Moho mediante el método Parker-Oldenburg.

# **8.2. Implementación en Python del Algoritmo Parker-Oldenburg**

En el presente trabajo se implementó el método de inversión del Moho a través de Parker-Oldenburg en lenguaje Python. En la Figura 8.3 se muestra el diagrama de flujo del algoritmo implementado.

Como entrada del programa tomamos una grilla regular de las anomalías de Bouguer  $[m/s^2]$  en coordenadas planas, además de los siguientes parámetros: espesor

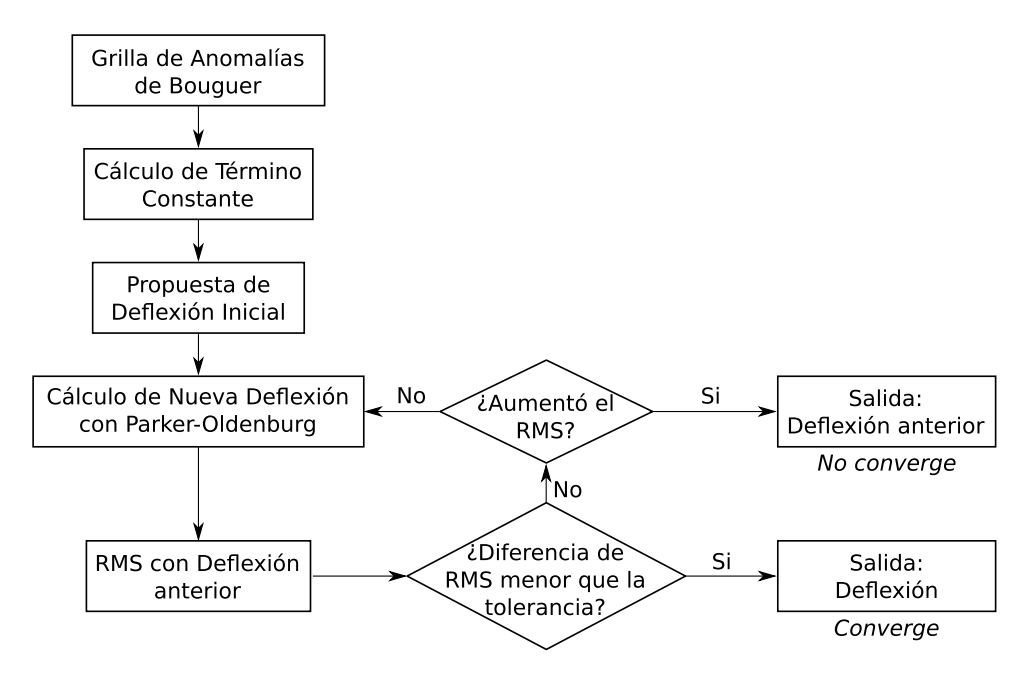

Figura 8.3: Diagrama de Flujo del algoritmo de inversión de Paker-Oldenburg implementado en Python.

de corteza normal *t*, contraste de densidad de la raíz  $\Delta \rho = \rho_m - \rho_c$ , orden máximo *N* de la sumatoria, valor de tolerancia y un factor de corte utilizado por el filtro de Hamming.

Lo primero que realizamos es calcular el término constante a partir de la TF de las anomalías, el cual es una cantidad invariante durante todo el proceso iterativo. Las Transformadas de Fourier y sus Antitransformadas son calculadas a lo largo de todo el proceso de inversión a través de las funciones fftpack.fft2 y fftpack.iff2 de las librerías SciPy (Jones et al. (2001)). Mientras que los vectores de frecuencias son calculados con la función fftpack.fftfreq, también de SciPy.

Luego proponemos una deflexión inicial, que sirve únicamente como punto de partida para el algoritmo. En nuestro caso elegimos partir con una deflexión nula para todo punto de la grilla.

### **8.2.1. Cálculo de Nueva Deflexión con Parker-Oldenburg**

En este paso obtenemos la TF de una nueva deflexión haciendo uso de la ecuación 8.8, tomando el término constante ya calculado y la deflexión obtenida en la iteración anterior (en caso de ser ésta la primer iteración, tomamos como deflexión anterior la inicialmente propuesta).

Antes de antitransformarla para obtener la nueva raíz propiamente dicha, aplicamos el filtro de Hamming a su Transformada. Para lo cual es necesario determinar un valor para la frecuencia de corte *kcut*. Como este parámetro es el que está más liberado a la subjetividad del usuario, decidimos darle una interpretación física. Para ello propusimos que sea proporcional a la frecuencia asociada al espesor de la corteza normal.

Se sabe que una fuente localizada a una profundidad *d* generará efectos gravimétricos con longitudes de onda de aproximadamente 2*π/d*. Es por ello que al eliminar las frecuencias mayores sólo descartamos las contribuciones de las fuentes que estén a menor profundidad que *d*.

Es por ello que vamos a definir al *kcut* como:

$$
k_{cut} = \text{factor de corte} \cdot \frac{\pi}{t} \tag{8.10}
$$

donde el factor de corte es el parámetro de entrada. Este valor puede variar entre 0 y 2, y aunque esté asociado con una interpretación física, sigue quedando sujeto a la subjetividad del usuario en función del resultado que el algoritmo genere, solo que ahora contamos con una interpretación del mismo.

Una vez aplicado el filtro de Hamming con la frecuencia de corte deseada, antitransformamos el resultado para obtener así la nueva deflexión.

### **8.2.2. Criterio de Interrupción del Algoritmo**

En algoritmos iterativos de este tipo es necesario contar con un criterio de interrupción que determine cuándo este converge o alcanza una situación deseada, o bien cuando diverge.

En este caso propusimos calcular la desviación estándar entre la deflexión de la iteración actual con la de la anterior como:

RMS = 
$$
\sqrt{\frac{1}{N_x N_y} \sum_{n=1}^{N_x} \sum_{m=1}^{N_y} \left[ w_i(x_n, y_m) - w_{i-1}(x_n, y_m) \right]^2}
$$
 (8.11)

donde *N<sup>x</sup>* y *N<sup>y</sup>* son la cantidad de puntos por eje que posee la grilla de valores de anomalía de Bouguer sobre la cual trabajamos; y *w<sup>i</sup>* y *wi*−<sup>1</sup> son las raíces de las iteraciones actuales y anteriores, respectivamente.

En caso de que el RMS sea menor que el valor de tolerancia elegido, entonces consideramos que el algoritmo converge finalizando exitosamente y devolviendo la ráiz obtenida en está última iteración. Caso contrario, verificamos que el valor de RMS no haya incrementado desde el valor que obtuvo en la iteración previa. Si lo ha hecho damos por finalizado el algoritmo como no convergente, devolviendo la raíz obtenida en la iteración anterior.

Si el RMS no alcanza la tolerancia ni se incrementa desde la iteración anterior, entonces procedemos a calcular una nueva raíz como se describió en 8.2.1 y continuar iterativamente con el algoritmo.

### **8.3. Modelo Sintético para Inversión del Moho**

Con el objetivo de corroborar el funcionamiento del algoritmo de inversión, aquí proponemos un modelo sintético que consiste en una corteza normal de ancho *t* y densidad  $\rho_c = 2900 \text{kg/m}^3$ , sobre un manto de densidad  $\rho_m = 3300 \text{kg/m}^3$ , la cual se deflecta como lo muestra la primer gráfica de la Figura 8.5. Trabajamos sobre una grilla de  $400 \text{km} \times 400 \text{km}$  con  $101 \times 101$  nodos.

Para calcular la anomalía gravimétrica que la raíz genera, construimos un "mesh" de 100×100 prismas rectangulares que se extienden verticalmente desde −*t* hasta un promedio entre las profundidades de la raíz en los cuatro vértices del prisma. De esta manera generamos un conjunto de prismas que se aproximan geométricamente a la raíz (ver Figura 8.6).

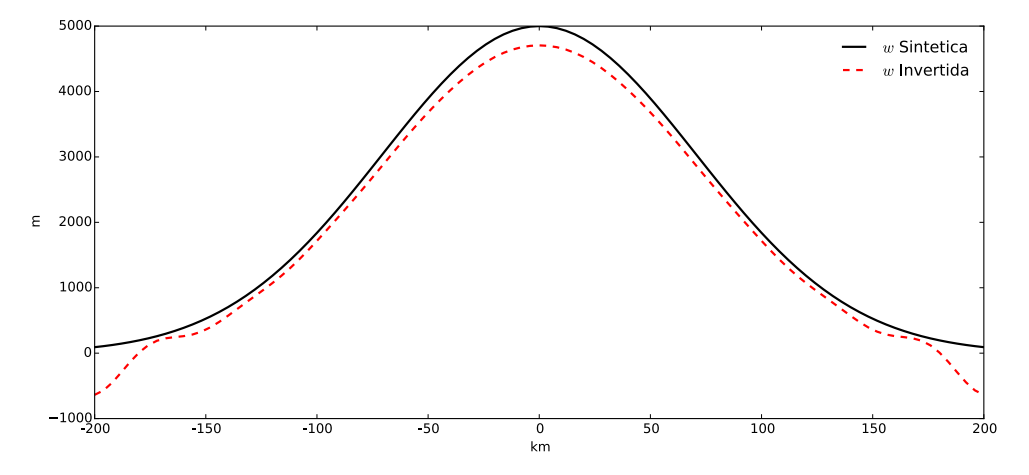

Figura 8.4: Perfiles correspondientes a las deflexiones sintéticas e invertida realizados en las líneas de puntos que se ven en la Figura 8.5.

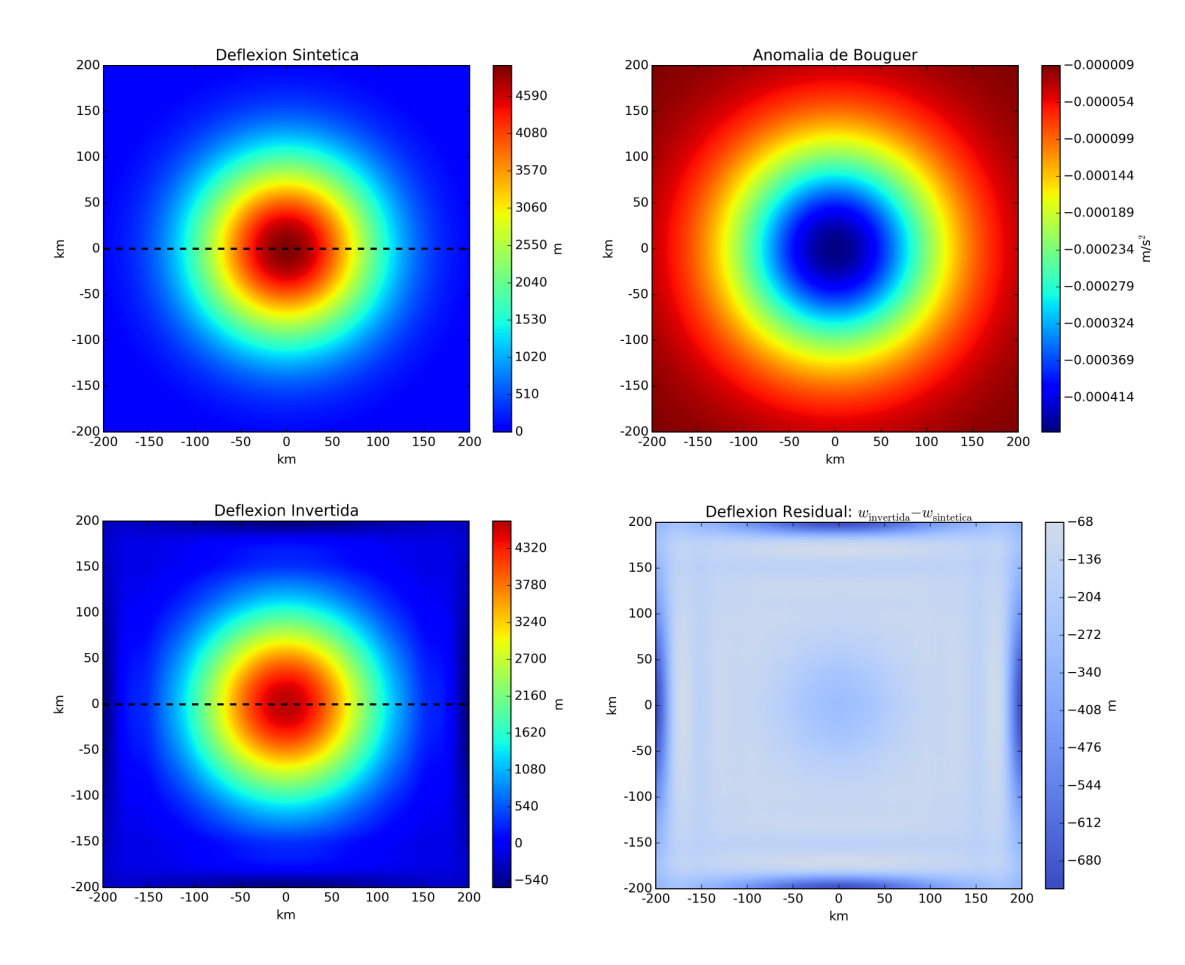

Figura 8.5: Modelo Sintético para demostrar un ejemplo del algoritmo de Parker-Oldenburg. La primer gráfica muestra la deflexión propuesta por el modelo, mientras que a su derecha se expone la anomalía gravimétrica que ella genera (obtenida a través de un modelado con prismas, ver Figura 8.6). La tercer gráfica muestra la raíz que se obtiene al invertir las anomalías usando Parker-Oldenburg y la última muestra la diferencia entre ambas deflexiones.

Haciendo uso de funciones de la librería Fatiando a Terra (Uieda et al. (2014)), pudimos determinar la anomalía que genera la raíz como la contribución a la atracción gravitatoria que genera cada uno de los prismas. Para lo cual, la función prism.gz de fatiando.gravmag hace uso de los resultados de Nagy et al. (2000) acerca del potencial gravitatorio generado por prismas. La anomalía de Bouguer que se obtiene se puede ver en la segunda gráfica de la Figura 8.5.

Luego, procedemos a invertir la anomalía obtenida a través del algoritmo implementado. Para ello consideramos un factor de corte igual a 2, las sumatorias hasta el orden 30 y el valor de tolerancia lo tomamos de 1·10<sup>−</sup><sup>10</sup>m. Después de 17 iteraciones, el algoritmo converge a la raíz que se muestra en la tercera gráfica de la Figura 8.5.

A modo de comparación entre la raíz sintética propuesta y la obtenida a través del algoritmo de inversión; en la última gráfica de la Figura 8.5 se muestra una deflexión residual, es decir, la diferencia entre la invertida y la original. Y en la Figura 8.4 podemos ver el perfil de ambas deflexiones en un corte que en las Figuras 8.5 se muestra como líneas de puntos.

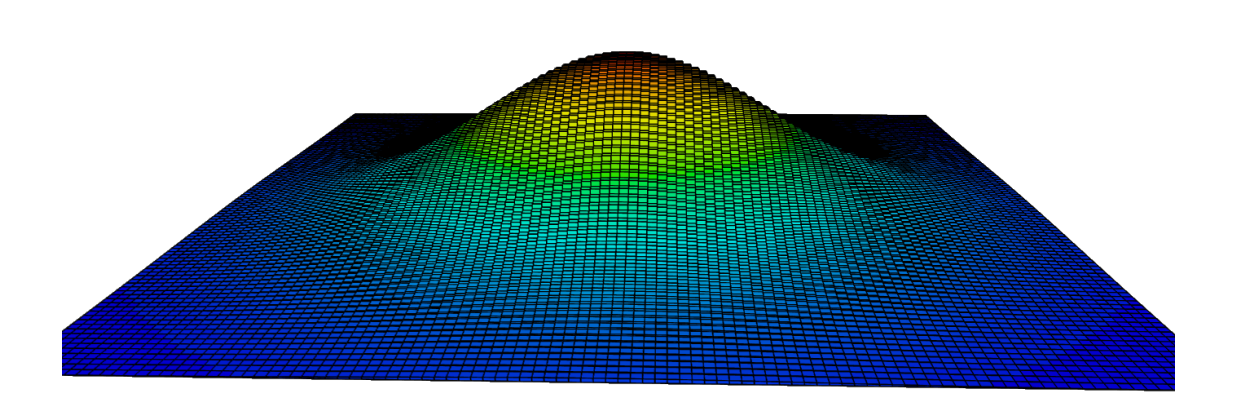

Figura 8.6: Conjunto de prismas utilizado para simular la deflexión propuesta y calcular a partir de ellos la anomalía gravimétrica que genera.

Mediante este modelo sintético podemos ver que el algoritmo permite invertir de forma aproximada la deflexión de la corteza a partir de las anomalías de Bouguer. Es interesante hacer hincapié en dos cuestiones acerca del resultado del mismo.

La primera involucra los efectos de borde. Como se puede ver tanto en la gráfica de la Deflexión Residual como en el perfil, la raíz invertida se escapa de la original en los extremos de la grilla. Esto se debe a efectos de borde producidos por los métodos espectrales y es algo a tener en cuenta cuando deseamos utilizar la raíz invertida para futuros cálculos o bien para interpretar datos. La segunda cuestión tiene que ver con un detalle que Braitenberg et al. (2002) ya hizo mención: el algoritmo de Parker-Oldenburg suele subestimar la profundidad del Moho, lo cual se traducirá luego en una sobrestimación del espesor elástico *Te*.

### **8.4. Mejora a Parker-Oldenburg**

Con el objetivo de solucionar el problema que presenta el algoritmo de Parker-Oldenburg, aquí proponemos una mejora al método, que consiste en realizar correcciones a la deflexión que se obtiene calculando la anomalía residual, es decir, la diferencia entre Bouguer y la anomalía que la deflexión invertida genera.

Supongamos que hemos obtenido a partir de Parker-Oldenburg una deflexión que denominamos *w*<sub>PO</sub> y llamo  $\Delta g_{\text{PO}}$  a la anomalía que esa deflexión genera. Vamos a definir a la anomalía residual como:

$$
\delta g = \Delta g_{bg} - \Delta g_{\rm PO} \tag{8.12}
$$

Podemos interpretar a esta anomalía residual como la que genera el agregado o la sustracción de masa a  $w_{PO}$ , hasta que esta alcanza la raíz objetivo *w* (ver Figura

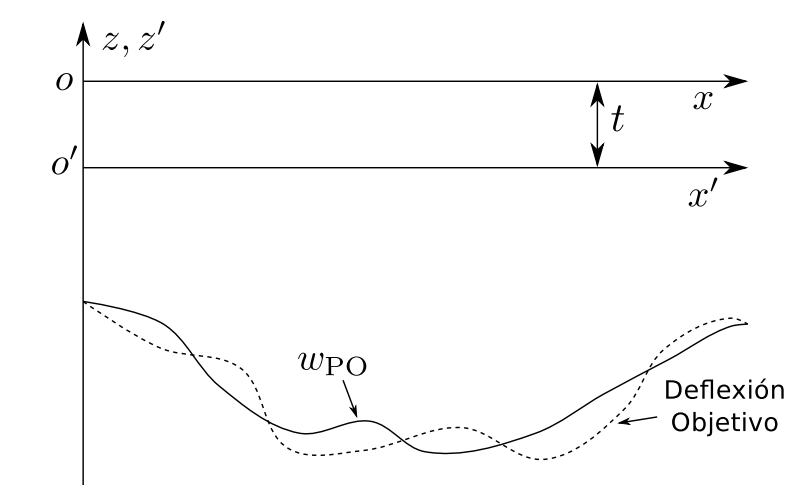

Figura 8.7: Esquema de la deflexión invertida mediante Parker-Oldenburg y la deflexión objetivo, es decir, la que genera fielmente la anomalía de Bouguer.

8.7). En ese caso, podemos hacer uso de la ecuación 8.4 de Parker:

$$
\mathcal{F}\left[\delta g\right] = +2\pi G(\rho_m - \rho_c) e^{-kt} \sum_{n=1}^{\infty} \frac{k^{n-1}}{n!} \mathcal{F}\left[\left\{\frac{-w_{\text{PO}}(\mathbf{r})}{\text{superficie superior}}\right\}^n - \left\{\frac{-w(\mathbf{r})}{\text{superficie inferior}}\right\}^n\right] \tag{8.13}
$$

Reordenando la ecuación anterior obtenemos la siguiente relación:

$$
\mathcal{F}\left[w(\mathbf{r}) - w_{\text{PO}}(\mathbf{r})\right] = -\frac{\mathcal{F}\left[\delta g\right]e^{kt}}{2\pi G(\rho_m - \rho_c)} - \sum_{n=2}^{\infty} \frac{(-1)^n k^{n-1}}{n!} \mathcal{F}\left[w^n(\mathbf{r}) - w_{\text{PO}}^n(\mathbf{r})\right]
$$
(8.14)

A partir de ella podemos proponer un método iterativo similar al de Parker-Oldenburg:

$$
\mathcal{F}[w_i - w_{\text{PO}}] = -\frac{\mathcal{F}[\delta g] e^{kt}}{2\pi G(\rho_m - \rho_c)} - \sum_{n=2}^{N} \frac{(-1)^n k^{n-1}}{n!} \mathcal{F}[w_{i-1}^n - w_{\text{PO}}^n]
$$
(8.15)

De esta manera podemos obtener una nueva deflexión que ajuste de forma más precisa la anomalía residual. Proponemos realizar este proceso iterativamente: utilizamos al principio la deflexión que se obtiene por Parker-Oldenburg para calcular una *w* 1 ; esta tomará luego el lugar de la primera; computamos la anomalía residual que esta nueva raíz genera y mediante un método similar a Parker-Oldenburg obtenemos la deflexión *w* 2 .

Podemos resumir éste método en la siguiente ecuación, donde *i* barre iteraciones del simil Parker-Oldenburg, mientras que *j* barre las iteraciones en las que recalculamos la anomalía residual.

$$
\mathcal{F}[w_i^j - w^{j-1}] = -\frac{\mathcal{F}[\delta g^{j-1}] e^{kt}}{2\pi G(\rho_m - \rho_c)} - \sum_{n=2}^N \frac{(-1)^n k^{n-1}}{n!} \mathcal{F}[(w_{i-1}^j)^n - \{w^{j-1}\}^n]
$$
\n
$$
\text{con} \quad \delta g^{j-1} = \Delta g_{bg} - \Delta g^{j-1} \tag{8.16}
$$

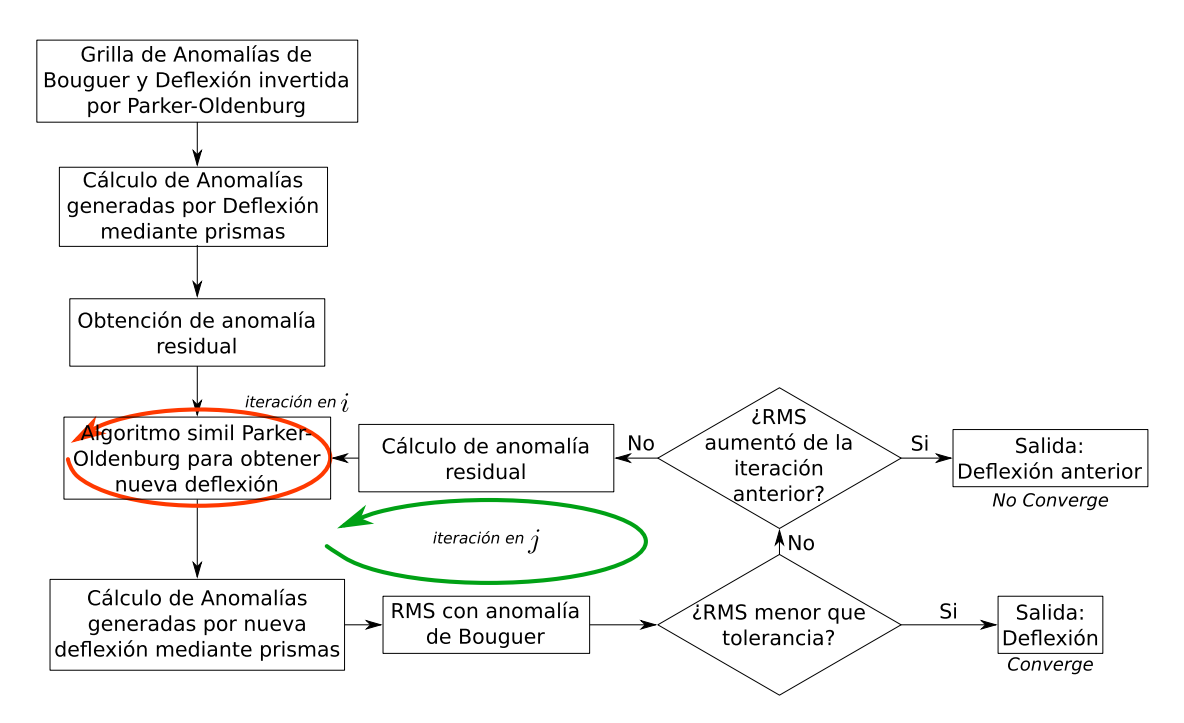

Figura 8.8: Diagrama de Flujo del algoritmo de mejora a Parker-Oldenburg.

En la Figura 8.8 se muestra el diagrama de flujo del algoritmo en cuestión. Allí se puede ver que el criterio de interrupción utilizado es similar al de Parker-Oldenburg, solo que ahora comparamos la anomalía que genera cada deflexión *w j* con la anomalía de Bouguer original. Si el RMS que se obtiene es menor que a un valor de tolerancia damos por finalizado con éxito al método.

En esta mejora solo utilizamos un filtro pasabajos dentro del simil Parker-Oldenburg. Por lo tanto el RMS entre la anomalía de Bouguer y la que genera cada deflexión *w <sup>j</sup>* puede ser alto, ya que la primera poseerá componentes de altas frecuencias que la última no. Esto debe tenerse en cuenta a la hora de definir la tolerancia, o bien, filtrar la anomalía de Bouguer antes de introducirla en el algoritmo.

Los cálculos de la anomalía gravitatoria que cada deflexión  $w<sup>j</sup>$  genera son realizados al igual que en el último modelo sintético: aproximando la raíz por prismas rectangulares y obteniendo su efecto gravitatorio, haciendo uso de la función prism.gz de fatiando.gravmag, disponible a través de la librería Fatiando a Terra (Uieda et al. (2014)).

La desventaja que posee este método es el tiempo de cómputo. El proceso de calcular la anomalía que genera la deflexión en cada iteración *j* requiere un tiempo de procesamiento elevado en comparación con los cálculos espectrales que se realizan con mucha velcidad. Además, a medida que la grilla aumenta en ancho, la cantidad de prismas necesarios para modelizar la raíz aumenta en potencia de 2, como también lo hace el tiempo de cómputo. Es por ello que antes de intentar un cálculo semejante es necesario analizar nuestra grilla de trabajo y evaluar tanto su extensión como su resolución.
#### **8.5. Modelo Sintético para Inversión del Moho con Mejora a Parker-Oldenburg**

Partiendo de la deflexión obtenida por Parker-Oldenburg en el ejemplo de la Figura 8.5 aplicamos el método descripto en los últimos párrafos para obtener una deflexión que ajuste mejor a la original.

Para ello extendimos las sumatorias de la ecuación 8.16 hasta orden 15, utilizamos un factor de corte igual a 1 para el filtro pasabajos y los valores de tolerancia usados fueron de 10<sup>−</sup><sup>3</sup>m para el simil Parker-Oldenburg y 10<sup>−</sup><sup>8</sup>m/s<sup>2</sup> para el RMS entre la anomalía de Bouguer y la anomalía generada por cada deflexión *w j* .

En la Figura 8.10 se muestran las gráficas de la deflexión sintética (la misma que la del modelo sintético previo) y la invertida a través del nuevo método. Además, se exponen las deflexión y anomalía residuales. A simple vista podemos observar que bajaron considerablemente los valores de la deflexión residual y que ahora la raíz no está subestimada.

Para visualizar mejor el ajuste de la raíz, en la Figura 8.9 se puede ver los perfiles de las deflexiones original e invertida, respectivamente; en un perfil delimitado por las lineas de puntos de la Figura 8.10. En ella se puede apreciar que el ajuste es mucho más preciso que haciendo uso de Parker-Oldenburg. Sin embargo, continuamos teniendo los efectos de borde, por ende debemos seguir teniéndolos en cuenta a la hora de construir nuestras grillas de inversión.

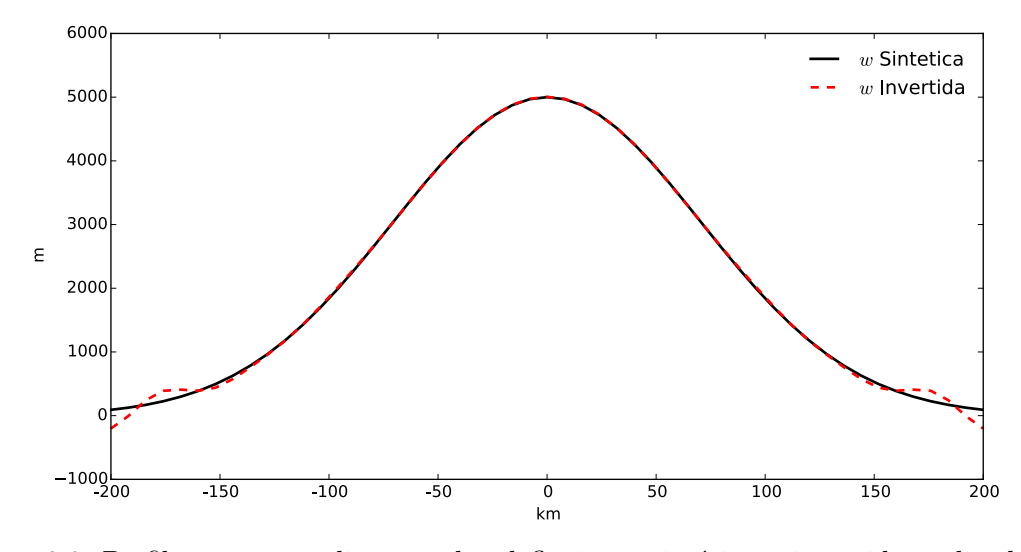

Figura 8.9: Perfiles correspondientes a las deflexiones sintética e invertida realizados en las líneas de puntos que se ven en la Figura 8.10.

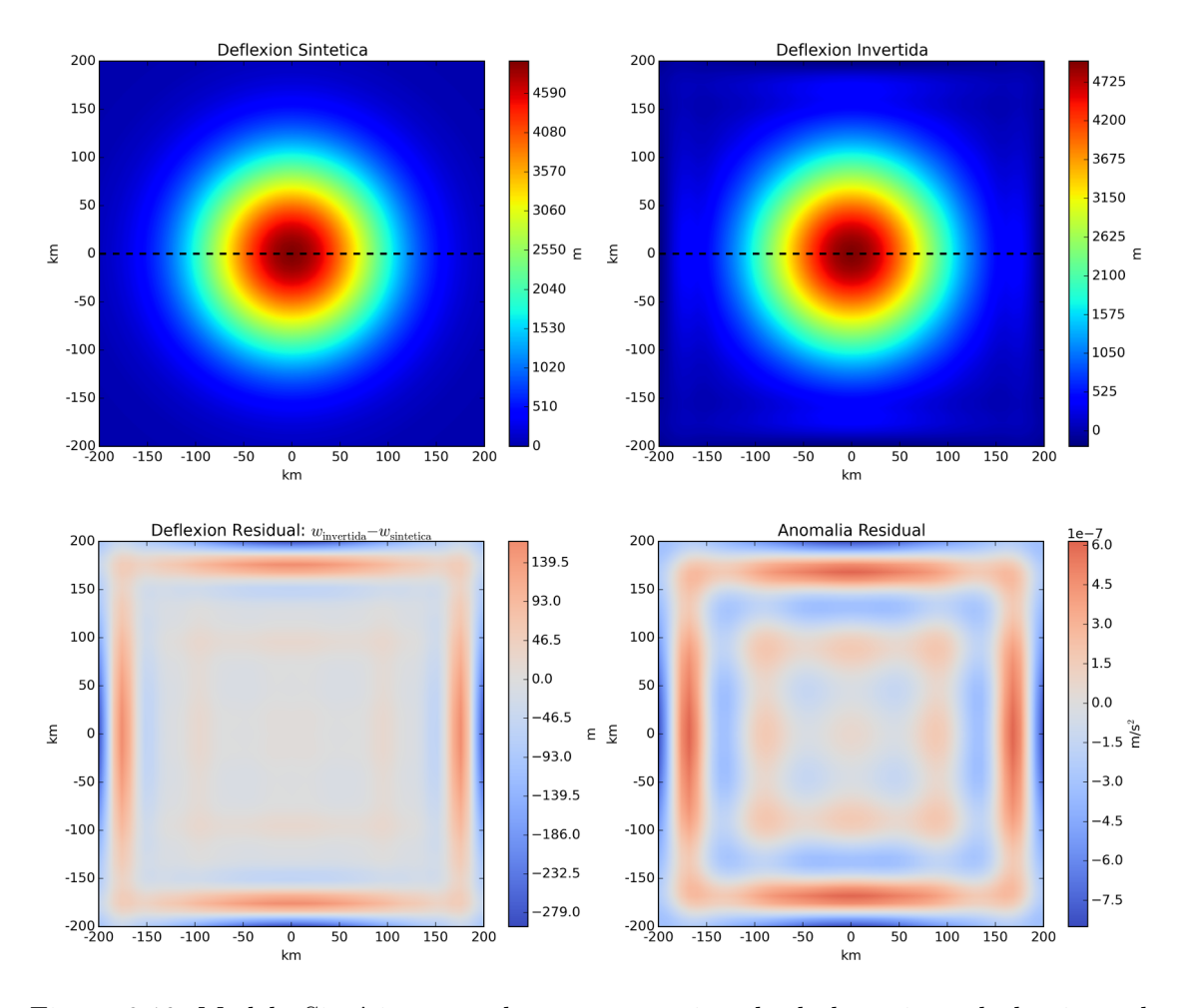

Figura 8.10: Modelo Sintético para demostrar un ejemplo de la mejora al algoritmo de Parker-Oldenburg. La primer gráfica muestra la deflexión propuesta por el modelo, mientras que a su derecha se expone la deflexión que se obtiene de dicho método. Las últimas dos muestran la deflexión y anomalía residuales, respectivamente; es decir, las diferencias entre las deflexiones y anomalías gravitatorias originales y las generadas por el método de inversión.

## **Capítulo 9**

## **Determinación del Espesor Elástico**

Siendo capaces de invertir el Moho a través de las anomalías de Bouguer, estamos en condiciones de proceder a la determinación del espesor elástico de la corteza. Como hemos dicho anteriormente, lo haremos calculando cuál es el valor de *T<sup>e</sup>* que mejor ajusta en la ecuación 7.27, haciendo uso de la topografía *h*(**r**) y la deflexión invertida  $w(\mathbf{r})$ .

Para lo cual es necesario suponer que el espesor elástico es constante en toda la zona de estudio, lo cual no suele suceder en situaciones reales. Solucionaremos esto trabajando con ventanas pequeñas, dentro de las cuales supondremos que dicha hipótesis es válida.

Sin embargo, al desechar los datos de topografía y deflexión exteriores a la ventana, caemos en el error de calcular una deflexión local, sin importarnos qué cargas tenemos alrededor de dicha ventana ni cómo deflectan regionalmente la pequeña zona que estamos analizando.

Para evitarlo, aquí proponemos obtener una deflexión de prueba por cada valor de *T<sup>e</sup>* posible, haciendo uso de la ecuación 7.27 y considerando la carga topográfica de toda la zona de estudio; luego comparar estas deflexiones de prueba con la invertida solo en la ventana en la que estamos parados. Tomando finalmente como el *T<sup>e</sup>* óptimo, aquel que minimiza la desviación estándar entre las subgrillas de las deflexiones de prueba e invertida.

Para hacerlo hemos desarrollado una simple interfaz que permite seleccionar ventanas modificando su posición y tamaño; además de un rango de valores de espesor elástico posibles, dentro de los cuales se estima que se encuentra el característico de la ventana en cuestión.

El cálculo del *T<sup>e</sup>* óptimo lo llevamos a cabo obteniendo una deflexión de prueba para cada valor de espesor elástico determinado y calculando la desviación estándar entre cada una de ellas y la deflexión invertida anteriormente. Con estos valores generamos una gráfica de RMS vs *Te*, tomando como *T<sup>e</sup>* óptimo aquel que minimiza el RMS. Con dicho valor graficamos en áreas más pequeñas los valores de deflexión invertida y la deflexión óptima dentro de la ventana seleccionada. En la Figura 9.1 se puede ver la interfaz siendo utilizada sobre una zona de estudio como ejemplo.

Una vez obtenido el *T<sup>e</sup>* que mejor ajusta en la ventana seleccionada, asociaremos

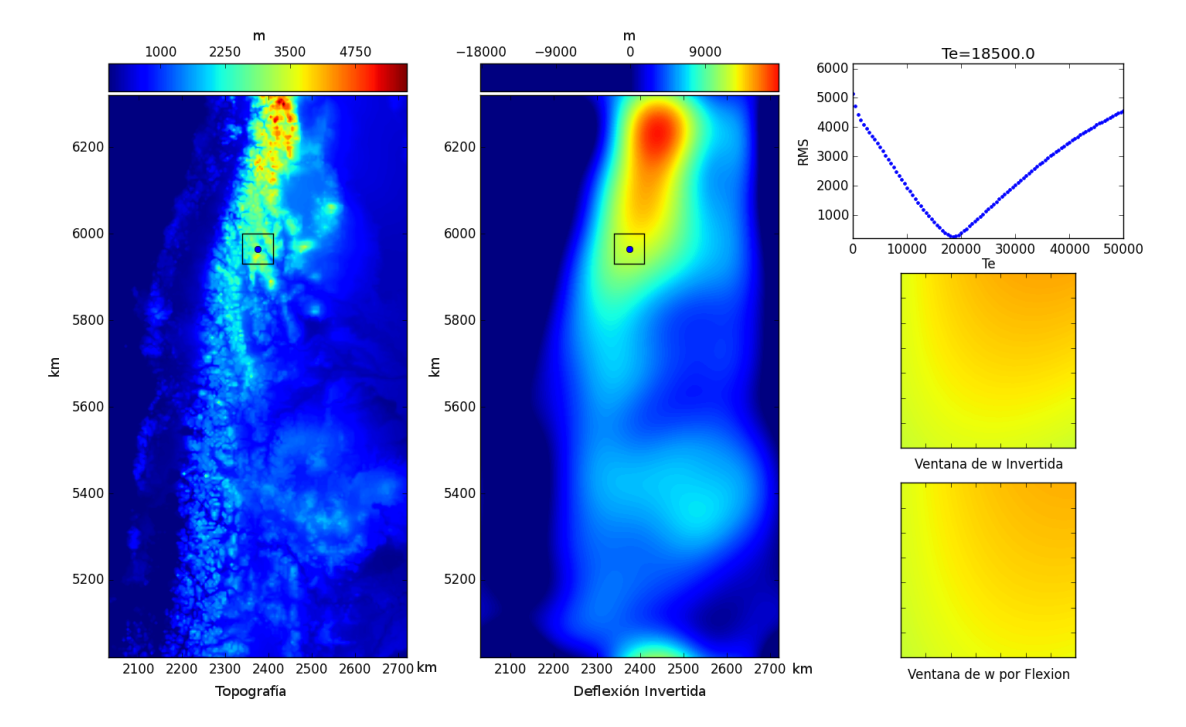

Figura 9.1: Interfaz gráfica para la determinación del espesor elástico por ventanas. El primer gráfico muestra la carta topográfica de la zona de estudio, a su derecha encontramos la deflexión previamente invertida. En ellas podemos seleccionar la ventana que deseamos analizar, pudiendo modificar su posición y tamaño. Una vez elegida, le ordenamos que construya la gráfica superior derecha que contiene valores de RMS entre las ventanas de la deflexión invertida y las deflexiones de prueba obtenidas para cada valor de *T<sup>e</sup>* (entre 0 y 50km, en este caso). Sobre ella se muestra el valor de *T<sup>e</sup>* que minimiza dicha curva y por debajo se exponen las deflexiones invertida y óptima sólo en las ventanas seleccionadas.

al centro de la misma dicho valor de espesor elástico. Repitiendo el proceso para un número grande de ventanas obtendremos un scatter de puntos con valores de *T<sup>e</sup>* diversos. Si la densidad de puntos es suficiente, podemos realizar una interpolación para obtener una grilla de valores de espesor elástico en nuestra zona de estudio.

### **9.1. Deflexión de Placa Delgada con Espesor Elástico Variable**

La ecuación diferencial 7.25 determina la deflexión de una placa con rigidez flexural variable  $D(x, y)$  a partir de las cargas topográficas. Es interesante obtener esta deflexión a partir de la grilla *D*(*x, y*) obtenida.

Garcia et al. (2014) proponen un algoritmo iterativo para resolver dicha ecuación. Para realizarlo consideran que  $D(x, y)$  varía suavemente y lo separan entre una deflexión constante  $D_0$  y una variable  $D'(x, y)$ :

$$
D(x, y) = D_0 + D'(x, y)
$$
\n(9.1)

Definen como  $w_0(x, y)$  a la deflexión que presenta una placa elástica con la rigidez flexural constante  $D_0$ , determinada por la ecuación 7.27; y  $w(x, y)$  a la deflexión de la placa con rigidez variable *D*(*x, y*). El método iterativo que desarrollaron permite obtener la Transformada de Fourier de *w*(*x, y*) de la siguiente manera:

$$
\mathcal{F}\left[w_{i}\right] = \mathcal{F}\left[w_{0}\right] - \frac{\Phi_{e}(k)}{(\rho_{m} - \rho_{c})g} \mathcal{F}\left\{\nabla^{2}\left[D'\nabla^{2}w_{i-1}\right] - \left(1 - \nu\right)\left[\frac{\partial^{2}D'}{\partial x^{2}}\frac{\partial^{2}w_{i-1}}{\partial y^{2}} - 2\frac{\partial^{2}D'}{\partial x\partial y}\frac{\partial^{2}w_{i-1}}{\partial x\partial y} + \frac{\partial^{2}D'}{\partial y^{2}}\frac{\partial^{2}w_{i-1}}{\partial x^{2}}\right]\right\}
$$
(9.2)

donde *ρ<sup>m</sup>* y *ρ<sup>c</sup>* son las densidades del manto y la corteza, respectivamente; Φ*e*(*k*) es el filtro pasabajos definido en la ecuación 7.23 usando la rigidez flexural constante *D*<sub>0</sub>; *ν* el módulo de Poisson y  $w_i \equiv w_i(x, y)$  es la deflexión obtenida en la *i*-ésima iteración.

Siguiendo las indicaciones de los autores, hemos implementado este método en lenguaje Python. Las tres derivadas parciales de  $D'$  pueden calcularse al incio ya que no varían iteración a iteración, como sí lo hacen las derivadas de la deflexión *wi*−1. Todas las derivaciones son realizadas espectralmente ya que es la forma más precisa y eficiente de obtener la derivada de valores discretos (Garcia et al. (2014)).

$$
\mathcal{F}\left[\frac{\partial^2 f}{\partial x^2}\right] = -k_x^2 \mathcal{F}\left[f\right] , \quad \mathcal{F}\left[\frac{\partial^2 f}{\partial y^2}\right] = -k_y^2 \mathcal{F}\left[f\right]
$$
\n
$$
\mathcal{F}\left[\frac{\partial^2 f}{\partial x \partial y}\right] = -k_x k_y \mathcal{F}\left[f\right]
$$
\n(9.3)

Las derivadas obtenidas mediante diferencias finitas amplifican las componentes de ruido, generando resultados no deseados. Para evitar esto al calcular las derivadas

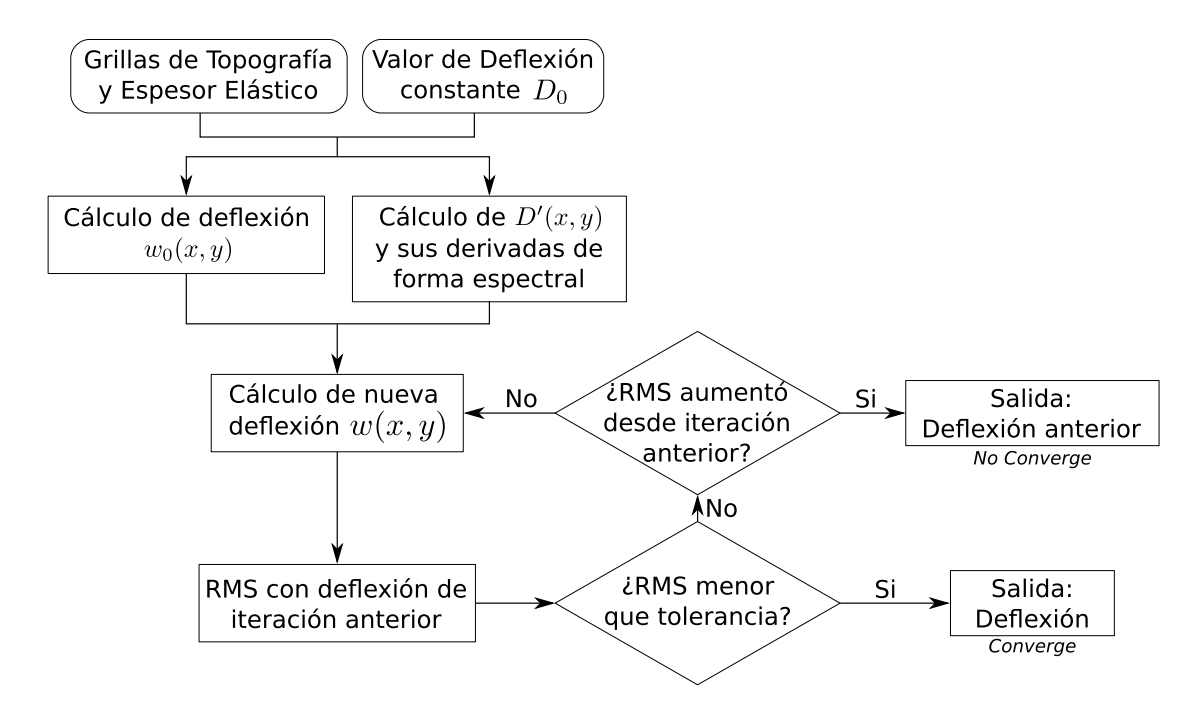

Figura 9.2: Diagrama de Flujo del algoritmo de Garcia et al. (2014) para resolución de la ecuación diferencial que rige la deflexión de una placa delgada con rigidez flexural variable *D*(*x, y*).

espectralmente; hemos filtrado las bajas frecuencias de las funciones a derivar con filtros de Hamming, usando como frecuencia de corte la frecuencia de Nyquist: *kcut* = *π/dx*, donde *dx* es la distancia entre primeros vecinos de la grilla *x, y*.

Además, Garcia et al. (2014) aconsejan extender la grilla en los extremos, colocando algún valor constante de espesor elástico, para evitar los efectos de borde que su método introduce.

En la Figura 9.2 se muestra un diagrama de flujo del algoritmo implementado. La utilización de los filtros pasabajos no se muestra, pero se da por entendido que están incluidas en los cálculos de las derivadas tanto de  $D'(x, y)$  como de cada deflexión  $w_i(x, y)$ .

Es interesante, luego de haber obtenido esta nueva deflexión, compararla con la que se calculó a través de la inversión de la anomalía de Bouguer. Incluso calcular la anomalía que genera y determinar la residual.

#### **9.2. Resumen del Método Completo**

Agrupemos las ideas centrales de los últimos capítulos, con el fin de ordenar los procesos necesarios para determinar el Espesor Elástico de una región de interés.

Debemos partir desde la construcción de grillas regulares de topografía y anomalías de Bouguer de nuestra zona de estudio. Las mismas deben estar en coordenadas planas, requisito necesario para que las Transformadas de Fourier trabajen con frecuencias en unidades de la inversa del metro.

El modelo de litósfera que proponemos está constituido por una corteza normal de ancho *t* y densidad *ρ<sup>c</sup>* que descansa sobre un manto no viscoso de densidad *ρm*. Consideramos que sobre dicha corteza se coloca una carga topográfica de densidad *ρt* la cual produce una deflexión de la primera, generando una raíz que posee la

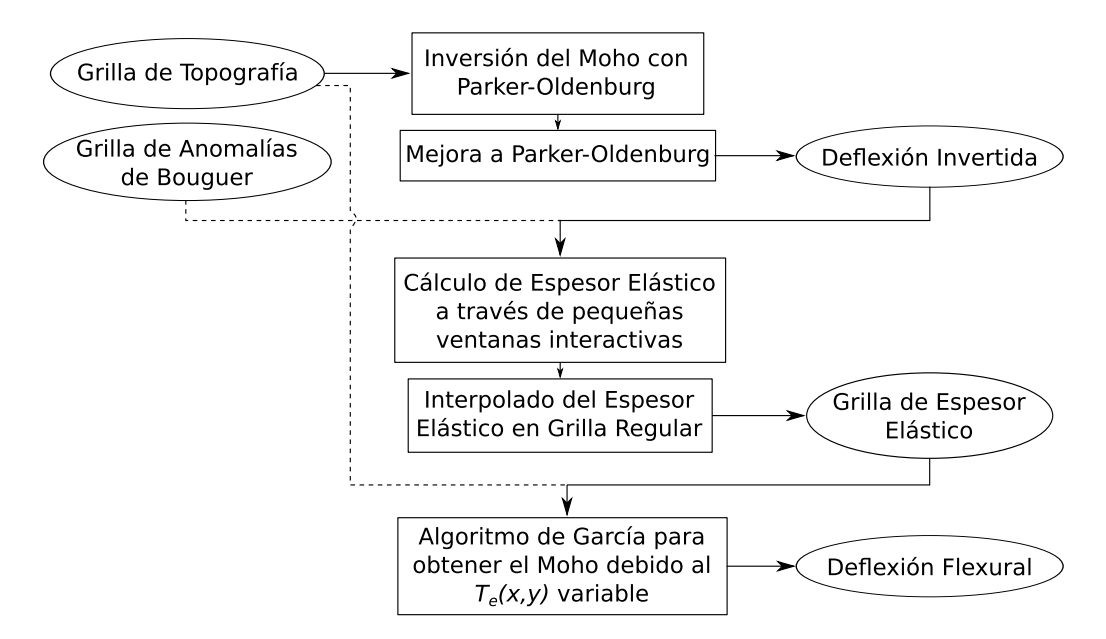

Figura 9.3: Diagrama de Flujo del método completo para la determinación del Espesor Elástico de la corteza terrestre.

misma densidad *ρc*.

El primer paso consiste en obtener dicha deflexión mediante la inversión de las anomalías de Bouguer. Lo hacemos aplicando primero el algoritmo de Parker-Oldenburg y luego la mejora que presentamos en este trabajo.

En segundo lugar determinaremos el espesor elástico en la zona de estudio utilizando la grilla de topografía; mediante el uso de ventanas pequeñas, en las cuales suponemos que el  $T_e$  se mantiene constante. Para lograrlo se implementó una simple interfaz gráfica que facilita la selección de las ventanas, la visualización y la escritura de los datos que se van construyendo. Cada valor de espesor elástico es asociado al centro de su respectiva ventana.

Una vez que contamos con una densidad de puntos de *T<sup>e</sup>* considerable, procedemos a interpolarlos sobre una grilla regular; para luego aplicar el algoritmo propuesto por Garcia et al. (2014) para la determinación de una deflexión flexural a partir de la grilla de espesor elástico y la carga topográfica.

En la Figura 9.3 se muestra un diagrama de flujo que sintetiza el método completo para la determinación del espesor elástico.

#### **9.3. Modelo Sintético para Determinación de Espesor Elástico**

Con el objetivo de corroborar el funcionamiento del método global, construimos un modelo sintético a partir de una grilla de topografía arbitraria de  $61\times61$  nodos, como se ve en la Figura 9.4a. Consideramos una corteza normal de ancho *t* = 35km y densidades de topografía, corteza y manto *ρ<sup>t</sup>* = 2670kg/m<sup>3</sup> , *ρ<sup>t</sup>* = 2900kg/m<sup>3</sup> y *ρ<sup>t</sup>* = 3300kg/m<sup>3</sup> , respectivamente. Propusimos un espesor elástico que aumenta linealmente en *y* (ver Figura 9.4b); y utilizando el algoritmo de Garcia et al. (2014) obtuvimos la deflexión que la carga topográfica genera (Figura 9.4c); para luego calcular la anomalía que produce mediante el modelado con prismas (Figura 9.4d). De esta forma tenemos las dos grillas de entrada para nuestro método: la topografía y la anomalía de Bouguer.

Lo primero que hacemos es invertir la anomalía para obtener el Moho, aplicando Parker-Oldenburg y la mejora propuesta en este trabajo. En el primero utilizamos un factor de corte igual a 1, extendimos el orden de las sumatorias hasta 15 y el valor de tolerancia lo fijamos en 10<sup>−</sup><sup>8</sup>m. Para la mejora aplicamos los mismos parámetros más un valor de tolerancia de 10<sup>−</sup><sup>8</sup>m/s<sup>2</sup> . La deflexión resultante de la inversión se puede ver en la Figura 9.5a, y comparándolo con la deflexión original o sintética de la Figura 9.4c vemos que ambas ajustan satisfactoriamente. En la Figura 9.5b se muestra la anomalía residual, es decir, la diferencia entre la anomalía de Bouguer sintética (Fig. 9.4d) y la que genera la raíz invertida. Estas discrepancias no superan el 0*,* 1 % de la anomalía original, reforzando aún más la validez de la deflexión obtenida.

En segundo lugar calculamos valores de espesor elástico usando el software de ventanas interactivas. En su mayoría utilizamos ventanas de 20km de ancho sobre 155 puntos distribuidos en toda la región, a excepción de los extremos de la grilla donde suponemos la presencia de efectos de borde. Finalmente interpolamos este scatter sobre la grilla regular con la que venimos trabajando. El resultado se puede apreciar en la Figura 9.5c.

A simple vista, la comparación entre la grilla de Espesor Elástico obtenida con la original parece ser desalentadora, sin embargo, al calcular la diferencia entre ambas (Figura 9.5d) observamos que en los puntos más interiores las discrepancias no superan los 600m, representando no más del 7 % de error. Las mayores diferencias se dan cerca de los extremos, donde llegan hasta los 2km, alrededor de un 20 % de error. Por lo tanto, podemos concluir que el modelo sintético se muestra exitoso en la determinación del Espesor Elástico con un grado de confiabilidad del 10 % en los puntos interiores de la grilla de trabajo. Se debe prestar especial atención a la hora de construir esta última, con el fin de centrar nuestra zona de estudio dejando un lugar amplio en los extremos; donde probablemente existan efectos de borde que se verán arrastrados a lo largo de todo el cálculo del *Te*.

Finalmente aplicamos el algoritmo de Garcia et al. (2014) para obtener la deflexión flexural, es decir, la raíz que se genera debido a la carga topográfica si ésta posee el espesor elástico obtenido. El resultado puede verse en la Figura 9.5e, y en la Figura 9.5f vemos la diferencia entre la deflexión sintética y esta última. En ella podemos ver que las diferencias en los puntos interiores no superan los 200m, es decir que la discrepancia no representa más que el 10 % de los valores de deflexión;

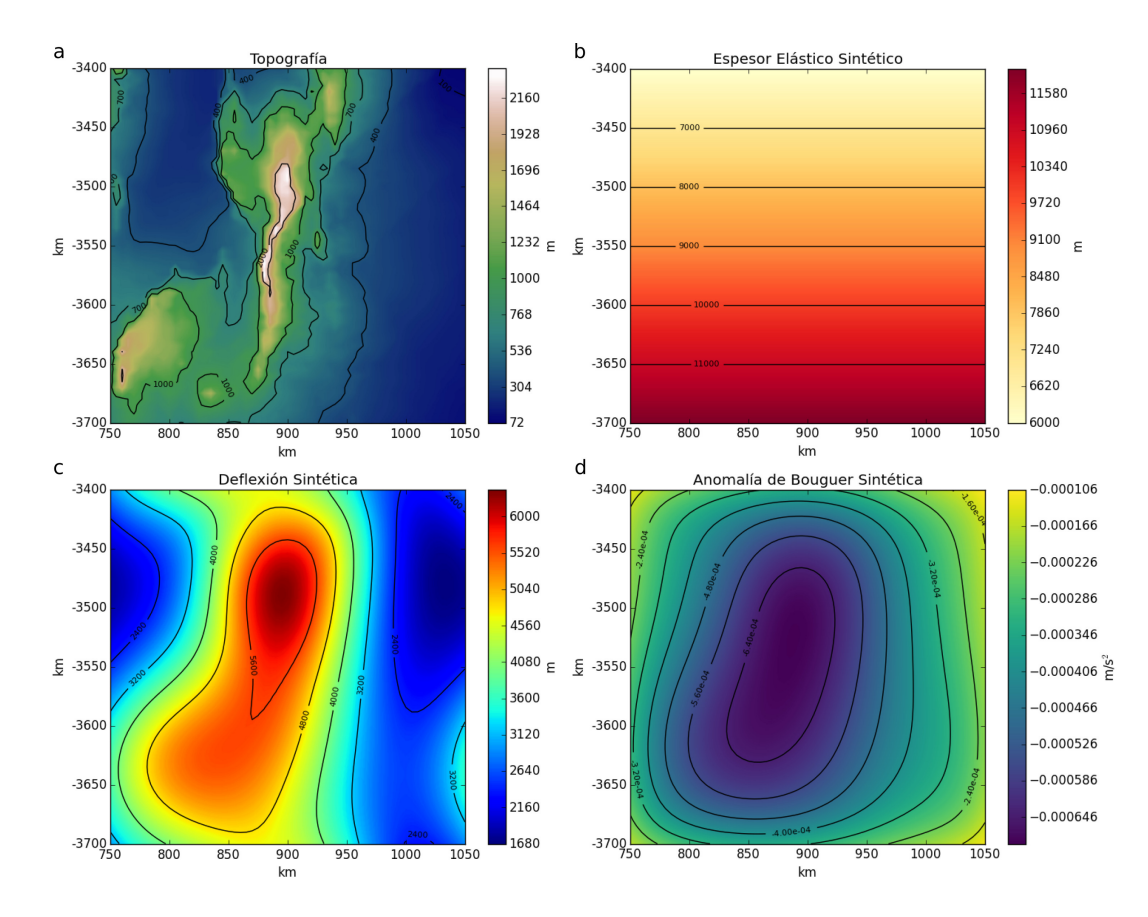

Figura 9.4: Grillas con los datos sintéticos del modelo construido para la determinación del espesor elástico. En *a* y *b* podemos ver la topografía y el espesor elástico propuesto, respectivamente; mientras que en *c* y *d* podemos observar la deflexión de la placa generada por la carga topográfica y la anomalía que la misma produce, respectivamente.

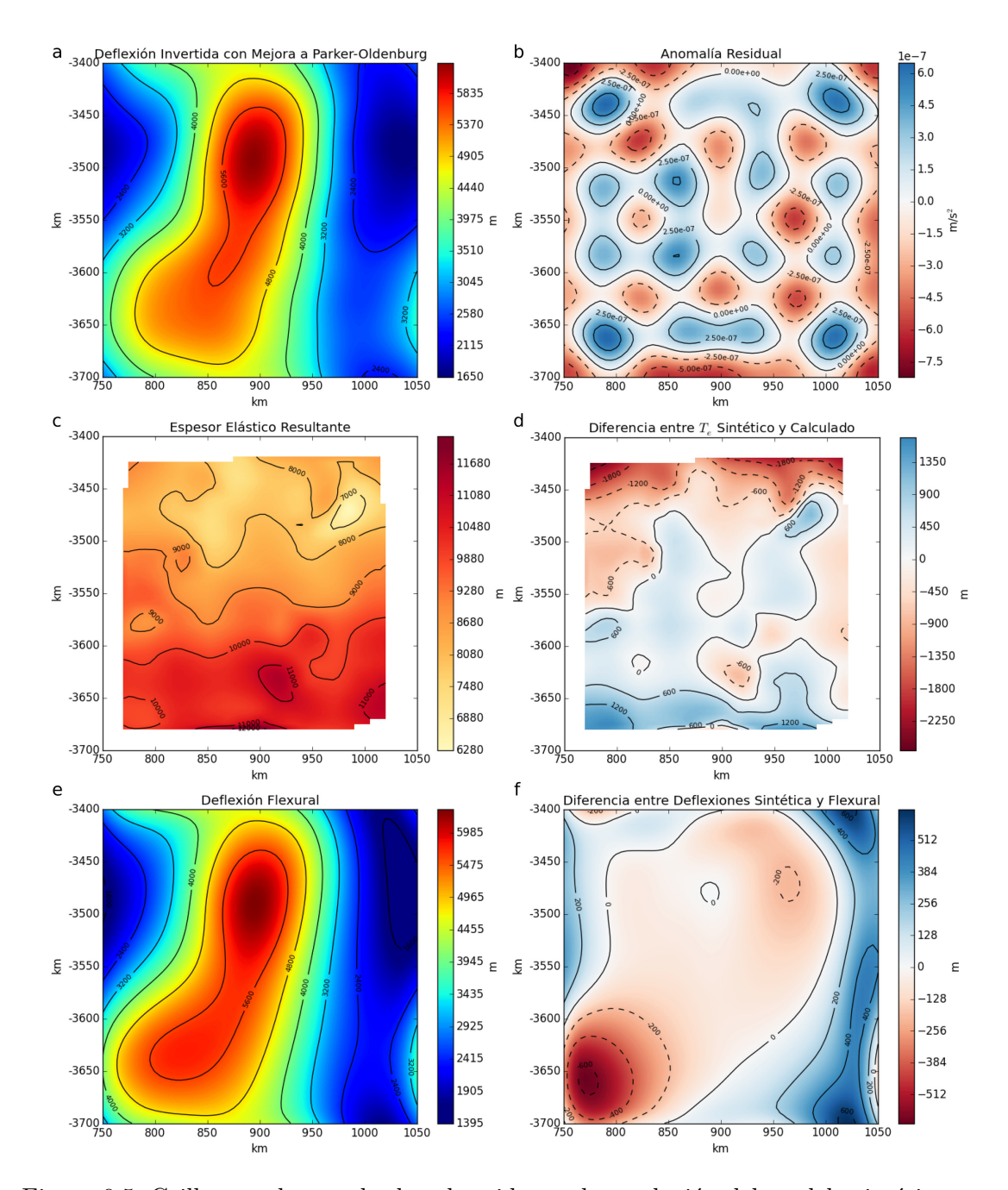

manteniendo el grado de confiabilidad que establecimos en el párrafo anterior.

Figura 9.5: Grillas con los resultados obtenidos en la resolución del modelo sintético propuesto. Las magnitudes del mismo tipo se encuentran graficadas bajo la misma escala de colores que en la Figura 9.4. En *a* observamos la deflexión que se obtiene invirtiendo las anomalías de Bouguer y en *b* la diferencia de esta con la que genera dicha deflexión. En *c* vemos la grilla de espesor elástico que se obtuvo mediante el método propuesto y en *d* la diferencia entre la sintética y esta última. En *e* se puede ver la deflexión flexural generada con el algoritmo de Garcia et al. (2014), mientras que en *f* vemos la diferencia entre la deflexión original y esta última.

## **Capítulo 10**

# **Determinación de Espesor Elástico en Cuenca Neuquina**

Para finalizar , deseamos aplicar el método desarrollado para la determinación el Espesor Elástico en una zona real que actualmente se encuentra en estudio debido a su especial interés tectónico. Dicha zona comprende la cuenca Neuquina y regiones

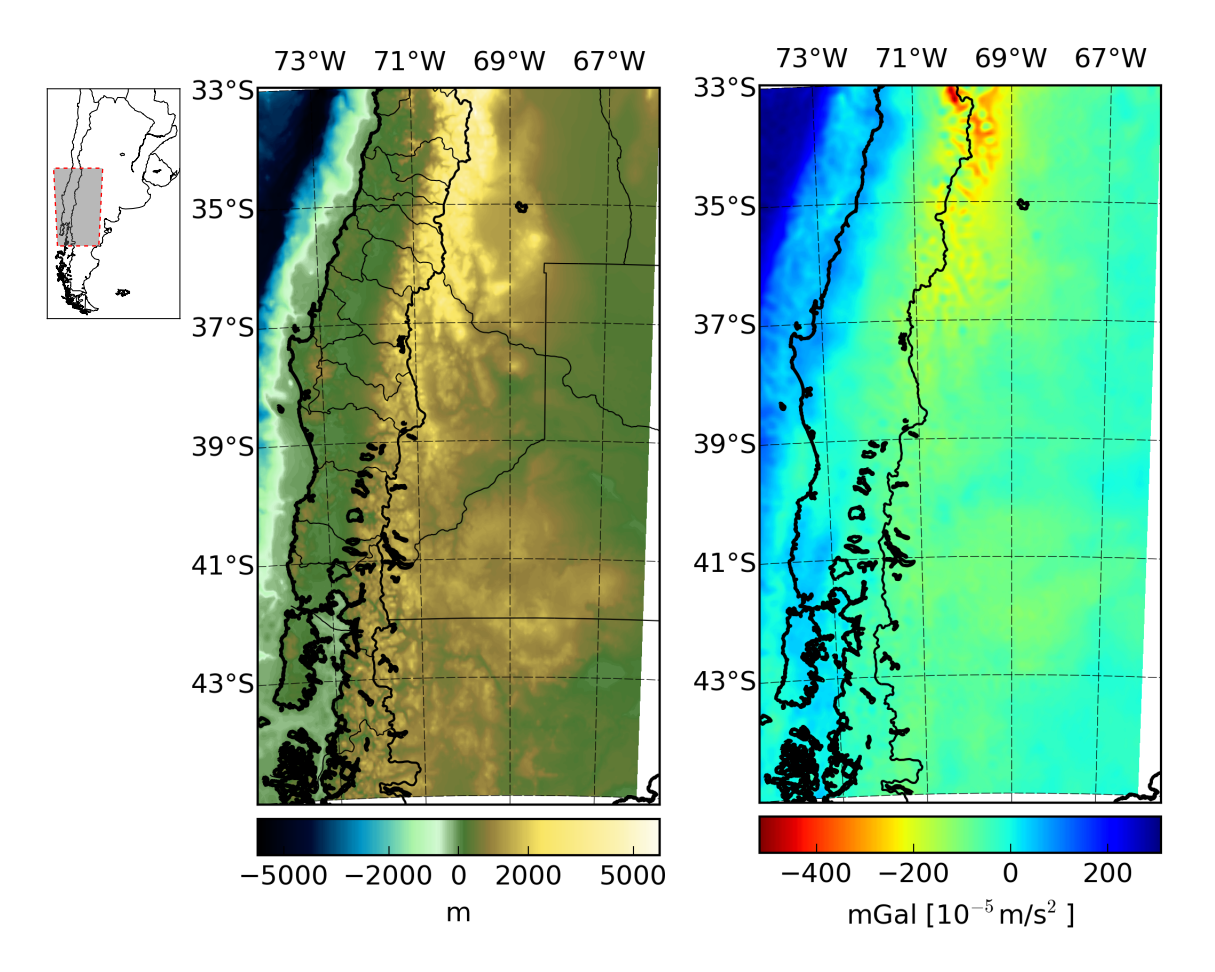

Figura 10.1: Grillas de Topografía y Anomalía de Bouguer de la Cuenca Neuquina y regiones vecinas, obtenidas del modelo EIGEN-6C4 del ICGEM (Barthelmes y Köhler  $(2012)$ .

aledañas.

Los datos de topografía y anomalías de Bouguer fueron obtenidos a través de datos satelitales puestos a disposición por el ICGEM (Barthelmes y Köhler (2012)) bajo el modelo EIGEN-6C4, que condensa datos de los satélites GOCE, GRACE y LAGEOS junto con mediciones en tierra y mar. Los mismos se ofrecen dispuestos en una grilla de 181×241 nodos equiespaciados por 0*,*05◦ (ver Figura 10.1).

Lo primero que realizamos fue proyectarlos en coordenadas planas mediante el método de Gauss-Krüger en la zona 2 de Argentina, y luego construimos grillas regulares de los datos en dichas coordenadas, con un equiespaciado de 5km. Además removimos la batimetria, colocando altitud nula en las regiones marítimas. El resultado se puede ver en la Figura 10.2.

En segundo lugar, obtuvimos la profundidad del Moho a través de la inversión de las anomalías de Bouguer con un factor de corte de 0.5 y tolerancia de 10<sup>−</sup><sup>11</sup>m; que luego utilizamos para calcular valores de espesor elástico en más de 200 puntos, con ventanas entre 40km y 60km, haciendo foco en los más interiores de la grilla (ver Figura 10.3).

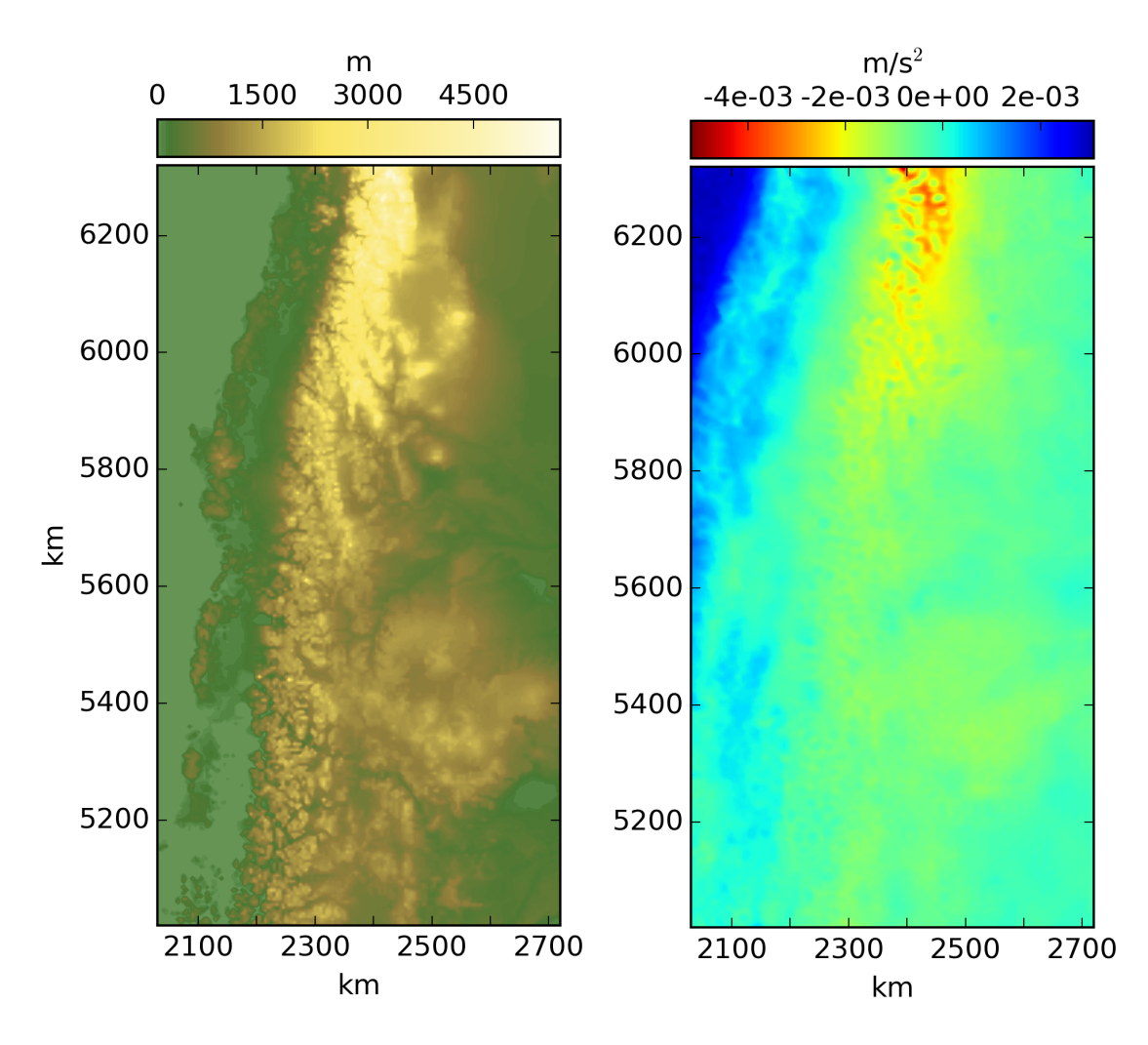

Figura 10.2: Grillas de Topografía y Anomalía de Bouguer de la Cuenca Neuquina en coordenadas planas.

Finalmente, aplicamos el algoritmo de Garcia et al. (2014) para obtener el Moho Flexural. Para hacerlo, extendimos la grilla de espesor elástico a valores nulos en las regiones donde no tenemos información. De esta forma disminuimos la aparición de efectos de borde. Además, los valores de espesor elástico nulo generan solo perturbaciones locales, por lo tanto no introducen información dentro de la subgrilla en cuestión. Luego simplemente cortamos el Moho Flexural que se obtiene a dicha región. Y por último calculamos el Moho residual, es decir, la diferencia entre el Moho Invertido y el Flexural (ver Figura 10.4).

Como se puede ver en esta última Figura, existe una región central de mucha discrepancia entre el Moho Invertido y el Flexural. En esta zona también hay valores muy bajos de Espesor Elástico y una raíz pequeña (ver Figura 10.3). Estas discrepancias las asociamos no a un acortamiento cortical, sino a una falla en el modelo en relación con los cuerpos anómalos presentes en la zona.

Actualmente se sabe que en dichas latitudes se encuentra la dorsal de Huincul, que se presume poseer densidades más altas que la de la corteza. La presencia de un cuerpo denso produce un aumento en la anomalía, lo cual, a la hora de invertir con un modelo de densidad constante, genera una raíz pequeña. Con respecto al modelo de isostasia flexural, un cuerpo más denso puede ser representado como una carga enterrada.

Sería interesante en futuros trabajos incorporar un modelo de la dorsal, quitarle a la anomalía de Bouguer el efecto gravitatorio que él genera y obtener una nueva grilla de espesor elástico considerando una carga equivalente, donde introducimos tanto las cargas topográficas como las cargas enterradas.

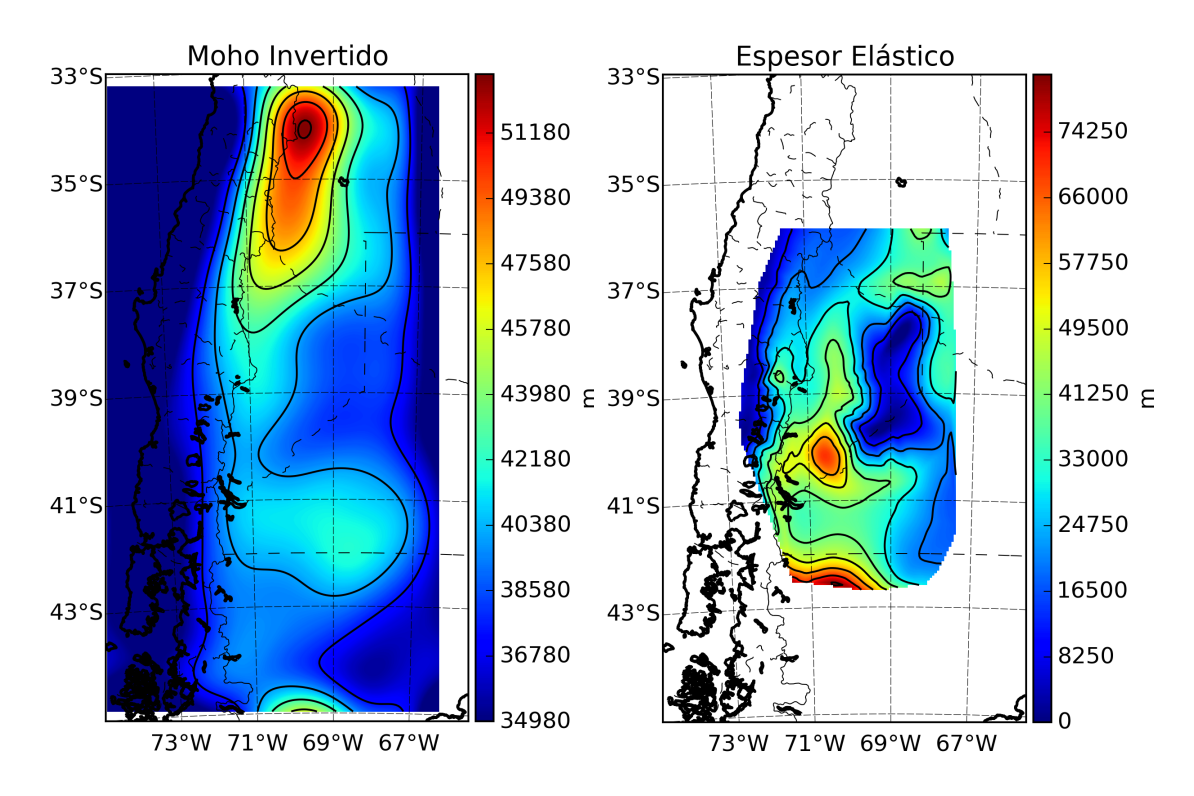

Figura 10.3: Profundidad del Moho obtenido a partir de la inversión de las anomalías de Bouguer y una grilla de valores de espesor elástico calculada mediante el software de ventanas interactivas. Para su comprensión, los valores están expuestos en coordenadas geográficas.

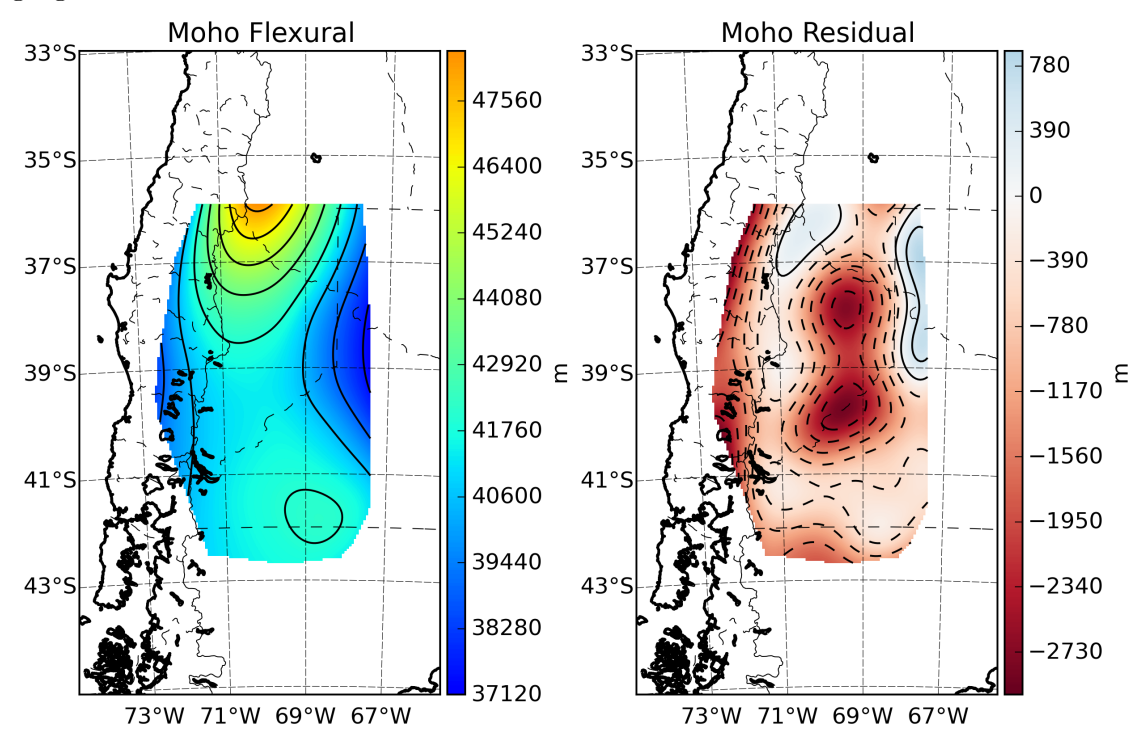

Figura 10.4: Profundidad del Moho Flexural, obtenido a través del algoritmo de García utilizando la grilla de espesor elástico de la Figura 10.3. Y Moho Residual, es decir, la diferencia entre el Moho Invertido y el Flexural. El Moho Flexural posee la misma escala de colores que el Moho Invertido de la Figura 10.3.

### **Conclusiones**

En el desarrollo de esta Tesina hemos sido capaces de construir dos métodos espectrales para determinar la Profundidad al Punto de Curie y el Espesor Elástico de la Corteza Terrestre.

En el primero logramos analizar las técnicas existentes de Tanaka et al. (1999) y Blakely (1995), basadas en el trabajo de Spector y Grant (1970); y proponer variaciones a ellos. Obteniendo finalmente un método que utiliza ventanas interactivas para ajustar por mínimos cuadrados el promedio radial del espectro de potencia de las anomalías magnéticas con la curva predicha por un modelo de loza infinita, suponiendo que esta posee una magnetización aleatoria y no correlacionada. Comprobamos su funcionamiento a través de un modelo sintético y lo utilizamos para obtener la profundidad al punto de Curie en la región conocida como La Payunia. Además, el método y el software implementado fueron utilizados por Weidmann (2015) en la zona de Vinchina ayudando a corroborar las hipótesis propuestas en su trabajo.

Este método presenta dificultades en regiones donde la hipótesis de magnetización aleatoria no es válida. Para sortear esto se podría implementar modelos similares proponiendo otro tipo de estadísticas a las magnetizaciones de la loza y con ellos intentar ajustar la curva teórica de la misma forma que proponemos en nuestro método.

Para el segundo conseguimos implementar la obtención del Espesor Elástico de la Corteza Terrestre a través del ajuste entre las cargas topográficas y un Moho que se obtiene por inversión de las Anomalías de Bouguer. Este es realizado mediante la utilización de ventanas interactivas que permiten calcular el Espesor Elástico que mejor ajusta a cada una de ellas, permitiendo así obtener una distribución de valores de *T<sup>e</sup>* en toda nuestra zona de estudio. A partir de ella, determinamos un Moho que llamamos Flexural, haciendo uso del algoritmo de Garcia et al. (2014), que sirve para contrastar nuestros resultados.

Al igual que el anterior, corroboramos su funcionamiento a través de un modelo sintético y luego lo aplicamos en la cuenca Neuquina, donde hallamos un buen funcionamiento del mismo, a excepción de una zona donde interpretamos la presencia de una intrusión más densa que podría tratarse de la dorsal de Huincul.

En este último método encontramos que la inversión de las anomalías de Bouguer introduce un factor de subjetividad y ambigüedad en los resultados, ya que para lograrlo es necesario ajustar valores de frecuencias de corte para los filtros pasabajos que se necesitan aplicar. Calmant (1987) y Braitenberg et al. (2002) hacen mención a un método que evade este obstáculo, y sería interesante implementarlo a futuro. Este consiste, en rasgos generales, en calcular varios Mohos de prueba a partir de la carga topográfica, uno por cada valor de Espesor Elástico; y luego tomar el valor óptimo de *T<sup>e</sup>* para esa ventana aquel cuya raíz produce una anomalía que ajusta a la de Bouguer.

Los códigos fuentes del software desarrollado a lo largo de este trabajo pueden descargarse de https://github.com/santis19/tesina-fisica.

## **Bibliografía**

- Anci Araniti, S. (2012). Métodos Potenciales Aplicados a la Exploración de Hidrocarburos en Cordillera Principal Mendocina. Cuenca Neuquina. Tesis de Grado, Universidad Nacional de San Juan.
- Barthelmes, F. (2013). Definition of Functionals of the Geopotential and Their Calculation from Spherical Harmonic Models. Technical report, GFZ German Research Centre for Geosciences.
- Barthelmes, F. y Köhler, W. (2012). International Centre for Global Earth Models (ICGEM). *Journal of Geodesy, The Geodesists Handbook 2012*, 86(10):932–934.
- Bhattacharyya, B. (1964). Magnetic anomalies due to prism-shaped bodies with arbitrary polarization. *Geophysics*, 29(4):517–531.
- Blakely, R. (1995). *Potential Theory in Gravity and Magnetic Applications*. Stanford-Cambridge Program. Cambridge University Press.
- Braitenberg, C., Ebbing, J., y Götze, H.-J. (2002). Inverse modelling of elastic thickness by convolution method–the eastern Alps as a case example. *Earth and Planetary Science Letters*, 202(2):387–404.
- Braitenberg, C. y Zadro, M. (1999). Iterative 3D gravity inversion with integration of seismologic data. *Boll. Geof. Teor. Appl*, 40(3):4.
- Braitenberg, C., Zadro, M., Fang, J., Wang, Y., y Hsu, H. (2000). The gravity and isostatic Moho undulations in Qinghai-Tibet plateau. *Journal of Geodynamics*, 30(5):489–505.
- Calmant, S. (1987). The elastic thickness of the lithosphere in the Pacific Ocean. *Earth and planetary science letters*, 85(1):277–288.
- Cooley, J. W. y Tukey, J. W. (1965). An algorithm for the machine calculation of complex Fourier series. *Mathematics of computation*, 19(90):297–301.
- Garcia, E. S., Sandwell, D. T., y Luttrell, K. M. (2014). An iterative spectral solution method for thin elastic plate flexure with variable rigidity. *Geophysical Journal International*, 200(2):1012–1028.
- Gómez-Ortiz, D. y Agarwal, B. N. (2005). 3DINVER.M: a MATLAB program to invert the gravity anomaly over a 3D horizontal density interface by Parker-Oldenburg algorithm. *Computers & Geosciences*, 31(4):513–520.
- Hunter, J. D. (2007). Matplotlib: A 2D graphics environment. *Computing In Science & Engineering*, 9(3):90–95.
- Jones, E., Oliphant, T., Peterson, P., et al. (2001). SciPy: Open source scientific tools for Python. http://www.scipy.org/.
- Nagy, D., Papp, G., y Benedek, J. (2000). The gravitational potential and its derivatives for the prism. *Journal of Geodesy*, 74(7-8):552–560.
- Oldenburg, D. W. (1974). The Inversion and Interpretation of Gravity Anomalies. *Geophysics*, 39(4):526–536.
- Parker, R. L. (1973). The Rapid Calculation of Potential Anomalies. *Geophysical Journal International*, 31(4):447–455.
- Ross, H. E., Blakely, R. J., y Zoback, M. D. (2006). Testing the use of aeromagnetic data for the determination of Curie depth in California. *Geophysics*, 71(5):L51– L59.
- Spector, A. y Grant, F. (1970). Statistical models for interpreting aeromagnetic data. *Geophysics*, 35(2):293–302.
- Tanaka, A., Okubo, Y., y Matsubayashi, O. (1999). Curie point depth based on spectrum analysis of the magnetic anomaly data in East and Southeast Asia. *Tectonophysics*, 306(3):461–470.
- Turcotte, D. L. y Schubert, G. (2001). *Geodynamics*. Cambridge University Press.
- Uieda, L., Jr, V. C. O., Ferreira, A., dos Santos, H. B., y Jr., J. F. C. (2014). Fatiando a Terra: a Python package for modeling and inversion in geophysics.
- Watts, A. B. (2001). *Isostasy and Flexure of the Lithosphere*. Cambridge University Press.
- Weidmann, C. (2015). Estudio de la Cuenca de Vinchina (Provincia de La Rioja), en Base a Información Geológica y Geofísica. Tesis de Doctorado, Universidad Nacional de San Juan.